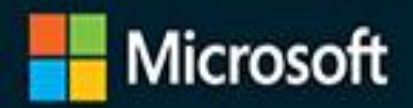

# The Definitive Guide to DAX

**Business intelligence with** Microsoft Power BI, SQL Server **Analysis Services, and Excel** 

**راهنمای جامع دکس**

**هوش تجاری با**

*Microsoft Power BI SQL Server Analysis Services* **و** *Excel* **SECOND EDITION ویرایش دوم**

Marco Russo and Alberto Ferrari

1

Sample files on the web

10

O

# راهنمای جامع دکس: هوش تجاری با ،*Microsoft Power BI SQL Server Analysis Services*

و

# *Excel*

ویراش دوم

مارکو روسو و آلبرتو فراری

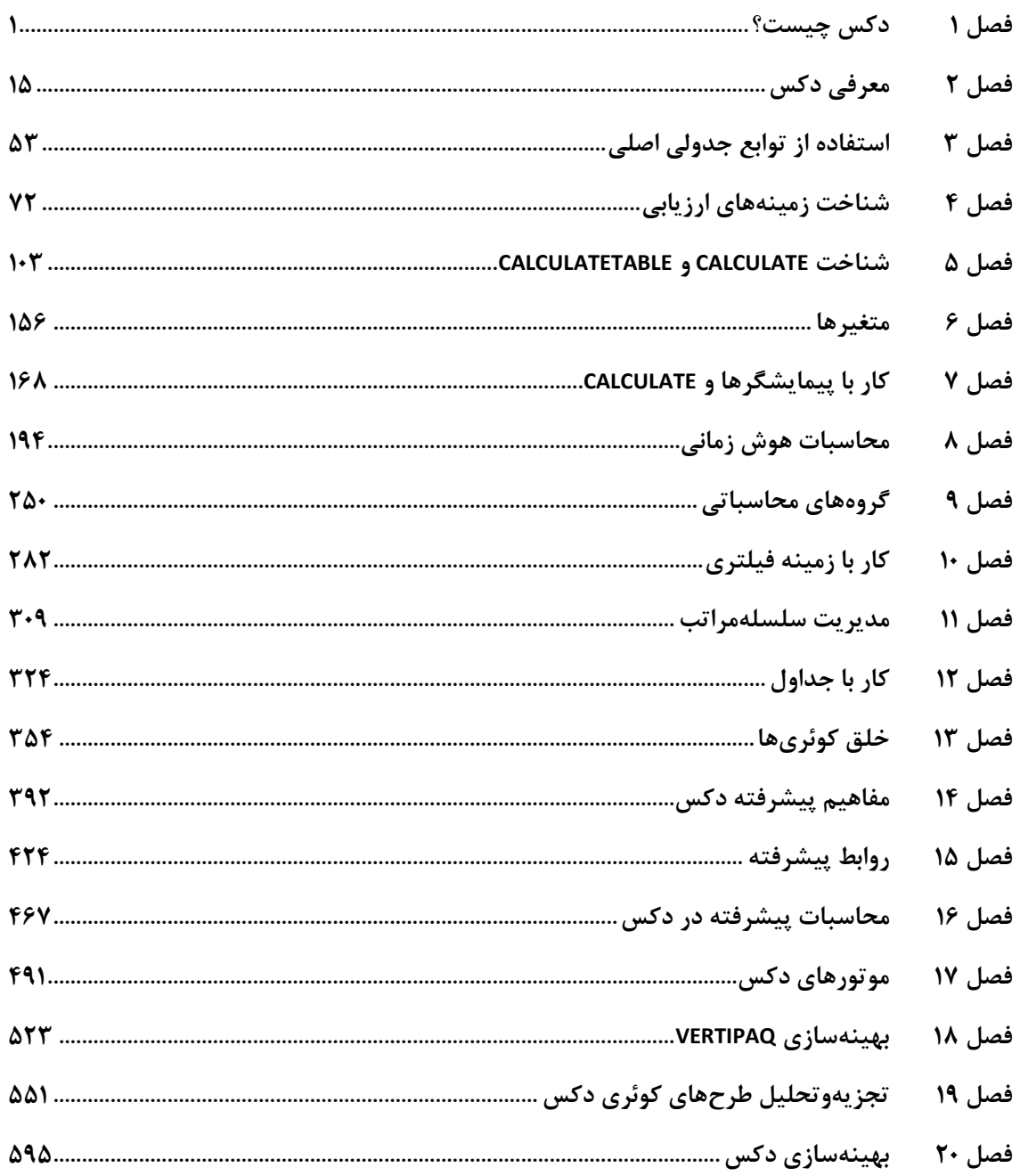

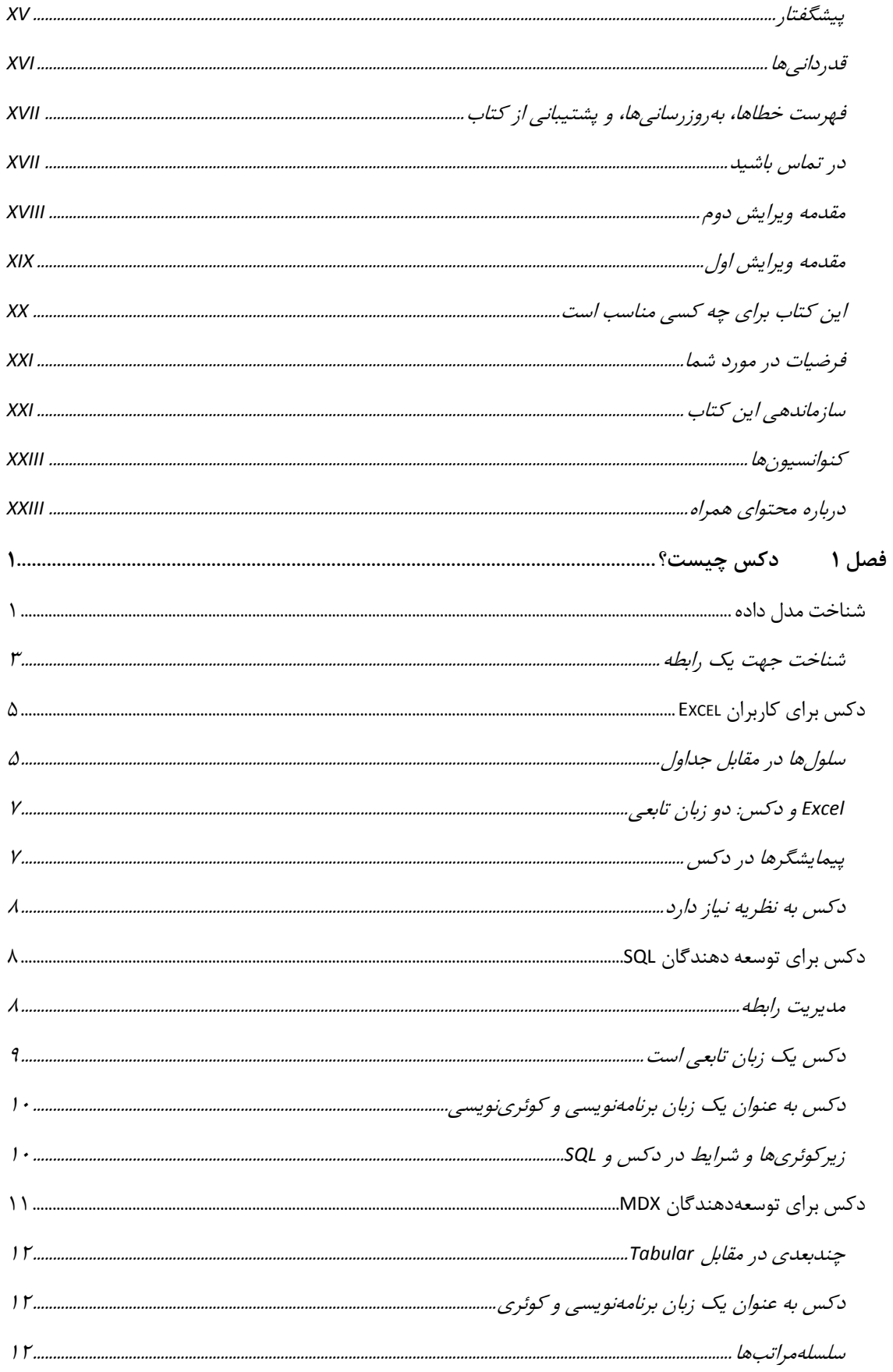

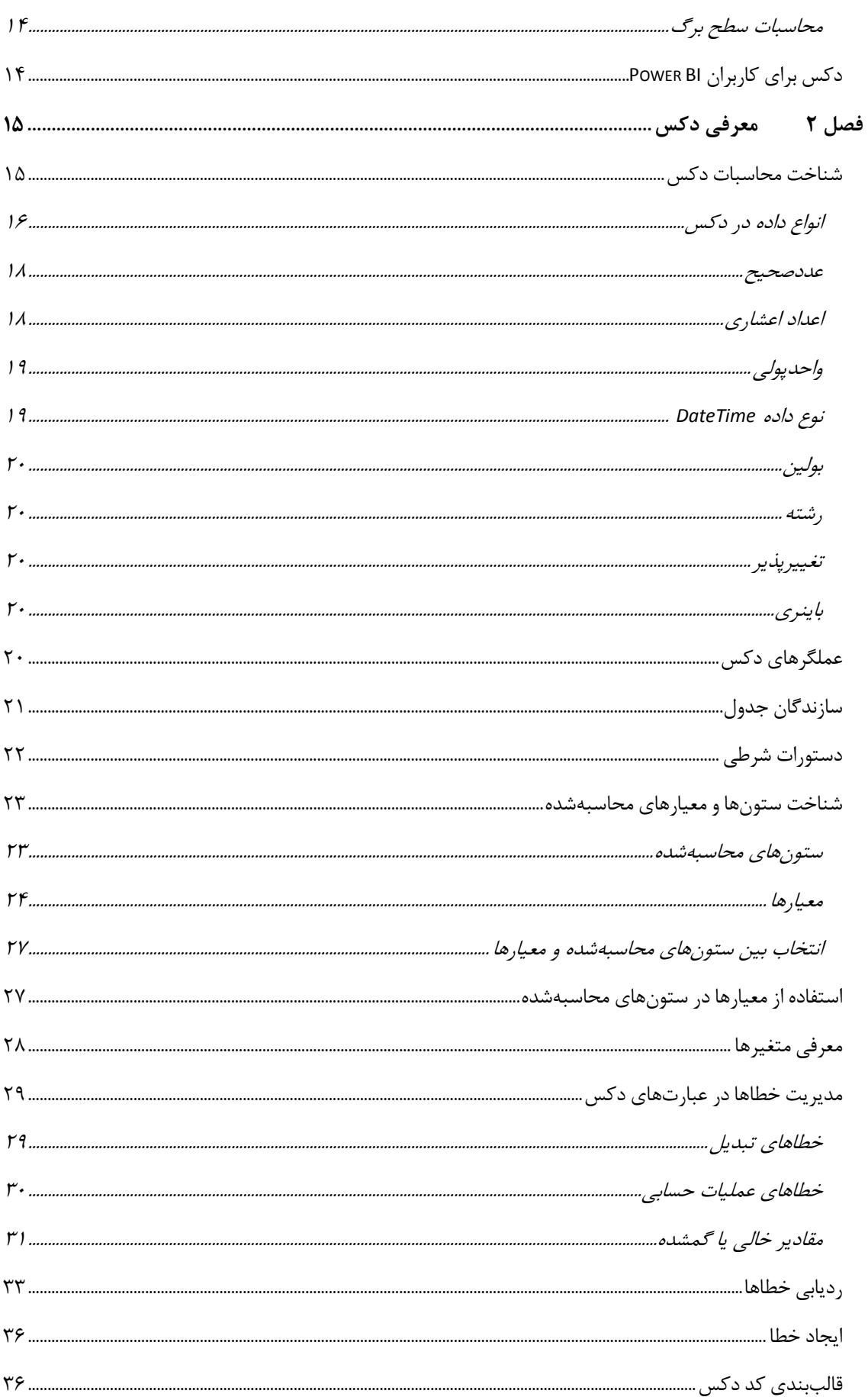

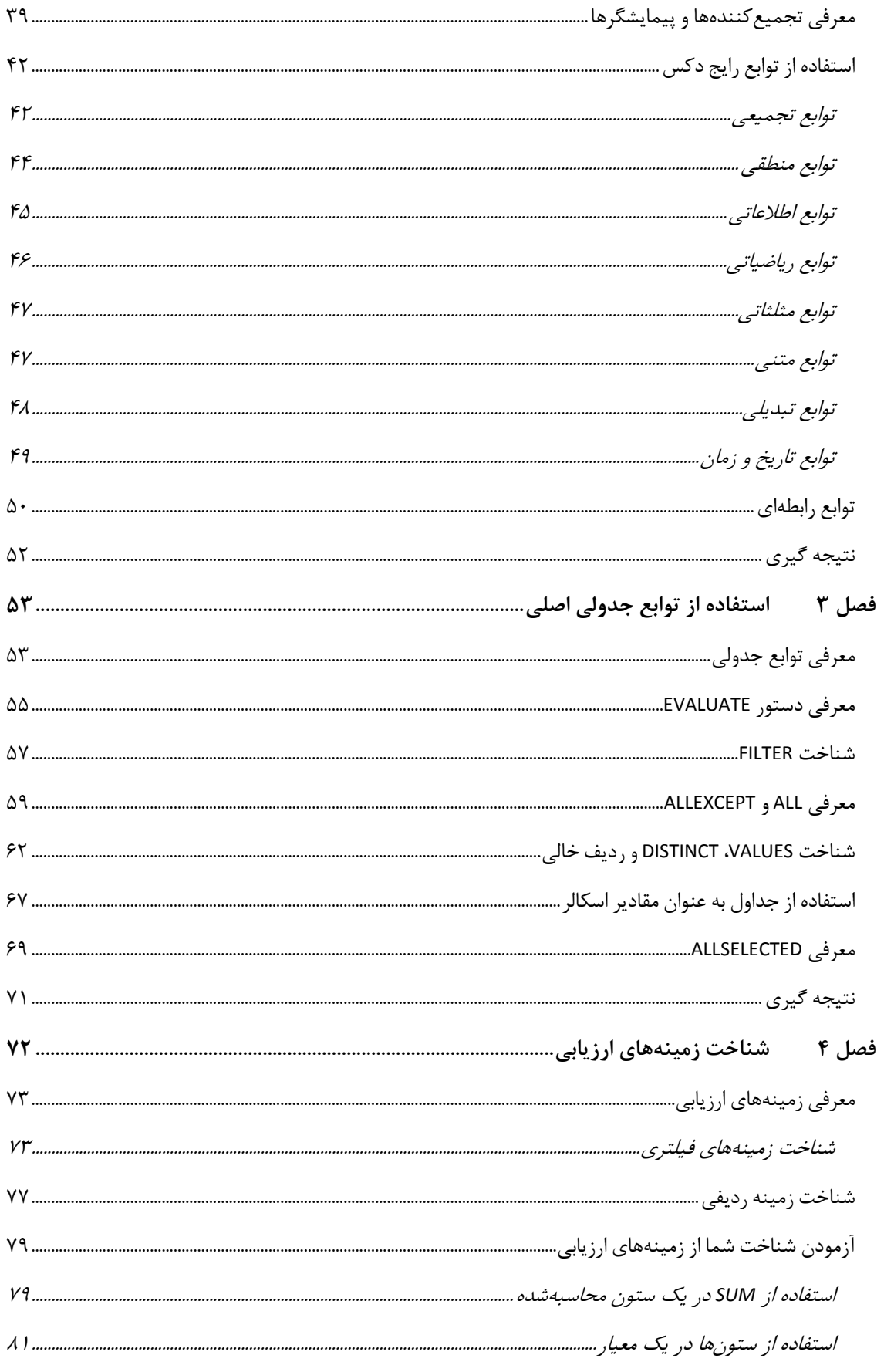

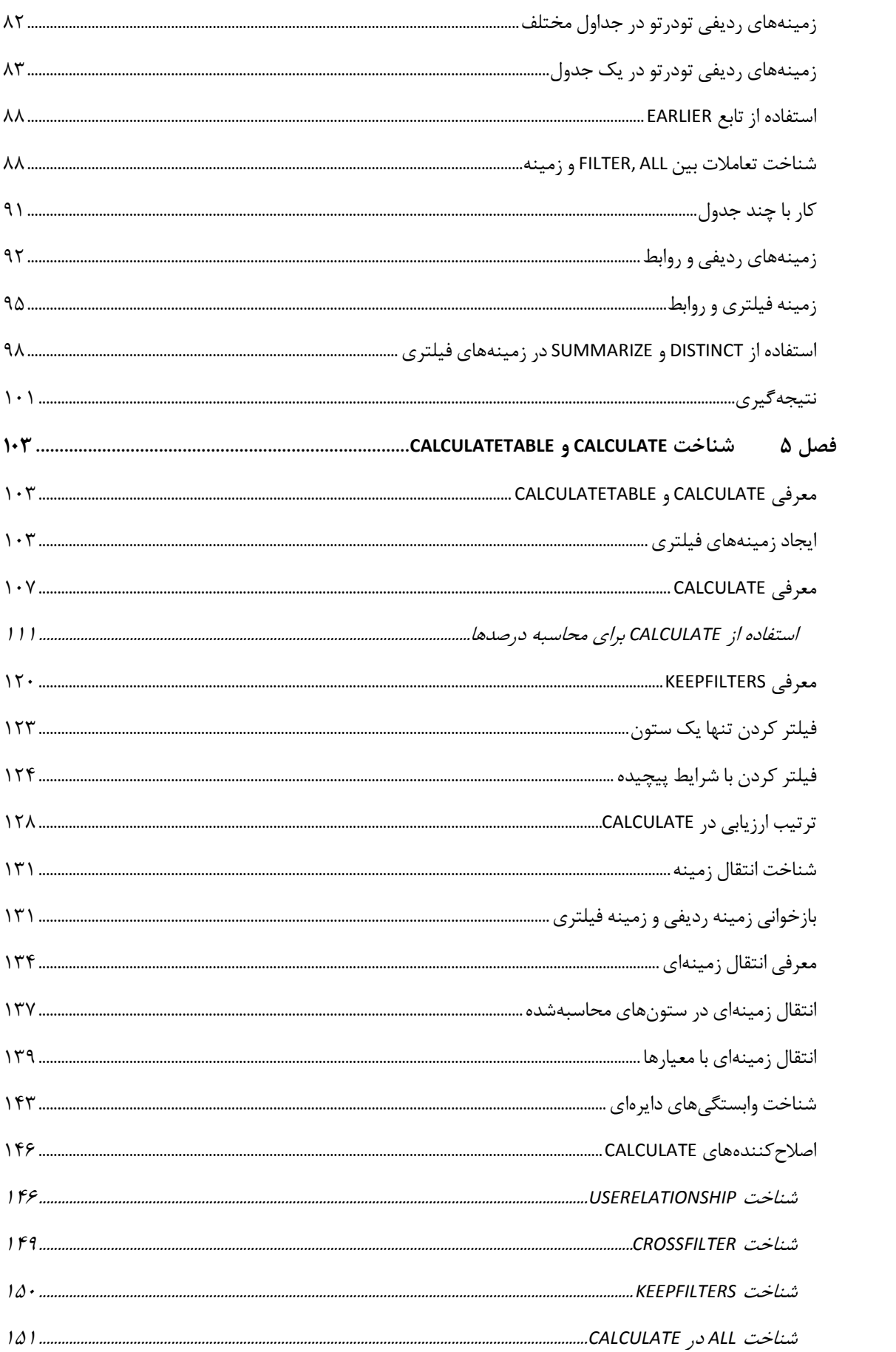

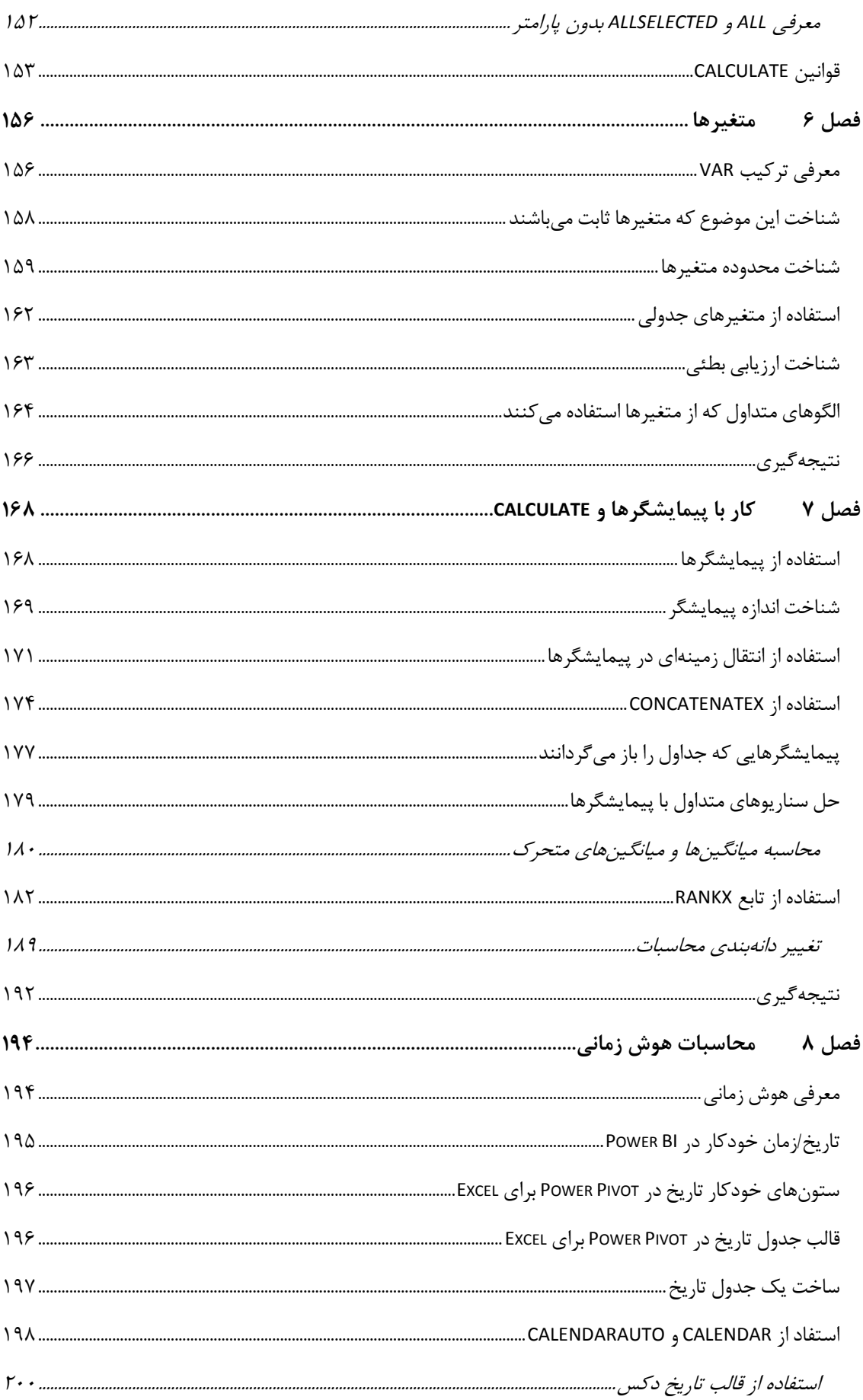

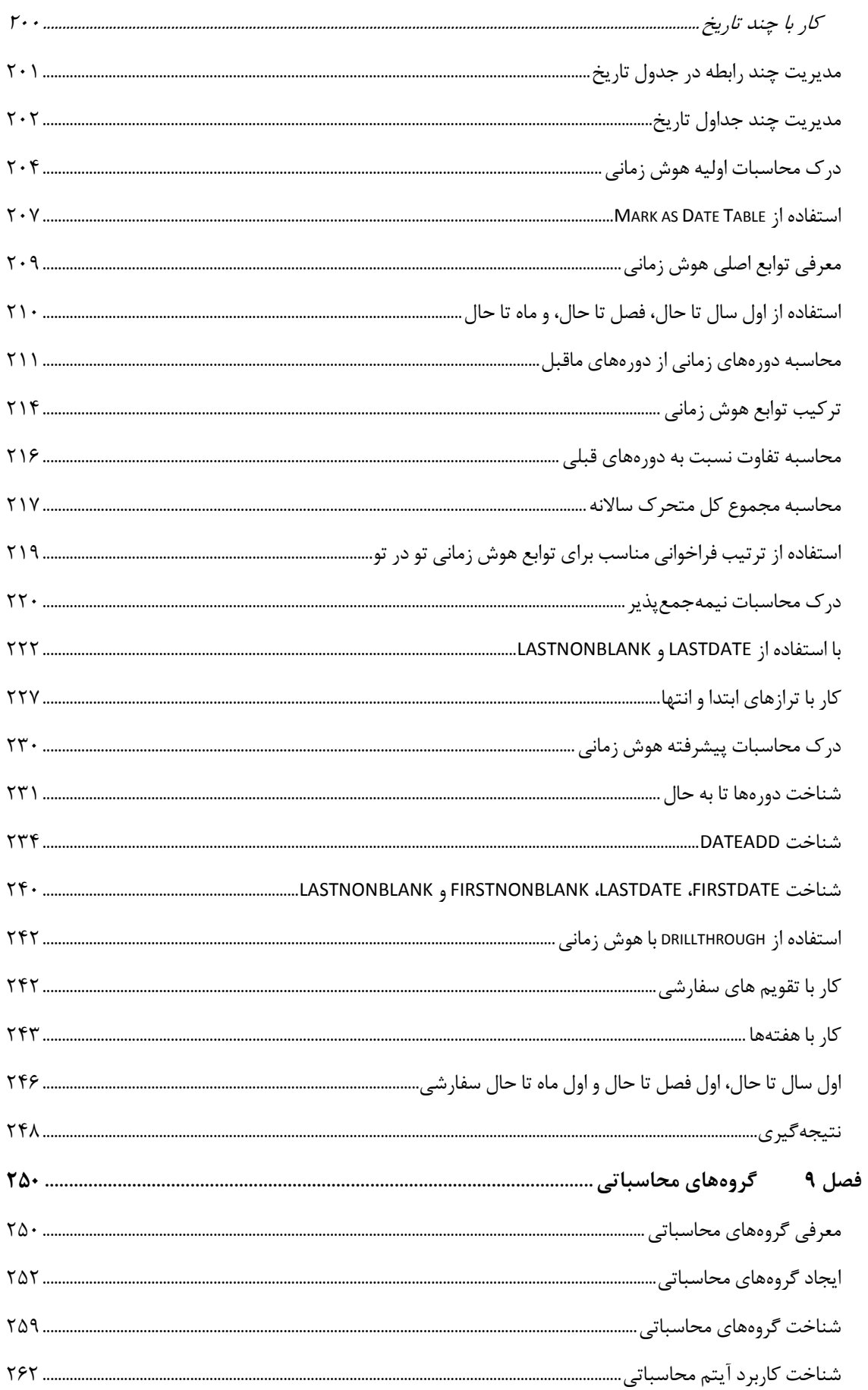

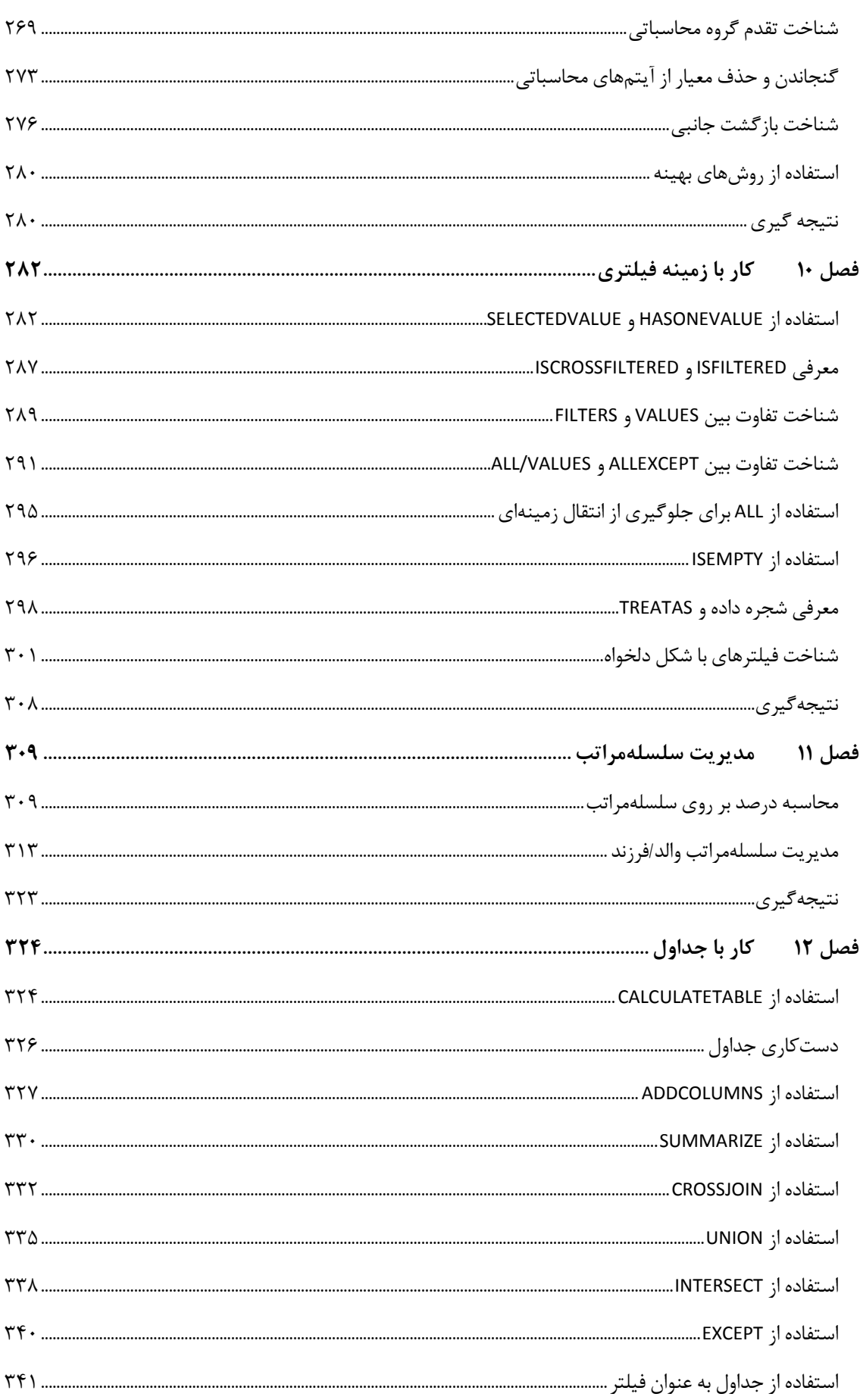

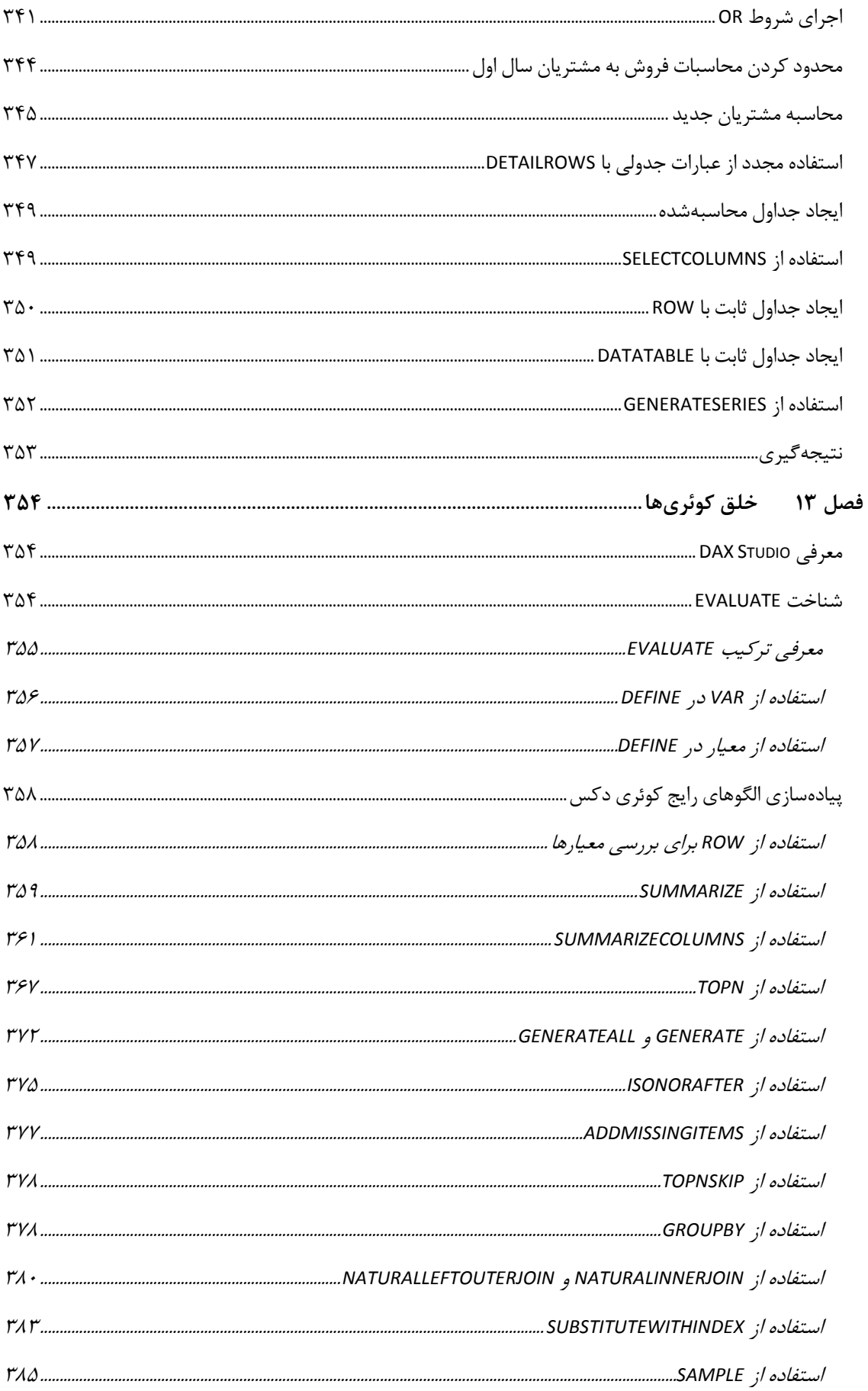

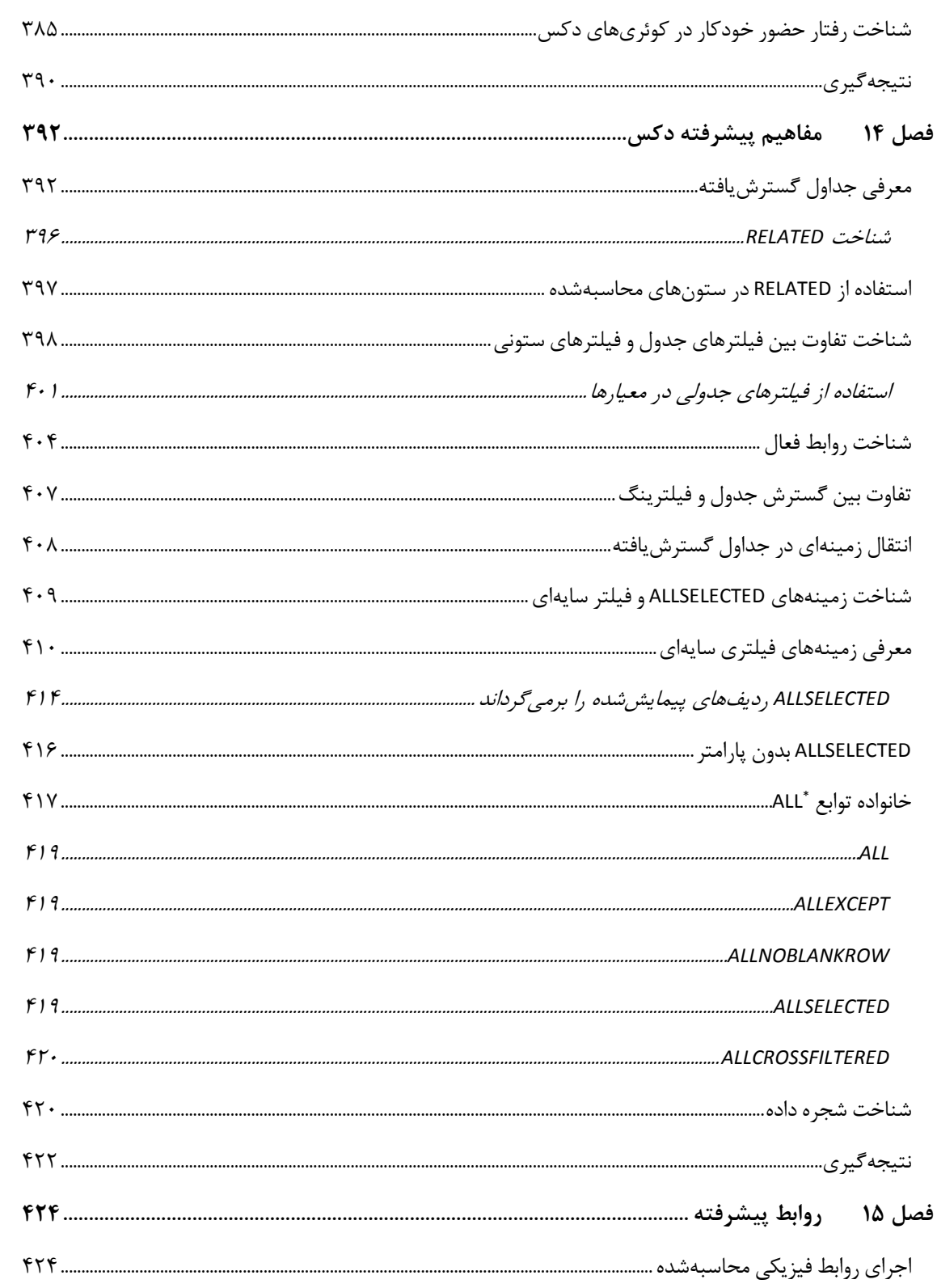

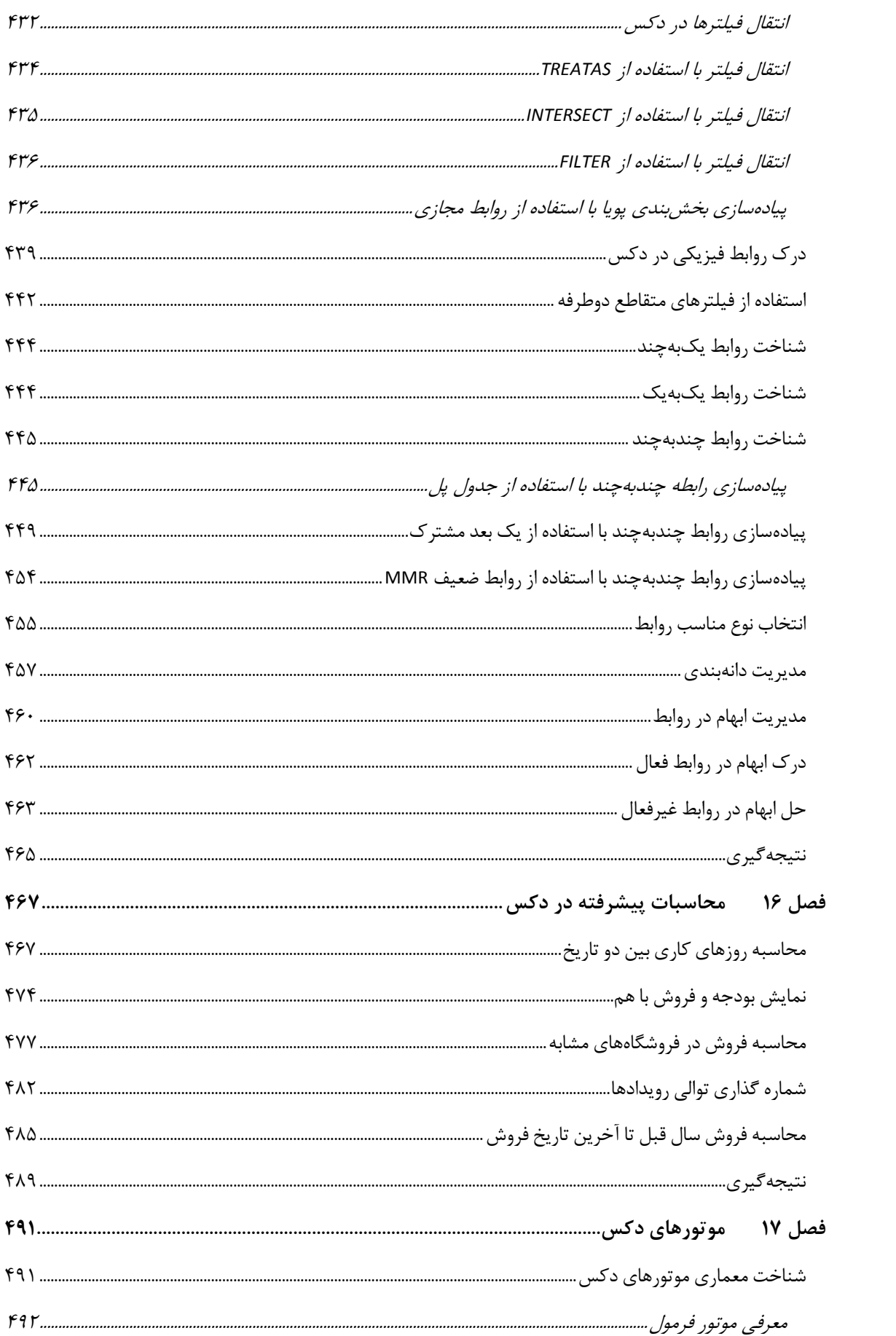

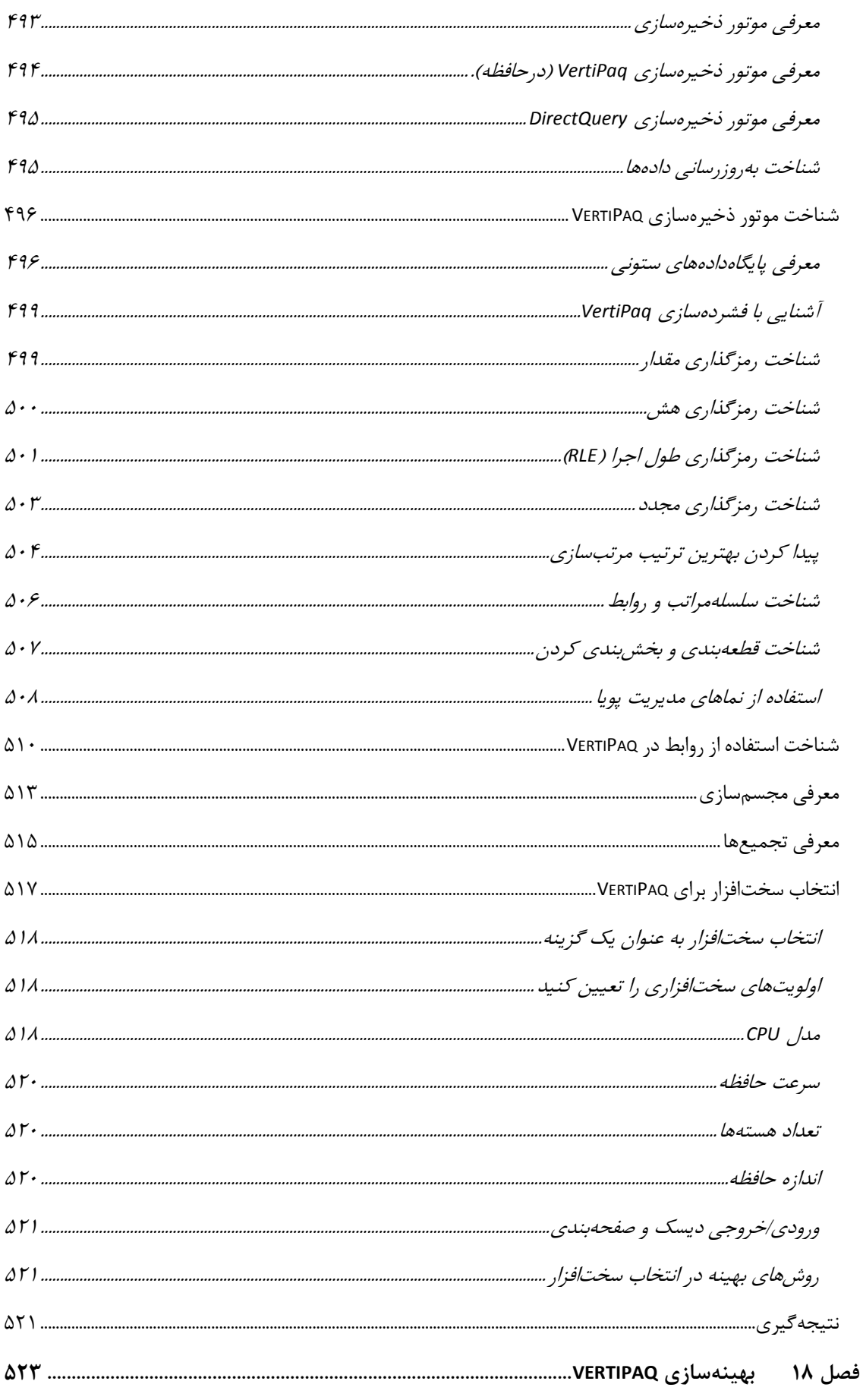

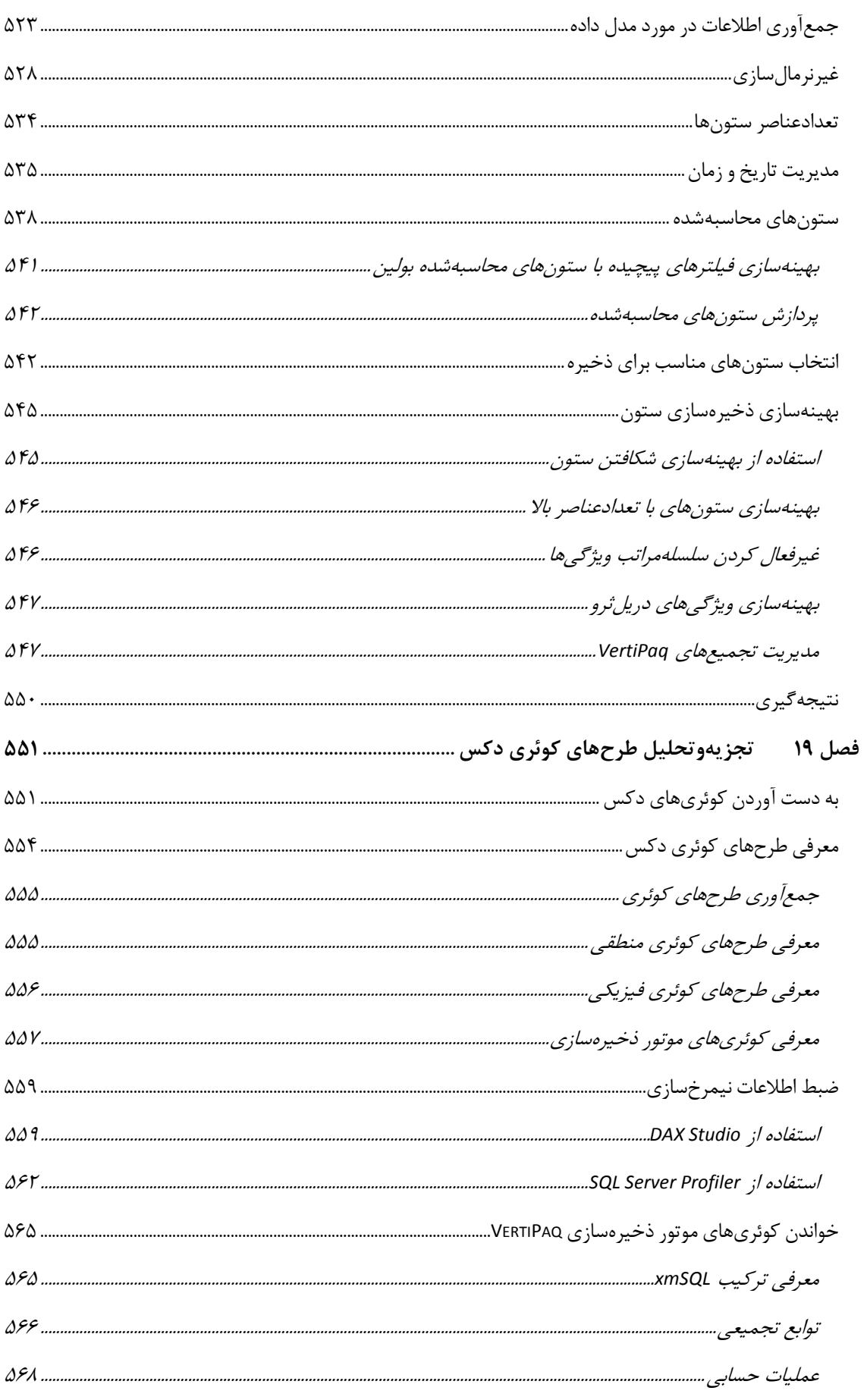

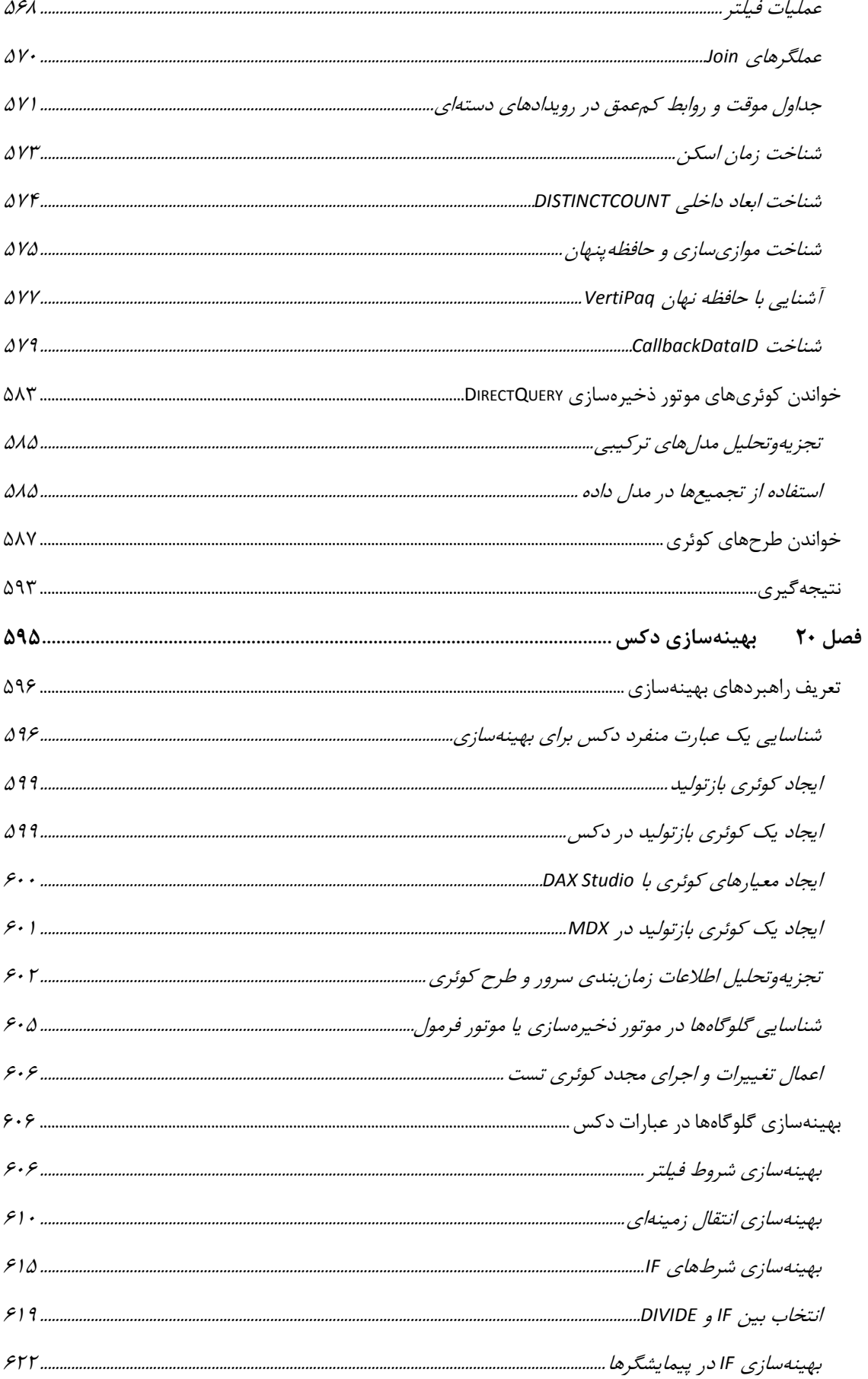

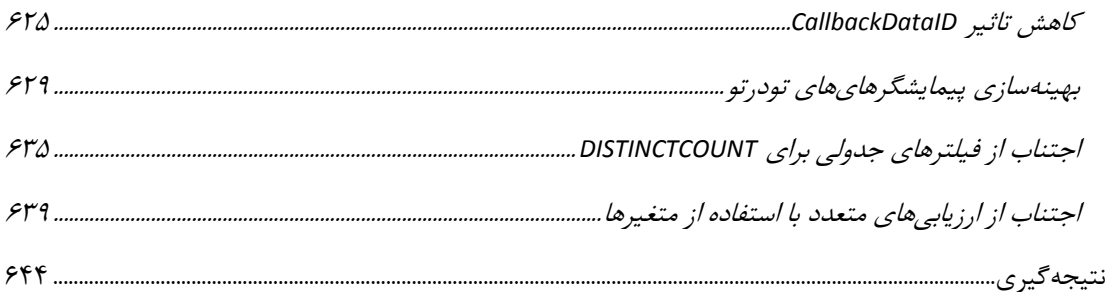

#### <span id="page-17-0"></span>**پیشگفتار**

ممکن ا ست شما نام ما را ندانید. ما روزهای عمر خود را صرف نو شتن کد نرمافزاری میکنیم که شما در کار روزانه خود استتتفاده میکنید: ما بخشتتی از تیم توستتعه BI Power، Services Analysis Server SQL، و... هستتتیم، بله ما جزو نویسندگان زبان دکس و موتور VertiPaq هستیم.

زبانی که قرار است با استفاده از این کتاب فرا بگیرید، ساخته دست ماست. ما سالها روی این زبان کار کردهایم، موتور را بهینهسازی کردهایم، راههایی برای بهبود بهینهساز یافته و سعی کردهایم دکس را زبانی ساده، تمیز و سالم بسازیم تا زندگی شما به عنوان یک تحلیلگر داده آسانتر و سازندهتر باشد.

اما آهای، این قرار ا ست پی شگفتار یک کتاب با شد، پس دیگر در مورد ما نی ست! چرا ما برای کتابی که مارکو و آلبرتو، بچههای SQLBI منت شر کردهاند، مقدمه بنوی سیم؟ خوب، زیرا زمانی که شما شروع به یادگیری دکس میکنید، قبل از یافتن مقاالت نوشته شده توسط آنها، چند کلیک و جستوجو در وب الزم است. شما شروع به خواندن مقاالت آنها و یادگیری این زبان میکنید و امیدواریم که زحمات ما را ارزشمند بدانید. سالها پیش با آنها آشنا شدهایم، ما به خاطر دانش عمیق آنها از Services Analysis Server SQL بسیار حیرت زده شدیم. هنگامی که ماجراجویی دکس شروع شد، آنها جزو اولین کسانی بودند که این موتور و زبان جدید را یاد گرفته و پذیرفتند.

مقالات، اوراق و پستهای وبلاگی که آنها منتشر میکنند و در وب به اشتراک میگذارند منبع یادگیری برای هزاران نفر شده ا ست. ما کد را مینوی سیم، اما زمان زیادی را صرف آموزش تو سعهدهندگان در مورد نحوه ا ستفاده از آن نمیکنیم؛ مارکو و آلبرتو کسانی هستند که دانش را در مورد دکس منتشر کردهاند.

کتابهای آلبرتو و مارکو جزو معدود کتابهای پرفروش در این زمینه هستتتتند، و اکنون با این راهنمای جدید دکس، آنها واقعاً یک کتاب ب سیار مهم در مورد زبانی که ما نو شتهایم و آن را دو ست داریم خلق کردهاند. ما کد را مینوی سیم، آنها کتابها را ، و شما دکس را فرا میگیرید که قدرت تحلیلی بیسابقهای را برای کسبوکار شما فراهم میکند. این چیزی است که ما دوست داریم: همه با هم به عنوان یک تیم—ما، آنها و شما—کار کنیم تا بینش بهتری را از دادهها استخراج کنیم.

> *Marius Dumitru, Architect, Power BI CTO's Office Cristian Petculescu, Chief Architect of Power BI Jeffrey Wang, Principal Software Engineer Manager Christian Wade, Senior Program Manager*

#### <span id="page-18-0"></span>**قدردانیها**

نوشتتتن ویرایش دوم به یک ستتال تمام کار نیاز داشتتت، ستته ماه بیشتتتر از ویرایش اول. این یک ستتفر طوالنی و شگفتانگیزی بوده ا ست و با پیوند دادن مردم در سرا سر جهان در هر عرض جغرافیایی و منطقه زمانی توان ستیم نتیجهای را که قصـــد خواندن آن را دارید، خلق کنیم. ما نام افراد زیادی را برای قدردانی بابت این کتاب داریم اما میدانیم نوشـــتن یک فهر ست کامل غیرممکن ا ست. بنابراین، از همه شما که در نو شتن این کتاب م شارکت کردید ب سیار سپا سگزاریم—حتی اگر نمی دانســتید که این کار را انجام می دهید. نظرات وبلاگ، پســتهای انجمن، بحثهای ایمیلی، گفتوگو با شــر کتکنندگان و سخنرانان در کنفرانسهای فنی، تجزیهوتحلیل سناریوهای مشتریان و بسیاری موارد دیگر برای ما مفید بوده است و بسیاری از افراد ایدههای مهمی را در این کتاب ارائه کردهاند. علاوه بر این، از همه دانشجویان دورههای آموز شی خودمان تشکر میکنیم: با آموزش به شما، ما بهتر شدیم!

گفتنی است، افرادی هستند که به دلیل مشارکت خاص آنها باید شخصاً به نام آنها اشاره کنیم.

میخواهیم با Melomed Edward شتروع کنیم: او الهامبخش ما بوده استت و احتماالً ستفر خود را با زبان دکس بدون بحث پر شوری که چند سال پیش با او دا شتیم آغاز نمیکردیم و آن بحث با فهر ست مطالب اولین کتابمان در مورد Power Pivot به پایان رسید که روی دستمال نوشته شد.

میخواهیم از انتشارات مایکروسافت و افرادی که در این پروژه مشارکت داشتند تشکر کنیم: همه آنها در روند نوشتن این کتاب به ما کمک کردند.

تنها کاری که طوالنیتر از نوشتتن یک کتاب استت، مطالعهای استت که باید برای آماده شتدن برای نوشتتن آن کتاب انجام دهید. گروهی از مردم که ما آنها را (در کمال صــمیمیت) «خودیها» مینامیم، به ما کمک کردند تا برای نوشــتن این کتاب آماده شتویم. چند نفر از مایکروستافت نیز شتایستته ذکر ویژه هستتند، زیرا آنها زمان گرانبهای خود را صترف آموزش Krystian ،Akshai Mirchandani ،Jeffrey Wang ،Marius Dumitru آنها :کردند ما به دکس و *Power BI* مهم مفاهیم Sakowski و Petculescu Cristian هستند. بچهها! کمک شما بسیار باارزش بوده است.

برای T. K. Anand<sup>و</sup> Kasper De Jonge ،Ashvini Sharma ،Christian Wade ،Amir Netz از میخواهیم همچنین مشارکتشان در بحثهای زیادی که درباره محصول داشتیم تشکر کنیم. ما احساس میکنیم که آنها در انتخابهای راهبردی که در این کتاب و در حرفهمان انجام دادیم، بسیار به ما کمک کردند.

ما میخواهیم به نام یک خانم ا شاره ویژهای دا شته با شیم که در بهبود و تمیز کردن زبان انگلی سی ما کار باورنکردنی انجام داد. Costa Claire تمام دست نوشتهها را تصحیح و خواندن آن را بسیار آسان کرد. Claire، کمک شما بسیار ارزشمند است—متشکریم!

آخرین اشتتتاره ویژه به بازبین فنی ما میرستتتد: Maslyuk Daniil هر یک از خطهای کد، متن، مثال و مرجعی را که نوشته بودیم به دقت بررسی کرد. او هر نوع اشتباهی را که از دست ما در میرفت پیدا کرد. او به ندرت اظهارنظرهایی میکرد که نیاز به تغییر در کتاب ندا شت. نتیجه برای ما شگفتانگیز ا ست. اگر کتاب دارای خطاهای کمتری ن سبت به ن سخه خطی اولیه ما است، تنها به دلیل تالشهای Daniil میباشد. اگر باز هم دارای خطا باشد، البته که آن خطا تقصیر ماست.

خیلی ممنون، دوستان!

#### <span id="page-19-0"></span>**فهرست خطاها، بهروزرسانیها، و پشتیبانی از کتاب**

ما تمام تالش خود را برای اطمینان از صحت این کتاب و محتوای همراه آن انجام دادهایم. میتوانید به بهروزرسانیهای ایـن کـتـاب—در قـالـب فـهـرســـتـی از خـطـاهـای ارســـالـی و اصــــلاحـات مـربـوط بـه آنهـا—در آدرس .باشید داشته دسترسی https://MicrosoftPressStore.com/DefinitiveGuideDAX/errata

برای اطلاعات و پشتیبانی بیشتر از کتاب، لطفاً به https://MicrosoftPressStore.com/Support مراجعه کنید.

لطفاً توجه دا شته با شید که پ شتیبانی مح صول برای نرمافزار و سختافزار Microsoft از طریق آدرسهای قبلی ارائه نمیشود. برای راهنمایی در مورد نرمافزار یا سختافزار Microsoft، به آدرس http://support.microsoft.com بروید.

<span id="page-19-1"></span>**در تماس باشید**

اجازده دهید گفتگو را ادامه دهیم! ما در توییتر هستیم: MicrosoftPress/com.twitter://http.

#### <span id="page-20-0"></span>**مقدمه ویرایش دوم**

وقتی تصمیم گرفتیم که زمان بهروزرسانی این کتاب فرا رسیده است، فکر کردیم این کار آسانی است: از این گذشته، چیزهای زیادی در زبان دکس تغییر نکرده ا ست و ه سته نظری کتاب هنوز ب سیار خوب بود. ما معتقد بودیم که تمرکز بی شتر ما بر روی بهروزر سانی نماگرفتها ٰ از Excel به Power BI است، افزودن چند د ستکاری اینجا و آنجا، و کار ما تمام می شود. چقدر اشتباه کردیم!

به محض آغاز بهروزر سانی ف صل اول، به سرعت متوجه شدیم که میخواهیم تقریباً همه چیز را بازنوی سی کنیم. ما نه تنها در فصل اول، بلکه در هر صفحه از کتاب چنین احساسی داشتیم. بنابراین، این واقعاً یک نسخه دوم نیست؛ این یک کتاب کامالً جدید است.

علت این نیست که این زبان یا ابزارها به شدت تغییر کردهاند. علت این است که در این چند سال اخیر ما—به عنوان نویسنده و معلم—بسیار پیشرفت کردهایم، امیدوارم این پیشرفت در راستای بهتر شدن بوده باشد. ما دکس را به هزاران کاربر و توسعهدهنده در سراسر جهان آموزش دادهایم؛ به سختی با دانشآموزان خود کار کرده و همیشه برای بهترین شیوه توضیح موضوعات پیچیده تالش کردهایم. در نهایت، راههای مختلفی را برای توصیف زبانی که ما آن را دوست داریم، یافتهایم.

ما تعداد مثالها را برای این نستتخه افزایش دادیم و استتتفادههای عملی از این قابلیتها را پس از آموزش مبانی نظری دکس نشان دادیم. ما سعی کردیم از سبک سادهتری ا ستفاده کنیم، بدون اینکه از دقت کا سته شود. ما با ویرا ستار در مورد افزایش تعداد صفحات جنگیدیم، زیرا این مورد برای پوشش همه موضوعاتی که میخواستیم به اشتراک بگذاریم مورد نیاز بود. با این وجود، ما اصتتل کتاب را تغییر ندادیم: فرض میکنیم که هیچ دانش قبلی از دکس وجود ندارد، حتی اگر این کتاب برای توسعهدهندگان معمولی دکس نباشد. این کتاب برای افرادی است که واقعاً میخواهند این زبان را یاد بگیرند و درک عمیقی از قدرت و پیچیدگی دکس به دست آورند.

آری، اگر میخواهید از قدرت واقعی دکس ا ستفاده کنید، باید برای یک سفر طوالنی با ما آماده با شید، کتاب را از اول تا آخر بخوانید، و سپس دوباره آن را بخوانید، و به دنبال جزئیات زیادی باشید که در نگاه اول مشخص نبودند.

<sup>1</sup> - *Screenshots*

#### <span id="page-21-0"></span>**مقدمه ویرایش اول**

ما میزان قابل توجهی محتوا در خصتتتوص دکس تولید کردهایم: کتابهایی درباره Pivot Power و Tabular SSAS، پستهای وبلاگ، مقالات، گزارشات رسمی'، و در نهایت کتابی که به الگوهای دکس اختصاص دارد. پس چرا باید کتاب دیگری درباره دکس بنوی سیم (و امیدواریم "شما آن را بخوانید)؟ آیا واقعاً چیزهای زیادی برای یادگیری در مورد این زبان وجود دارد؟ البته، ما فکر میکنیم که پاسخ قطعی آری است.

وقتی کتابی مینوی سید، اولین چیزی که ویرا ستار میخواهد بداند تعداد صفحات آن ا ست. دالیل ب سیار خوبی برای اهمیت این موضـــوع وجود دارد: قیمت، مدیریت، تخصـــیص منابع و غیره. در پایان، تقریباً همه چیز در یک کتاب به تعداد صفحات باز میگردد. به عنوان نوی سنده، این تا حدودی ناامید کننده ا ست. در واقع، هر زمان که کتابی را مینوی سیم، باید با دقت فضا را به تو ضیحات محصول (چه Power Pivot برای Microsoft Excel یا SSAS Tabular) و به تو ضیحات زبان دکس اختصاص دهیم. این موضوع همیشه این احساس تلخ را برای ما به وجود آورده است که صفحات کافی برای توضیح تمام آنچه میخواستتیم در مورد دکس آموزش دهیم در اختیار نداریم. به هر حال، شتما نمیتوانید 1.000 صتتفحه درباره Pivot Power بنویسید؛ کتابی با چنین اندازهای برای هر کسی ترسناک خواهد بود.

به هر طریق، ما سالها درباره Tabular SSAS و Pivot Power نو شتیم و پروژه کتابی را که کامالً به دکس اخت صاص داده شده بود را در ک شو نگه دا شتیم. زمانی که ک شو را گ شوده و ت صمیم گرفتیم از انتخاب مواردی که باید در کتاب بعدی بگنجانیم اجتناب کنیم: میخواستتیم همه چیز را در مورد دکس بدون هیچ مصتالحهای توضتیح دهیم. نتیجه آن تصتمیم این کتاب است.

در اینجا توضیحی در مورد نحوه ایجاد یک ستون محاسبهشده، یا اینکه از کدام کادر محاورهای برای تنظیم یک ویژگی استتفاده کنید، پیدا نمیکنید. این یک کتاب گامبهگام نیستت که نحوه استتفاده از Studio Visual Microsoft، BI Power یا Power Pivot برای Excel را به شــما آموزش دهد. در عوض، این یک فرو رفتن عمیق در زبان دکس اســت که از ابتدا شــروع میشود و سپس به جزئیات بسیار فنی در مورد نحوه بهینهسازی کد و مدل شما میرسد.

ما هر صفحه از این کتاب را در حین نوشتن آن دوست داشتیم. آنقدر مطالب را مرور کردیم که آن را حفظ شدیم. هر زمان که فکر میکردیم چیز مهمی وجود دارد به اضافه کردن محتوا ادامه میدادیم، بنابراین تعداد صفحات را افزایش میدادیم و هرگز چیزی را به ستبب اینکه دیگر هیچ صتفحهای باقی نمانده استت حذف نمیکردیم. با انجام این کار، ما بیشتتر در مورد دکس یاد گرفتیم و از هر لحظهای که برای انجام این کار صرف کردیم لذت بردیم.

اما یک چیز دیگر وجود دارد. چرا باید کتابی درباره دکس بخوانید؟

به واقع اگر پس از اولین نستتخه آزمایشتتی Pivot Power یا BI Power شتتما به این موضتتوع فکر کردهاید. شتتما تنها نیستید؛ اولین بار هم که ما آن را بررسی کردیم همین فکر را داشتیم. دکس بسیار آسان است! بسیار شبیه به Excel میباشد! عالوه بر این، اگر قبالً زبانهای برنامه نویستتتی و/یا زبان کوئری دیگری را فرا گرفتهاید، احتماالً به یادگیری یک زبان جدید از طریق م شاهده نمونههایی از ترکیب'، عادت کردهاید و الگوهایی را که پیدا میکنید با آنهایی که از قبل می شنا سید مطابقت میدهید. ما مرتکب این اشتباه شدیم و مایلیم شما از انجام آن اجتناب کنید.

دکس یک زبان قدرتمند است که در تعداد فزایندهای از ابزارهای تحلیلی استفاده میشود. آن بسیار قدرتمند است، اما شامل تعدادی مفهوم است که درک آنها با استدلال استقرایی دشوار است. به عنوان مثال، زمینه ارزیابی موضوعی است که نیازمند یک رویکرد قیا سی ا ست: شما با یک نظریه شروع می کنید و سپس چند نمونه را مشاهده می کنید که نشان می دهد

<sup>1</sup> *- White Papers*

<sup>2</sup> *- Syntax*

این نظریه چگونه کار میکند. استدالل قیاسی رویکرد این کتاب است. ما میدانیم که تعدادی از افراد از یادگیری به این روش خوشتتشتتان نمیآید، زیرا آنها رویکرد عملیتری را ترجیح میدهند—یاد میگیرند که چگونه مستتائل خاص را حل کنند، و سپس با تجربه و تمرین، نظریه ا صلی را با ا ستدالل ا ستقرایی درک میکنند. اگر به دنبال چنین رویکردی ه ستید، این کتاب برای شما مناسب نیست. ما کتابی در مورد الگوهای دکس نوشتیم، پر از مثالها و بدون هیچ توضیحی در مورد اینکه چرا یک فرمول کار میکند یا چرا یک روش خاص برای کدنویسـی بهتر اسـت. آن کتاب منبع خوبی برای نسـخهبرداری و چســباندن فرمولهای دکس است. هدف این کتاب در اینجا متفاوت است: قادر ساختن شما به تسلط و استادی دکس. تمام مثالها رفتار دکس را نشتتان میدهند. آنها مشتتکل خاصتتی را حل نمیکنند. اگر فرمولهایی یافتید که میتوانید آنها رادر مدلهای خود دوباره استفاده کنید، خوش به حال شما. با این حال، همیشه به یاد داشته باشید که این فقط یک اثر جانبی است، نه هدف آن مثال. در نهایت، همی شه هر یاددا شتی را بخوانید تا مطمئن شوید که در کدهای ا ستفاده شده در مثالها هیچ م شکلی وجود ندارد. در راستای اهداف آموزشی، ما اغلب از کدهایی استفاده کردهایم که لزوماً روش بهینه ٬ نبودند.

ما واقعاً امیدواریم که از گذراندن وقت با ما در این ستتفر زیبا برای یادگیری دکس لذت ببرید، حداقل به همان شتتکلی که ما از نوشتن آن لذت بردیم.

#### <span id="page-22-0"></span>**این کتاب مناسب چه کسانی است**

اگر کاربر معمولی دکس هستید، این کتاب احتماالً بهترین انتخاب برای شما نیست. بسیاری از کتابها مقدمهای ساده در مورد ابزارهایی که دکس را پیادهسـازی میکنند و خود زبان دکس ارائه میدهند، از ابتدا شـروع میکنند و به سـطح اولیه برنامهنویسی دکس میرسند. ما این را به خوبی میدانیم، زیرا برخی از آن کتابها را ما هم به رشته تحریر در آوردهایم!

از طرف دیگر، اگر در مورد دکس جدی ه ستید و واقعاً میخواهید تمام جزئیات این زبان زیبا را درک کنید، این کتاب شماست. ممکن است این کتاب اولین کتاب شما در مورد دکس باشد؛ در این صورت نباید انتظار داشته باشید که خیلی زود از پی شرفتهترین مو ضوعات بهرهمند شوید. پی شنهاد میکنیم کتاب را از ابتدا تا انتها بخوانید و بعد از ک سب تجربه، پیچیدهترین قسمتها را دوباره بخوانید؛ این احتمال وجود دارد که برخی از مفاهیم در آن مرحله واضحتر شوند.

دکس برای افراد مختلف، برای اهداف مختلف مفید استت: کاربران BI Power ممکن استت نیاز به نوشتتن فرمولهای دکس در مدلهای خود داشته باشند، کاربران Excel میتوانند از دکس برای ایجاد مدلهای داده Pivot Power استفاده کنند، <sup>2</sup> متخصصان هوش تجاری )BI )ممکن است نیاز به پیادهسازی کد دکس در راهحلهای *BI* در هر اندازهای داشته باشند. ما در این کتاب سعی کردیم اطلاعاتی را در اختیار همه این افراد مختلف قرار دهیم. برخی از محتواها (مخصوصاً بخش بهینهسازی) احتماالً بیشتر از طرف متخصصان BI مورد هدف قرار میگیرند، زیرا دانش مورد نیاز برای بهینهسازی معیار دکس بسیار فنی استت؛ اما ما معتقدیم که کاربران BI Power و Excel نیز باید دامنه عملکرد ممکن عبارات دکس را برای دستتیابی به بهترین نتایج برای مدلهای خود درک کنند.

در آخر ما میخوا ستیم کتابی برای مطالعه بنوی سیم، نه فقط کتابی برای خواندن. در ابتدا سعی میکنیم آن را آ سان نگه داریم و یک مسیر منطقی از صفر تا دکس را دنبال کنیم. با این حال، زمانی که مفاهیم یادگیری شروع به پیچیدهتر شدن میکنند، از ساده بودن دست میکشیم و واقعبین میمانیم. دکس ساده است، اما آسان نیست. سالها طول کشید تا ما به آن تسلط پیدا و تمام جزئیات موتور را درک کنیم. انتظار نداشته باشید که بتوانید در عرض چند روز و با مطالعهای معمولی، همه این مطالب را یاد بگیرید. این کتاب در سطح ب سیار باالیی توجه شما را میطلبد. در ازای آن، ما عمق بی سابقهای از پو شش تمام جنبههای دکس را ارائه میدهیم که به شما این امکان را میدهد که به یک متخصص واقعی دکس تبدیل شوید.

<sup>1</sup> *- Best Practice*

<sup>2</sup> *- Business Intelligence*

#### <span id="page-23-0"></span>**فرضیات در مورد شما**

ما انتظار داریم خواننده ما دانش اولیه BI Power و تجربهای در تجزیهوتحلیل اعداد داشته باشد. اگر قبالً با زبان دکس آشنا شدهاید، این برای شما خوب است—قسمت اول را سریعتر میخوانید—البته که دانستن دکس ضروری نیست.

در ستراستر کتاب ارجاعاتی به کدهای MDX و SQL وجود دارد؛ با این حال، شتما واقعاً نیازی به دانستتن این زبانها ندارید زیرا آنها فقط مقایستته بین روشهای مختلف نوشتتتن عبارات را نشتتان میدهند. اگر آن خطوط کد را متوجه نشتتدید، خوب است؛ آن بدین معنی است که آن موضوع خاص برای شما مناسب نیست.

در پی شرفتهترین بخشهای کتاب، ما در مورد موازی سازی، د ستر سی به حافظه، ا ستفاده از CPU، و دیگر مو ضوعات فوقالعاده زمانبر که ممکن است همه با آنها آشنا نباشند، بحث میکنیم. هر توسعهدهندهای در آنجا احساس راحتی میکند، در حالی که کاربران BI Power و Excel ممکن استتت کمی ترستتیده باشتتند. با این وجود، این اطالعات برای بحث در مورد بهینه سازی دکس مورد نیاز ا ست. در واقع، پی شرفتهترین بخش کتاب بی شتر به سمت تو سعهدهندگان BI ا ست تا کاربران BI Power و Excel. با این حال، ما فکر میکنیم که همه از خواندن آن سود میبرند.

#### <span id="page-23-1"></span>**سازماندهی این کتاب**

این کتاب به گونهای طراحی شده ا ست که از ف صلهای ابتدایی به ف صلهای پیچیده، به شیوهای منطقی جریان یابد. هر فصل با این فرض نوشته شده است که محتوای قبلی کامالً درک شده است؛ تقریباً هیچ تکراری از مفاهیمی که قبالً توضیح داده شده وجود ندارد. به همین دلیل، اکیداً پی شنهاد میکنیم که کتاب را از ابتدا تا انتها بخوانید و از رفتن زودهنگام به سراغ فصلهای پیشرفتهتر خودداری کنید.

هنگامی که کتاب را برای اولین بار خواندید، آن تبدیل به یک مرجع مفید خواهد شتتتد: برای مثال، اگر در مورد رفتار *ALLSELECTED* شتتک دارید، میتوانید مستتتقیماً به آن بخش بروید و ذهن خود را در مورد آن روشتتن کنید. با این وجود، خواندن آن بخش بدون هضم محتوای قبلی ممکن است منجر به ناامیدی یا بدتر از آن، درک ناقص مفاهیم شود.

با این اوصاف، محتوای کتاب به طور خالصه در اینجا ارائه شده است:

- فصل 1 مقدمه مختصری در مورد دکس است که چند بخش آن به کاربرانی اختصاص داده شده است که از قبل دانش برخی از زبانهای دیگر مانند SQL، Excel یا MDX را دارند. ما در اینجا هیچ مفهوم جدیدی را معرفی نمیکنیم؛ فقط چند نکته در مورد تفاوتهای بین دکس و زبانهای دیگر که ممکن اســـت برای خواننده شناخته شده باشد ارائه می دهیم.
- فصل 2 خود زبان دکس را معرفی میکند. ما مفاهیم اساسی مانند ستونهای محاسبهشده، معیارها و توابع پوششدهنده خطا را پوشش میدهیم؛ ما همچنین بسیاری از توابع اساسی زبان را فهرست میکنیم.
- فصل 3 به توابع جدولی اصلی اختصاص دارد. بسیاری از توابع در دکس روی جداول کار میکنند و به عنوان نتیجه نیز جداول را برمی گردند. در این فصـــل به ابتدایی ترین توابع جدولی میپردازیم، در حالی که توابع جدولی پیشرفته را در فصل 12 و 13 پوشش میدهیم.
- فصل 4 زمینههای ارزیابی را تشریح میکند. زمینههای ارزیابی پایه و اساس زبان دکس هستند، بنابراین این فصل، همراه با فصل بعد، احتماالً مهمترین فصول در کل کتاب به شمار میروند.
- فصتتل 5 فقط دو تابع را پوشتتش میدهد: *CALCULATE* و *CALCULATETABLE*. این دو تابع مهمترین توابع در دکس هستند و به شدت به یک درک خوب از زمینههای ارزیابی متکی میباشند.
- فصل 6 متغیرها را توضیح میدهد. ما در بسیاری از مثالهای کتاب از متغیرها استفاده میکنیم، اما فصل 6 جایی اسـت که ترکیب آنها را معرفی میکنیم و نحوه اسـتفاده از متغیرها را توضـیح می۵هیم. این فصـل

زمانی که مثالهای زیادی را با استفاده از متغیرها در فصلهای بعدی مشاهده میکنید به عنوان یک مرجع مفید خواهد بود.

- فصل 7 پیمای شگرها و *CALCULATE* را پوشش میدهد: ازدواجی که در به شت انجام شده است. یادگیری نحوه استتتفاده از پیمایشتتگرها، همراه با قدرت انتقال زمینهای، بیشتتتر قدرت دکس را آزاد میکند. در این فصل، چند مثال را نشان میدهیم که برای درک چگونگی استفاده از این ابزار مفید است.
- ف صل 8 محا سبات هوش زمانی را در سطحی ب سیار عمیق شرح میدهد. ابتدای سال تا حال، ابتدای ماه تا حال، مقادیر سال قبل، دورههای هفتهای، و تقویمهای سفارشی برخی از محاسباتی هستند که در این فصل به آنها پرداخته شده است.
- فصل 9 به آخرین ویژگی معرفی شده در دکس اختصاص دارد: گروههای محاسباتی. گروههای محاسباتی به عنوان یک ابزار مدلسازی بسیار قدرتمند هستند. این فصل نحوه ایجاد و استفاده از گروههای محاسباتی را شرح میدهد، مفاهیم اولیه را معرفی میکند و چند مثال را نشان میدهد.
- فصتل 10 کاربردهای پیشترفتهتری از زمینه فیلتری، شتجره دادهها، بررستی زمینه فیلتری و ستایر ابزارهای مفید برای محاسبه فرمولهای پیشرفته را پوشش میدهد.
- فصل 11 به شما ن شان میدهد که چگونه محا سبات را روی سل سلهمراتب انجام دهید و چگونه ساختارهای والد/فرزند را با استفاده از دکس مدیریت کنید.
- فصتتتلهای 12 و 13 توابع جدولی پیشتتترفتهای را پوشتتتش میدهند که هم برای خلق کوئریها و/یا برای محاسبه محاسبات پیشرفته مفید هستند.
- فصــــل ١۴ دانش شــــ ما را در مورد زمیـنه ارز یابی یک گام جلوتر می برد و توابع پیچ یدهای مان ند *ALLSELECTED* و *KEEPFILTERS* را با کمک نظریه جداول گستتترشیافته مورد بحث قرار میدهد. این یک فصل پیشرفته است که بیشتر اسرار عبارات پیچیده دکس را آشکار میکند.
- ف صل 15 در مورد مدیریت روابط در دکس ا ست. در واقع، به لطف دکس، هر نوع رابطهای را میتوان در یک مدل داده تنظیم کرد. این فصل شامل توصیف بسیاری از انواع روابط است که در مدل دادههای تحلیلی رایج هستند.
- ف صل 16 شامل چند مثال از محا سبات پیچیده حل شده در دکس ا ست. این ف صل آخر در مورد این زبان است که برای کشف راهحلها و ایدههای جدید مفید میباشد.
- ف صل 17 شامل شرح مف صلی از موتور VertiPaq ا ست که رایجترین موتور ذخیره سازی مورد ا ستفاده در مدلهایی استت که دکس را اجرا میکنند. درک آن برای یادگیری نحوه به دستت آوردن بهترین عملکرد در دکس ضروری است.
- فصل 18 از دانش فصل 17 برای نشان دادن بهینهسازیهای احتمالی استفاده میکند که میتوانید در سطح مدل داده اعمال کنید. شما یاد میگیرید که چگونه تعدادعناصر ستونها را کاهش دهید، چگونه ستونها را برای وارد کردن انتخاب کنید، و چگونه با انتخاب انواع روابط مناستتب و با کاهش مصتترف حافظه در دکس، عملکرد را بهبود بخشید.
- فصتتل 19 به شتتما میآموزد که چگونه یک طرح کوئری را بخوانید و چگونه عملکرد یک کوئری دکس را با کمک ابزارهایی مانند DAX Studio و SQL Server Profiler اندازهگیری کنید.
- فصل 20 چند تکنیک بهینهسازی را بر اساس محتوای فصلهای قبلی در مورد بهینهسازی نشان میدهد. ما بستتتیاری از عبارات دکس را نشتتتان میدهیم، عملکرد آنها را اندازهگیری میکنیم و ستتتپس فرمولهای بهینهشده را نمایش و توضیح میدهیم.

#### <span id="page-25-0"></span>**کنوانسیونها**

در این کتاب از قراردادهای زیر استفاده شده است:

- از حالت **ضخیم** برای نشان دادن متنی که شما مینویسید استفاده میشود.
- از حالت **کج** برای نشان دادن عبارات جدید، نام معیارها، ستونهای محاسبهشده، جداول و پایگاهداده استفاده مے شود.
- حروف اول نام کادرهای گفتوگو، عناصر کادر گفتوگو و دستورات با حروف بزرگ نوشته میشوند. به عنوان مثال، کادر گفتوگوی *As Save*.
	- نام سربرگهای ریبونی همگی با حرف بزرگ آورده شدهاند.
- میانبرهای صـفحه کلید با علامت مثبت (+) نشـان داده میشـوند که نام کلیدها را از هم جدا میکند. برای مثال، Delete+Alt+Ctrl بدین معناست که کلیدهای Ctrl، Alt و Delete را همزمان فشار دهید.

#### <span id="page-25-1"></span>**درباره محتوای همراه**

ما محتوای همراه را برای غنی سازی تجربه یادگیری شما گنجاندهایم. محتوای همراه این کتاب را میتوانید از صفحه زیر دریافت کنید:

MicrosoftPressStore.com/DefinitiveGuideDAX/downloads

محتوای همراه شامل موارد زیر است:

- یک ن سخه پ شتیبان Server SQL از پایگاهداده DW Retail Contoso که میتوانید برای ساختن نمونههای خودتان استفاده کنید. این یک پایگاهداده آزمایشی استاندارد ارائه شده توسط Microsoft است که ما آن را با چند نما توسعه داده و غنی کردهایم تا ایجاد یک مدل داده بر مبنای آن آسانتر شود.
- یک مدل Desktop BI Power جداگانه برای هر شکل از کتاب. هر شکل فایل مخصوص به خود را دارد. مدل داده تقریباً همیـ شه یکـسان ا ست، اما می توانید از این فایل ها برای پیگیری دقیق مراحل ذکر شده در کتاب استفاده کنید.

# <span id="page-26-0"></span>**فصل 1 دکس چیست؟**

دکس، که ستترنام عبارت eXpressions Analysis Data میباشتتد، زبان برنامهنویستتی Microsoft ,BI Power Microsoft Services Analysis و Pivot Power Microsoft برای Excel میباشد. دکس در سال 2010 همراه با اولین عرضه PowerPivot برای 2010 Excel Microsoft ایجاد شد. در سال ،2010 PowerPivot بدون فا صله تلفظ میشد. فا صله در نام Pivot Power در سال 2013 معرفی شد. از آن زمان تا کنون دکس هم در جامعه Excel، که از دکس برای ایجاد مدل داده pivot power در Excel ا ستفاده میکنند و هم در جامعه هوش تجاری (BI)، که از دکس برای ایجاد مدل در Power BI و Analysis Services ا ستفاده میکنند، محبوبیت پیدا کرد. دکس در تعداد زیادی ابزارهای متفاوت ارائه شده ا ست، که همگی آنها از موتور داخلی یکسانی استفاده میکنند که *Tabular* نامیده میشود. به همین دلیل، اغلب اوقات که ما به مدلهای *Tabular* اشاره میکنیم، شامل تمام این ابزارهای متفاوت در تنها یک کلمه میشود.

دکس زبان سادهای ا ست. با این وجود، دکس از اغلب زبانهای برنامهنوی سی متفاوت میبا شد، بنابراین آ شنا شدن با برخی از مفاهیم جدید آن شاید کمی زمانبر باشد. طبق تجربه ما، بر اساس آموزش دکس به هزاران نفر، یادگیری مبانی دکس آسان میباشد: شما قادر خواهید بود در چند ساعت از آن استفاده کنید. وقتی زمان آن فرا میرسد که مفاهیم پیشرفته همانند زمینههای ارزیابی، پیمایش، و انتقال زمینهای را بشناسید، هر چیزی پیچیده به نظر خواهد رسید. منصرف نشوید! صبور باشید. زمانی که مغز شما شروع به هضم این مفاهیم میکند، شما متوجه خواهید شد که دکس در حقیقت، زبان سادهای است. فقط کمی زمان میبرد تا به آن عادت کنید.

این فصل در ابتدا با این خلاصه شروع می شود که مدل داده بر حسب جداول و روابط چیست. ما به خوانندگان در هر سطحی از تجربه توصیه میکنیم این فصل را مطالعه کنند تا با اصطالحات استفاده شده در سرتاسر این کتاب هنگام اشاره به جداول، مدلها، و انواع دیگر ارتباطات آشنا شوند.

در بخشهای بعدی، ما توصتتتیههایی را به خوانندگان ارائه میدهیم که تجربه کار با زبانهای برنامهنویستتتی همانند Excel Microsoft، SQL و MDX را دارند. هر بخش بر یک زبان خاص تمرکز دارد، تا خوانندگانی که کنجکاو هستتتند دکس را به طور خالصه با آن زبان مقایسه کنند. اگر مقایسه برای شما سودمند میباشد بر زبانهایی که آنها را میشناسید تمرکز کنید؛ سپس بخش پایانی را مطالعه بفرمایید، »دکس برای کاربران BI Power »و بعد به سراغ ف صل بعدی بروید جایی که به واقع سفر ما به درون زبان دکس از آنجا آغاز میشود.

#### <span id="page-26-1"></span>**شناخت مدل داده**

دکس زبانی اسـت که به طور خاص برای محاسـبه فرمولهای کسـبوکار بر روی یک مدل داده طراحی شــده اسـت. شــاید خوانندگان از قبل بدانند که یک مدل داده چیست. با وجود این، ما با یک توضیح درباره مدلهای داده و روابط شروع میکنیم تا پایهای ایجاد کنیم که بر روی آن دانش دکس خوانندگان ساخته شود.

مدل داده یک مجموعه از جداول میباشد که بهوسیله روابط به هم مرتبط شدهاند.

ما همه میدانیم که جدول چیستتتت: یک مجموعه از ردیفها که دربردارنده داده میباشتتتند، که در آن هر ردیف به ستونهایی تقسیم شده است. هر ستون یک نوع داده دارد و دربردارنده یک قسمت از اطالعات میباشد. به طور معمول ما به بک ردیف در یک جدول بهصـورت یک رکورد<sup>۱</sup> اشـاره میکنیم. جداول مسـیر مطمئنی برای سـازماندهی داده میباشــند. یک جدول خود یک مدل داده استت، اگرچه در ستادهترین شتکل آن. بنابراین، زمانی که ما استامی و اعداد را در کارپوشته Excel مینویسیم، در حال ساخت یک مدل داده میباشیم.

اگر یک مدل داده حاوی تعداد زیادی جدول باشتتد، بستتیار محتمل استتت که آنها از طریق روابط به یکدیگر مرتبط شـــوند. یک رابطه پیوندی بین دو جدول می باشـــد. وقتی دو جدول با یک رابطه به یکدیگر گره خوردهاند، میگوییم که آنها مرتبط ه ستند. از نظر گرافیکی یک رابطه بو سیله یک خط که دو جدول را به هم و صل میکند م شخص می شود. [شکل 1](#page-27-0)-1 یک نمونه از یک مدل داده را نشان میدهد.

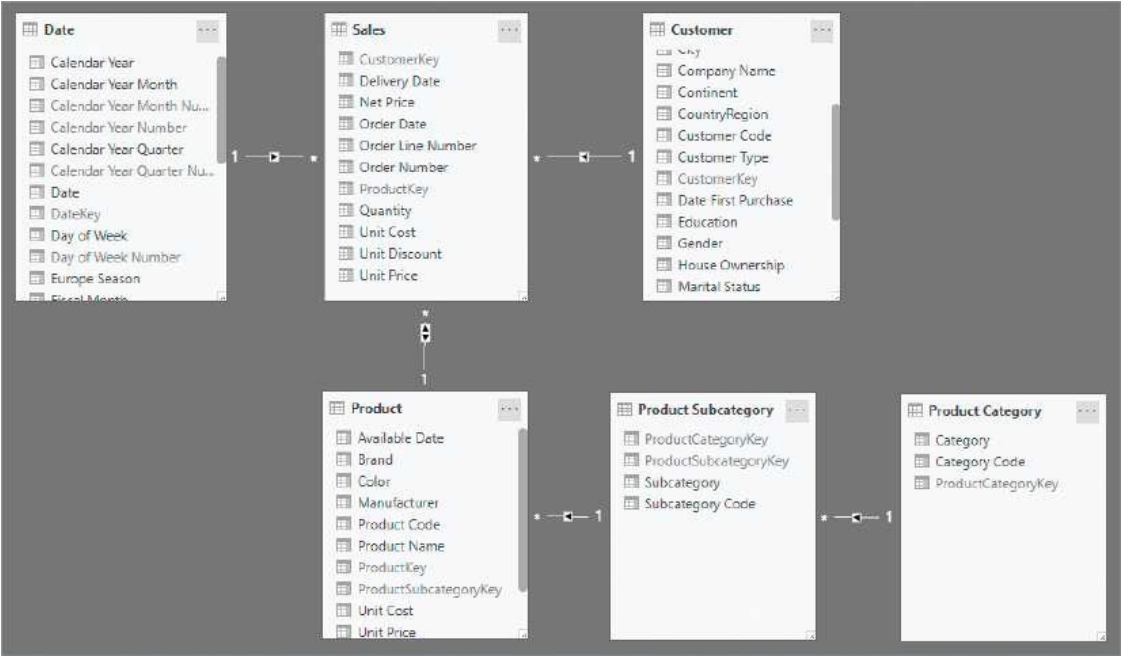

<span id="page-27-0"></span>شکل 1-1 این مدل داده از شش جدول ساخته شده است

در ادامه تعدادی از جنبههای مهم روابط عنوان میشود:

- دو جدول در یک رابطه نقش مشــابهی ندارند. آنها *طرفتکی \* رابطه و *طرفچندی* ۳ رابطه نامیده میشــوند، که به ترتیب با 1 و عالمت *\** نمایش داده میشتتتوند. در [شتتتکل 1](#page-27-0)-1 بر رابطه بین *Product* و *Product* منفرد حاوی مح صوالت زیادی میبا شد، درحالیکه یک مح صول <sup>4</sup> *Subcategory* تمرکز کنید. یک زیرد سته منفرد فقط یک زیردستتته دارد. بنابراین، *Subcategory Product* که ستتمت تکی این رابطه میباشتتد، یک زیردسته دارد، در حالی که *Product* که سمت چندی این رابطه میباشد محصوالت زیادی دارد.
- انواع خاص روابط عبارتند از: رابطه ۱:۱ (یکبهیک) و روابط ضعیف<sup>ه</sup>. در روابط ۱:۱ هر دو جدول در سمت تکی میباشند، درحالیکه در روابط ضعیف، هر دو جدول میتوانند در سمت چندی رابطه باشند. این انواع خاص روابط، رایج نمیباشند؛ ما آنها را با جزئیات بیشتری در فصل 15 »روابط پیشرفته« مورد بحث قرار

- 4 *- Subcategory*
- 5 *- Weak Relationships*

<sup>1</sup> *- Record*

<sup>2</sup> *- One-Side*

<sup>3</sup> *- Many-Side*

خواهیم داد.

- ستتتونهای استتتفاده شتتده برای ایجاد رابطه، که به طور معمول نام مشتتابهی در هر دو جدول دارند، کلید رابطه نامیده میشوند. در سمت تکی رابطه این ستون نیازمند داشتن مقادیر منحصربهفرد برای هر ردیف میباشتتتد و نمیتواند حاوی مقادیر خالی باشتتتد. در ستتتمت چندی رابطه یک مقدار مشتتتابه میتواند در ردیفهای متفاوت بسیاری تکرار شود، و بیشتر اوقات هم به همین شکل میباشد. هنگامی که یک ستون یک مقدار منحصربهفرد برای هر ردیف دارد، آن ستون یک کلید برای آن جدول نامیده میشود.
- روابط میتوانند یک زنجیره ت شکیل دهند. هر مح صولی یک زیرد سته دارد و هر زیرد سته نیز دارای یک می د سته 1 با شد. بنابراین، هر مح صولی یک د سته دارد. به منظور بازیابی د سته یک مح صول، شخص به پیمودن زنجیره حاصل از دو رابطه نیاز خواهد داشت. [شکل 1](#page-27-0)-1 شامل مثالی از یک زنجیره ایجاد شده از سه ارتباط میباشد، که از *Sales* شروع میشود و تا *Category Product* ادامه مییابد.
- در هر رابطه، یک یا دو پیکان کوچک میتواند *جهت فیلتر متقاطع ٔ* را م شخص کند. شکل ۱-۱ دو پیکان را در رابطه بین *Sales* و *Product* نشتتتان میدهد، در حالی که تمام دیگر روابط تنها یک پیکان دارند این پیکان نشاندهنده جهت فیلتر خودکار رابطه (*فیلتر متقاطع*) میبا شند. از آنجایی که تعیین جهت صحیح فیلترها یکی از مهمترین مهارتهایی اسـت که می،بایسـت یاد بگیرید، ما در مورد این موضــوع با جزئیات بیشتری در فصول بعدی بحث خواهیم کرد. به طور معمول ما افراد را تشویق میکنیم از فیلترهای دوطرفه استفاده نکنند، همانطور که در فصل 15 توضیح داده شده است. آنها تنها در راستای اهداف آموزشی در این مدل ارائه شدهاند.

#### <span id="page-28-0"></span>**شناخت جهت یک رابطه**

هر رابطهای میتواند یک فیلتر متقاطع یکطرفه یا دوطرفه داشته باشد. عمل فیلتر همیشه از سمت تکی رابطه به طرفچندی رابطه میباشتد. اگر فیلتر متقاطع دوطرفه باشتد—یعنی اگر دو پیکان روی آن باشتد—در نتیجه عمل فیلتر کردن میتواند از سمت چندیرابطه به سمت تکی نیز رخ دهد.

یک مثال شاید به درک این رفتار کمک کند. اگر یک گزارش بر اساس مدل داده نشان داده شده در [شکل 1](#page-27-0)-1 باشد، به این شتتتکل که *Years Calendar* در منطقه ردیفها و *Quantity* و *Name Product of Count* در منطقه مقادیر باشتتتند، نتیجهای را ایجاد میکند که در [شکل 2](#page-28-1)-1 نشان داده شده است.

<span id="page-28-1"></span>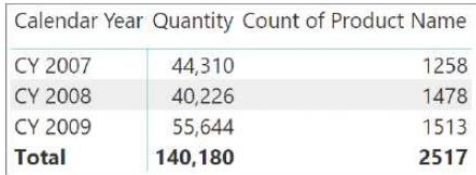

شکل 2-1 این گزارش تاثیر فیلتر متقاطع در مورد جداول متعدد را نشان میدهد.

*Year Calendar* ستتتونی استتت که متعلق به جدول *Date* میباشتتد. از آنجا که *Date* در ستتمت تکی رابطه با *Sales* میباشد، موتور جدول Sales را بر حسب سال فیلتر میکند. این دلیلی است که مقدار نمایش داده شده به وسیله سال فیلتر شده است.

<sup>1</sup> *- Category*

<sup>2</sup> *- Cross Filter Direction*

در خصتتوص *products*، این ستتناریو تا حدودی متفاوت میباشتتد. عمل فیلتر به این دلیل اتفاق میافتد که رابطه بین جداول *Sales* و *Product* دوطرفه میباشد. زمانی که ما *Name Product of Count* را در گزارش قرار میدهیم، تعداد *products* فروش رفته در هر سال را به د ست میآوریم چرا که فیلتر بر روی سال از طریق Sales به *product* ت سری مییابد. همانطور که در بخشهای بعدی توضیح میدهیم، اگر ارتباط بین *Sales* و *product* یکطرفه باشد، نتیجه متفاوت میباشد.

اگر ما این گزارش را از طریق قرار دادن *Color* در منطقه ردیفها و اضتتتافه کردن *Date of Count* در منطقه مقادیر تغییر دهیم، نتیجه متفاوت خواهد شد، همانطورکه در [شکل 3](#page-29-0)-1 نشان داده شده است.

| Color        |         | Quantity Count of Product Name Count of Date |      |
|--------------|---------|----------------------------------------------|------|
| Azure        | 546     | 14                                           | 2556 |
| Black        | 33,618  | 602                                          | 2556 |
| Blue         | 8,859   | 200                                          | 2556 |
| <b>Brown</b> | 2,570   | 77                                           | 2556 |
| Gold         | 1,393   | 50                                           | 2556 |
| Green        | 3,020   | 74                                           | 2556 |
| Grey         | 11,900  | 283                                          | 2556 |
| Orange       | 2,203   | 55                                           | 2556 |
| Pink         | 4,921   | 84                                           | 2556 |
| Purple       | 102     | 6                                            | 2556 |
| Red          | 8,079   | 99                                           | 2556 |
| Silver       | 27,551  | 417                                          | 2556 |
| Silver Grey  | 959     | 14                                           | 2556 |
| Transparent  | 1,251   | $\overline{1}$                               | 2556 |
| White        | 30,543  | 505                                          | 2556 |
| Yellow       | 2,665   | 36                                           | 2556 |
| Total        | 140,180 | 2517                                         | 2556 |

<span id="page-29-0"></span>شکل 3-1 این گزارش نشان میدهد که اگر فیلتر دوطرفه فعال نباشد، جداول فیلتر نمیشود.

فیلتری که بر روی ردیفها میباشتد، ستتون *Color* در جدول *Product* استت. از آنجایی که *Product* در ستمت تکی رابطه با Sales میباشد، *Quantity* به درستی فیلتر شده است. *Name Product of Count* فیلتر شده است چرا که آن مقادیر را از جدولی محا سبه میکند که در ردیفها قرار دارد، یعنی *Product*. عدد غیر منتظره *Date of Count* میبا شد. در حقیقت، آن همیشه یک عدد را برای تمام ردیفها نشان میدهد—یعنی، تعداد کل ردیفها در جدول *Date*.

فیلتر ناشتی از ستتون *Color* به *Date* تستری نمییابد چرا که ارتباط بین *Date* و *Sales* یکطرفه میباشتد. بنابراین، اگرچه، *Sales* فیلتر فعالی بر روی آن دارد، این فیلتر نمیتواند به *Date* تسری یابد چرا که نوع این رابطه مانع آن میشود.

اگر ما با فعال کردن فیلتر متقاطع دوطرفه ارتباط بین *Date* و *Sales* را تغییر دهیم، نتیجه چیزی استتت که در [شتتکل](#page-30-2)  [4](#page-30-2)-[1](#page-30-2) نشان داده شده است.

این اعداد هماکنون تعداد روزهایی را نشان میدهند که حداقل یک محصول مربوط به رنگ مورد نظر فروش رفته باشد. در اولین نگاه، شاید به نظر برسد که میبایست تمام ارتباطات به شکل دوطرفه تعریف شوند، برای اینکه اجازه داده شود فیلتر در هر جهتی تسری یابد و همیشه نتایجی بازگرداند که با معنی میباشند. همانطور که در ادامه این کتاب یاد خواهید گرفت، طراحی یک مدل داده به این شیوه تقریباً هرگز منا سب نمیبا شد. در حقیقت، ب سته به سناریویی که شما با آن کار میکنید، تستری صتحیح روابط را انتخاب خواهید کرد. اگر شتما از پیشتنهادات ما پیروی کنید، تا آنجایی که میتوانید از فیلتر دوطرفه خودداری خواهید کرد.

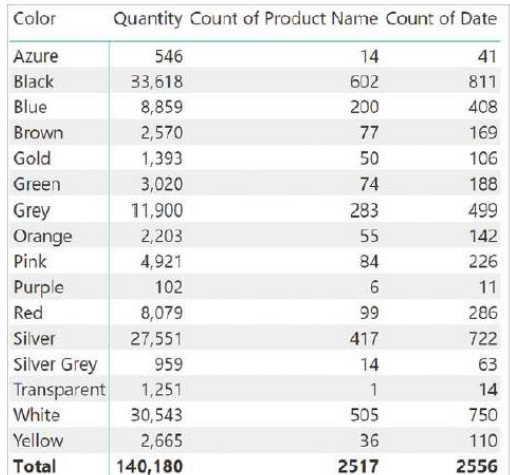

شکل 4-1 اگر ما فیلتر دوطرفه را فعال کنیم، جدول *Date* با استفاده از ستون *Color* فیلتر میشود

## <span id="page-30-2"></span><span id="page-30-0"></span>**دکس برای کاربران Excel**

به احتمال زیاد شما زبان فرمول Excel را میشناسید که دکس تا حدودی شبیه آن میباشد. از این گذشته، ریشههای دکس در Excel for Pivot Power قرار دارد و تیم توسعه سعی داشت این دو زبان را شبیه به هم نگه دارد. این شباهت انتقال به این زبان جدید را آسانتر میکند. با این حال، چند تفاوت مهم وجود دارد.

#### <span id="page-30-1"></span>**سلولها در مقابل جداول**

*Excel* محا سبات را روی سلولها انجام میدهد. یک سلول با ا ستفاده از مخت صات آن ارجاع داده می شود. بنابراین، میتوانیم فرمولها را بهصورت زیر بنویسیم:

 $= (A1 * 1.25) - B2$ 

در دکس مفهوم ستلول و مختصتات آن وجود ندارد. دکس روی جداول و ستتونها کار میکند نه ستلولها. در نتیجه، عبارات دکس به جداول و ستونها اشاره دارد و این به معنای نوشتن کد به شکل متفاوتی است. مفاهیم جداول و ستونها در Excel جدید نیستتند. در واقع، اگر با استتفاده از تابع *Table as Format* یک محدوده Excel را به عنوان جدول تعریف کنیم، میتوانیم فرمولهایی را در Excel بنویستتیم که به جداول و ستتتونها اشتتاره میکنند. در [شتتکل ،5](#page-30-3)-1 ستتتون *SalesAmount* عبارتی را ارزیابی میکند که به ستونهای موجود در همان جدول به جای سلولهای کارپوشه ۱ اشاره میکند.

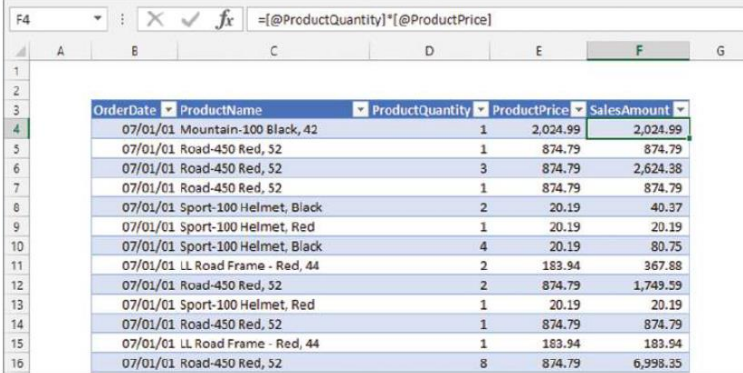

<span id="page-30-3"></span>شکل 5-1 *Excel* میتواند به نام ستونها در جداول ارجاع دهد.

1 *- Workbook*

با استتفاده از Excel، به ستتونهای موجود در جدول با غالب ]*ColumnName* ]*@*اشتاره میکنیم. *ColumnName* نام سـتون مورد اســتفاده اســت و نماد @ به معنای «مقدار را در مورد ردیف فعلی در نظر بگیرید». اگرچه این ترکیب شــهودی نیسـت، معمولاً ما این عبارات را نمیiویســیم. وقتی روی یک ســلول کلیک می کنیم ظاهر میشــوند و Excel وظیفه دارد کد مناسب را برای ما درج کند.

ممکن استت تصتور کنید Excel دارای دو روش مختلف برای انجام محاستبات استت. میتوانیم از ارجاعات استتاندارد سلولی ا ستفاده کنیم، در این صورت فرمول سلول *4F* ممکن ا ست *4D\*4E* با شد یا میتوانیم از ارجاعات ستونی در داخل جدول ا ستفاده کنیم. ا ستفاده از ارجاعات ستونی این مزیت را دارد که میتوانیم از یک عبارت در تمام سلولهای یک ستون استفاده کنیم و Excel فرمول را با مقدار متفاوتی برای هر ردیف محاسبه میکند.

برخالف Excel، دکس فقط روی جداول کار میکند. همه فرمولها باید به ستتتتونهای داخل جداول اشتتتاره کنند. به عنوان مثال، در دکس ضرب قبلی را به این صورت مینویسیم:

Sales[SalesAmount] = Sales[ProductPrice] \* Sales[ProductQuantity]

همانطور که میبینید، هر ستون با نام جدول خود پیشونددار شده است. در Excel، ما نام جدول را ارائه نمیدهیم زیرا فرمولهای Excel درون یک جدول کار میکنند. با این حال، دکس بر روی یک مدل داده کار میکند که شامل جداول زیادی است. در نتیجه، ما باید نام جدول را مشخص کنیم زیرا دو ستون در جداول مختلف ممکن است نام یکسانی داشته باشند.

بستتتیاری از توابع در دکس مانند توابع معادل در Excel کار میکنند. به عنوان مثال، تابع *IF* در دکس و Excel به همین صورت خوانده میشود:

Excel IF ( $[@SalesAmount] > 10, 1, 0$ ) DAX IF (Sales[SalesAmount] > 10, 1, 0)

یکی از جنبههای مهمی که در آن ترکیب Excel و دکس متفاوت ا ست، نحوه ارجاع به کل یک ستون ا ست. در واقع، در ]*ProductQuantity*]*@*، عالمت @ به معنای »مقدار در ردیف فعلی« ا ست. در دکس، نیازی به تعیین این مو ضوع نی ست که یک مقدار باید از ردیف فعلی باشتتد، زیرا این رفتار پیشفرض این زبان استتت. در Excel، میتوانیم با حذف نماد @ به کل ستون ارجاع دهیم، یعنی تمام ردیفهای آن ستون. این وضعیت را میتوانید در [شکل 6](#page-31-0)-1 مشاهده کنید.

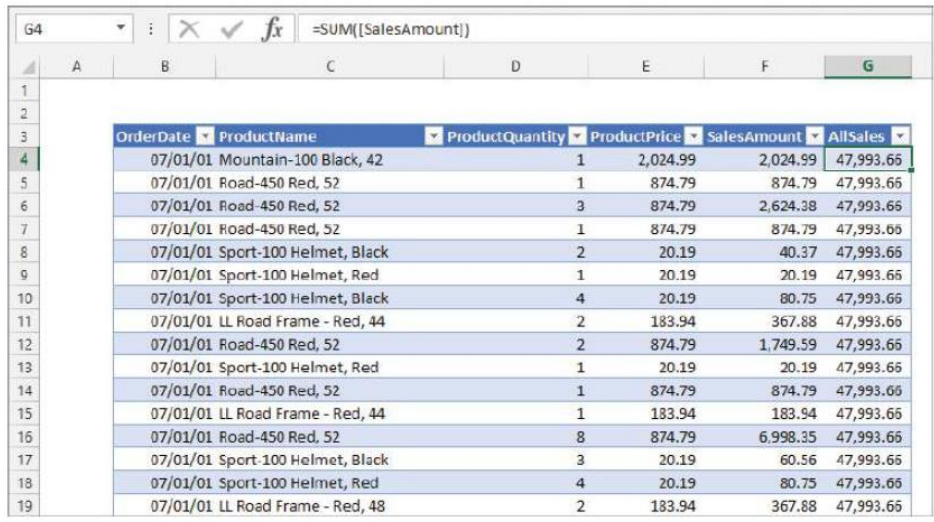

<span id="page-31-0"></span>شکل 6-1 در *Excel*، میتوانید با حذف عالمت @ قبل از نام ستون، به کل ستون ارجاع دهید.

مقدار ستتون *AllSales* در تمام ردیفها یکستان استت زیرا مجموع کل ستتون *SalesAmount* استت. به عبارت دیگر،

نفاوت ترکیبی' بین مقدار یک ستون در ردیف فعلی و مقدار کل ستون وجود دارد.

این در دکس متفاوت است. در دکس این حالتی است که شما عبارت *AllSales* [شکل 6](#page-31-0)-1 را مینویسید:

AllSales := SUM ( Sales[SalesAmount] )

هیچ تفاوت ترکیبی بین بازیابی مقدار یک ستتتون برای یک ردیف خاص و استتتفاده از ستتتون به عنوان یک کل وجود ندارد. دکس میداند که ما میخواهیم تمام مقادیر ستتون را جمع کنیم، زیرا از نام ستتون در یک تجمیعگر )در این مورد تابع *SUM* )استتتفاده میکنیم، که نیاز به یک نام ستتتون به عنوان پارامتر دارد. بنابراین، اگرچه *Excel* برای تمایز بین دو نوع داده برای بازیابی به یک ترکیب صریح نیاز دارد، دکس ابهامزدایی را بهطور خودکار انجام میدهد. این تمایز ممکن ا ست حداقل در ابتدا گیجکننده باشد.

#### <span id="page-32-0"></span>**Excel و دکس: دو زبان تابعی**

بکی از جنبههای مشـــابه این دو زبان این اســـت که هر دو زبان Excel و دکس زبانهای تابعی<sup>۲</sup> هســـتند. یک زبان تابعی از عباراتی تشکیل شده است که اساساً فراخوانهای تابع میباشند. در Excel و دکس، مفاهیم مربوط به دستورات"، حلقهها۴ و پرشها<sup>۵</sup> وجود ندارند، اگرچه در ب سیاری از زبانهای برنامهنویسی متداول هستند. در دکس، همه چیز یک عبارت<sup>۶</sup> است. این جنبه از این زبان اغلب برای برنامهنوی سان از زبانهای مختلف دیگر یک چالش به ح ساب میآید، اما برای کاربران Excel ا صالً جای تعجب ندارد.

#### <span id="page-32-1"></span>**پیمایشگرها در دکس**

مفهومی که ممکن است برای شما جدید باشد، مفهوم پیمایشگرها<sup>۷</sup> است. هنگام کار در Excel، محاسبات را یک مرحله و در یک زمان انجام میدهید. مثال قبل نشتتان داد که برای محاستتبه کل فروش، یک ستتتون حاوی قیمت ضتترب در مقدار ایجاد میکنیم. سپس به عنوان مرحله دوم، آن را جمع میکنیم تا کل فروش را محا سبه کنیم. این عدد سپس برای مثال به عنوان مخرج برای محاسبه درصد فروش هر محصول مفید میباشد.

با استفاده از دکس میتوانید همان عملیات را در یک مرحله با استفاده از پیمایشگرها انجام دهید. یک پیمایشگر دقیقاً همان کاری را انجام میدهد که نامش نشتتتان میدهد: روی یک جدول پیمایش میکند و یک محاستتتبه را روی هر ردیف از جدول انجام میدهد و نتیجه را جمع میکند تا مقدار منحصربهفرد درخواستی را ایجاد کند.

با استفاده از مثال قبلی، اکنون میتوانیم مجموع همه فروشها را با استفاده از پیمایشگر *SUMX* محاسبه کنیم:

```
AllSales :=SUMX (
    Sales.
    Sales[ProductQuantity] * Sales[ProductPrice]
\mathcal{L}
```
- 3 *- Statement*
- 4 *- Loop*

- 5 *- Jump*
- 6 *Expression*
- 7 *- Iterators*

<sup>1</sup> - *Syntactical*

<sup>2</sup> *- Functional*

این رویکرد هم یک نقطه قوت و هم یک نقطه ضعف را آشکار میکند. نقطه قوت این است که ما میتوانیم بسیاری از محاســبات پیچیده را در یک مرحله انجام دهیم بدون اینکه نگران اضــافه کردن ســتونهایی باشــیم که در نهایت فقط برای فرمولهای خاصی مفید هستند. نقطه ضعف این است که برنامهنویسی با دکس نسبت به برنامهنویسی با Excel کمتر بصری است. در واقع، شما ستونی را که قیمت را در مقدار ضرب میکند، نمیبینید؛ آن فقط در طول زمان محاسبه وجود دارد.

همانطور که در ادامه تو ضیح خواهیم داد، میتوانیم یک ستون محا سبه شده ایجاد کنیم که ضرب قیمت در مقدار را محا سبه میکند. با این وجود، انجام این کار به ندرت عمل خوبی ا ست زیرا از حافظه ا ستفاده میکند و ممکن ا ست منجر به کندی محا سبات شود، مگر اینکه از DirectQuery و Aggregations ا ستفاده کنید، همانطور که در ف صل ،18 »بهینه سازی VertiPaq »توضیح دادیم.

#### <span id="page-33-0"></span>**دکس به نظریه نیاز دارد**

اجازه بدهید این واقعیت را وا ضح بگوییم: دکس نیاز دارد فرد در ابتدا نظریه را مطالعه کند، تفاوتی بین زبانهای برنامهنوی سی وجود ندارد. این یک تفاوت در طرز فکر استتت. احتماالً به جستتتوجو در وب برای فرمولهای پیچیده و الگوهای راهحل برای ستناریوهایی که ستعی در حل آنها دارید عادت کردهاید. هنگامی که از Excel استتفاده میکنید، به احتمال زیاد فرمولی پیدا خواهید کرد که تقریباً آنچه را که نیاز دارید انجام میدهد. میتوانید فرمول را کپی کنید، آن را مطابق با نیازهای خود سفارشی کنید، و سپس بدون نگرانی در مورد نحوه عملکرد از آن استفاده کنید.

با این حال، این رویکرد که در Excel کار میکند، در مورد دکس کارگر نیستتتت. قبل از اینکه بتوانید کد دکس خوب بنویسید، باید نظریه دکس را مطالعه کنید و به طور کامل درک کنید که زمینههای ارزیابی چگونه کار میکنند. اگر پایه نظری مناستتبی نداشتتته باشتتید، متوجه خواهید شتتد که دکس یا مقادیری را مانند جادو محاستتبه میکند یا اعداد عجیبوغریب را محا سبه میکند که معنایی ندارند. مشکل دکس نیست، بلکه این واقعیت ا ست که شما هنوز دقیقاً متوجه نشدهاید که دکس چگونه کار می کند.

خوشبختانه، نظریه پشت دکس به چند مفهوم مهم محدود می شود که در فصل ۴، «درک زمینههای ارزیابی» توضیح میدهیم. وقتی به آن ف صل ر سیدید، برای یادگیری شدید و مهیج آماده با شید. پس از ت سلط بر آن محتوا، دکس هیچ رازی برای شما نخواهد داشت و یادگیری دکس عمدتاً موضوعی در خصوص کسب تجربه است. به یاد داشته باشید: دانستن نیمی از نبرد است. بنابراین تا زمانی که تا حدودی در مورد زمینههای ارزیابی مهارت کسب نکردهاید، سعی نکنید جلوتر بروید.

### <span id="page-33-1"></span>**دکس برای توسعه دهندگان SQL**

اگر به زبان SQL عادت دارید، قبالً با جداول زیادی کار و برای تنظیم روابط بین ستتتونها اتصتتال ایجاد کردهاید. از این منظر، احتماالً در دنیای دکس احساس راحتی خواهید کرد. در واقع، محاسبات در دکس عبارت است از کوئری زدن از مجموعهای از جداول که توسط روابط و مقادیر تجمیعی به یکدیگر متصل شدهاند.

#### <span id="page-33-2"></span>**مدیریت رابطه**

اولین تفاوت بین *SQL* و دکس در نحوه عملکرد روابط در مدل استتتت. در SQL، ما میتوانیم کلیدهای خارجی را بین جداول تنظیم کنیم تا روابط را اعالم کنند، اما این موتور هرگز از این کلیدهای خارجی در کوئریها استتتتفاده نمیکند، مگر اینکه در مورد آنها صتتتریح باشتتتیم. به عنوان مثال، اگر یک جدول *Customers* و یک جدول *Sales* داشتتتته باشتتتیم، که در آن *CustomerKey* یک کلید اولیه در *Customers* و یک کلید خارجی در *Sales* است، میتوانیم کوئری زیر را بنویسیم:

```
SELECT
   Customers.CustomerName,
   SUM ( Sales.SalesAmount ) AS SumOfSales
FROM
   Sales
   INNER JOIN Customers
    ON Sales. CustomerKey = Customers. CustomerKey
GROUP BY
   Customers.CustomerName
```
اگرچه ما رابطه را در مدل با ا ستفاده از کلیدهای خارجی اعالم میکنیم، هنوز باید صریح با شیم و شرط ات صال را در کوئری بیان کنیم. اگرچه این رویکرد کوئریها را طوالنیتر میکند، اما مفید استت زیرا میتوانید از شترایط اتصتال مختلف در کوئریهای مختلف استفاده کنید و آزادی زیادی در نحوه بیان کوئریها به شما میدهد.

در دکس، روابط بخ شی از مدل ه ستند و همه آنها *JOIN OUTER LEFT* ه ستند. هنگامی که آنها در مدل تعریف میشوند، دیگر نیازی به تعیین نوع اتصال در کوئری ندارید: هر زمان که از ستونهای مربوط به جدول اصلی استفاده میکنید، دکس از یک *JOIN OUTER LEFT* خودکار در کوئری استفاده میکند. بنابراین، در دکس شما میتوانید کوئری قبلی SQL را بهصورت زیر بنویسید:

```
EVALUATE
SUMMARIZECOLUMNS (
    Customers[CustomerName].
    "SumOfSales", SUM ( Sales[SalesAmount] )
\mathcal{L}
```
از آنجایی که دکس رابطه موجود بین *Sales* و *Customers* را میداند، اتصتتتال را بهطور خودکار به دنبال مدل انجام میدهد. در نهایت، تابع *SUMMARIZECOLUMNS* باید یک گروهبندی را بر استتتاس *[CustomerName[Customers* انجام دهد، اما ما یک کلمه کلیدی برای آن نداریم: *SUMMARIZECOLUMNS* به طور خودکار دادهها را بر استتتاس ستتتتونهای انتخابشده گروهبندی می کند.

#### <span id="page-34-0"></span>**دکس یک زبان تابعی است**

<sup>1</sup> SQL یک زبان اعالمی استت. شتما با اعالم مجموعهدادههایی که میخواهید بازیابی کنید با استتفاده از دستتورات *SELECT*، آنچه را که نیاز دارید، بدون نگرانی در مورد اینکه موتور واقعاً اطالعات را چگونه بازیابی میکند، تعریف میکنید.

از طرف دیگر دکس یک زبان تابعی استتت. در دکس، هر عبارتی یک فراخوان تابع استتت. پارامترهای تابع به نوبه خود میتوانند فراخوانهای تابع دیگری باشتتند. ارزیابی پارامترها ممکن استتت به طرحهای کوئری پیچیدهای منجر شتتود که دکس برای محاسبه نتیجه اجرا می کند.

به عنوان مثال، اگر بخواهیم فقط مشتتتتریانی را که در اروپا زندگی میکنند بازیابی کنیم، میتوانیم این کوئری را در SQL بنویسیم:

<sup>1</sup> *- Declarative*

```
SELECT
   Customers.CustomerName,
   SUM (Sales.SalesAmount) AS SumOfSales
FROM
   Sales
   INNER JOIN Customers
    ON Sales.CustomerKey = Customers.CustomerKey
WHERE
   Customers.Continent = 'Europe'
GROUP BY
  Customers. CustomerName
```
با استتتفاده از دکس، شتترط *WHERE* را در کوئری اعالم نمیکنیم. در عوض، از یک تابع خاص )*FILTER* )برای فیلتر کردن نتیجه استفاده می کنیم:

```
EVALUATE
SUMMARIZECOLUMNS (
    Customers[CustomerName],
    FILTER (
        Customers,
        Customers[Continent] = "Europe"
    "SumOfSales", SUM ( Sales[SalesAmount] )
\lambda
```
میتوانید ببینید که *FILTER* یک تابع استتت: فقط مشتتتریان ستتاکن اروپا را برمیگرداند و نتیجه مورد انتظار را ایجاد میکند. ترتیبی که در آن ما این توابع را تودرتو میکنیم و انواع توابعی که استتتتفاده میکنیم تأثیر زیادی بر روی نتیجه و عملکرد این موتور دارد. این در SQL نیز اتفاق میافتد، اگرچه در SQL ما به بهینهستتتاز کوئری برای یافتن طرح کوئری بهینه اعتماد داریم. در دکس، اگرچه بهینهســـاز کوئری کار بســـیار خوبی انجام میدهد، اما شـــما به عنوان برنامهنویس مســئولیت بیشتری در نوشتن کد خوب دارید.

#### <span id="page-35-0"></span>**دکس به عنوان یک زبان برنامهنویسی و کوئرینویسی**

در SQL، تمایز واضتتحی بین زبان کوئری و زبان برنامهنویستتی وجود دارد—یعنی مجموعهای از دستتتورالعملها برای ایجاد رویههای ذخیرهشده، نماها و سایر قطعات کد در پایگاهداده استفاده میشود. هر گویش SQL عباراتی دارد که به برنامهنویسان <sup>1</sup> اجازه میدهد مدل داده را با کد غنی کنند. با این حال، دکس عمالً هیچ تمایزی بین کوئرینویستتتی و برنامهنویستتتی قائل نمیشود. مجموعهای غنی از توابع، جداول را دستکاری میکنند و به نوبه خود میتوانند جداول را برگرداند. تابع *FILTER* در کوئری قبلی مثال خوبی برای این موضوع است.

از این منظر، به نظر میر سد دکس سادهتر از SQL ا ست. هنگامی که آن را به عنوان یک زبان برنامهنوی سی—کاربرد اصلی آن—یاد میگیرید، همه چیزهایی را که برای استفاده از آن به عنوان زبان کوئری نیز الزم است، خواهید دانست.

#### <span id="page-35-1"></span>**زیرکوئریها و شروط در دکس و SQL**

یکی از قدرتمندترین ویژگیهای SQL به عنوان یک زبان کوئری، امکان استتتتفاده از زیرکوئریها استتتت. دکس دارای مفاهیم مشابهی است. اما در مورد زیرکوئریهای دکس، آنها به هر حال از ماهیت تابعی این زبان سرچشمه میگیرند.

<sup>1</sup> - *Dialect*
به عنوان مثال، برای بازیابی مشتتتریان و کل فروش به طور خاص برای مشتتتریانی که بیش از 100 دالر آمریکا خرید کردهاند، میتوانیم این کوئری را در SQL بنویسیم:

```
SELECT
  CustomerName,
   SumOfSales
FROM (
   SELECT
    Customers. CustomerName,
    SUM ( Sales.SalesAmount ) AS SumOfSales
   FROM
    Sales
    INNER JOIN Customers
    ON Sales. CustomerKey = Customers. CustomerKey
   GROUP BY
    Customers. CustomerName
   ) AS SubQuery
WHERE
   SubQuery.SumOfSales > 100
```
میتوانیم با تودرتو کردن فراخوانیهای تابع، همان نتیجه را در دکس به دست آوریم:

```
EVALUATE
FILTER (
    SUMMARIZECOLUMNS (
         Customers[CustomerName],
         "SumOfSales", SUM ( Sales[SalesAmount] )
    \lambda.
    [SumOfSales] > 100
\mathcal{L}
```
در این کد، زیرکوئری که *CustomerName* و *SumOfSales* را بازیابی میکند، بعداً به یک تابع *FILTER* وارد میشتتود که فقط ردیفهایی را که *SumOfSales* بیشتتتر از 100 استتت، حفظ میکند. در حال حاضتر، ممکن استتت این کد برای شتما ناخوانا به نظر برسد. با این حال، به محض شروع یادگیری دکس، متوجه خواهید شد که استفاده از زیرکوئریها بسیار سادهتر از SQL است و به طور طبیعی جریان دارد زیرا دکس یک زبان تابعی است.

# **دکس برای توسعهدهندگان MDX**

بسیاری از متخصصان هوش تجاری شروع به یادگیری دکس میکنند زیرا این زبان جدید Tabular است. در گذشته، آنها از زبان MDX برای ســاخت و کوئری مدل های چندبعدی خدمات تحلیلی ۱ اســتفاده می کردند. اگر در میان آنها هســتید، برای یادگیری یک زبان کامالً جدید آماده با شید: دکس و MDX ا شتراک زیادی ندارند. بدتر از آن، برخی از مفاهیم در دکس شما را به یاد مفاهیم مشابه موجود در MDX میاندازد، در حالی که آنها متفاوت میباشند.

در تجربه خود دریافتیم که یادگیری دکس پس از یادگیری MDX چالش برانگیزترین گزینه استتتت. برای یادگیری دکس، باید ذهن خود را از MDX آزاد کنید. ستتعی کنید هر آنچه در مورد فضتتاهای چند بعدی میدانید را فراموش کنید و با ذهنی تمیز آماده یادگیری این زبان جدید باشید.

<sup>1</sup> *- Analysis Services Multidimensional*

### **چندبعدی در مقابل Tabular**

MDX در فضتتای چندبعدی تعریفشتتده توستتط یک مدل کار میکند. شتتکل فضتتای چندبعدی بر استتاس معماری ابعاد و سل سلهمراتب تعریف شده در مدل میبا شد و این به نوبه خود مجموعه مخت صات ف ضای چندبعدی را م شخص میکند. تقاطع مجموعه اء ضا در بعدهای مختلف نقاطی را در ف ضای چندبعدی م شخص می کند. ممکن ا ست مدتی طول ک شیده تا متوجه شوید که ]همه[ اعضای هر سلسلهمراتب صفتی در واقع نقطهای در فضای چندبعدی است.

دکس به روشتی بستیار ستادهتر کار میکند. در اینجا هیچ بعد، عضتو و نقطهای در فضتای چند بعدی وجود ندارد. به عبارت دیگر اصالً فضای چند بعدی وجود ندارد. سلسلهمراتبی وجود دارد که میتوانیم آنها را در مدل تعریف کنیم، اما آنها با سلسلهمراتب در MDX متفاوت میباشند. فضای دکس بر روی جداول، ستونها و روابط ساخته شده است. هر جدول در یک مدل Tabular نه یک گروه معیاری استت و نه یک بعد: فقط یک جدول استت و برای محاستبه مقادیر، آن را استکن میکنید، فیلتر میکنید، یا جمع مقادیر داخل آن را انجام میدهید. همه چیز بر اساس دو مفهوم ساده جداول و روابط استوار است.

به زودی متوجه خواهید شد که از نقطهنظر مدلسازی، Tabular گزینههای کمتری نسبت به Multidimensional ارائه میدهد. در این مورد، داشـــتن گزینههای کمتر به معنای قدرت کم نیســـت زیرا میتوانید از دکس به عنوان یک زبان برنامهنوی سی برای غنی سازی مدل ا ستفاده کنید. قدرت واقعی مدل سازی Tabular سرعت فوقالعاده دکس ا ست. در واقع، احتماالً سعی میکنید از ا ستفاده بیش از حد از MDX در مدل خود اجتناب کنید زیرا بهینه سازی سرعت MDX اغلب یک چالش است. از سوی دیگر، دکس به طرز شگفتانگیزی سریع است. بنابراین، بیشتر پیچیدگی محاسبات در مدل نیست، بلکه در فرمولهای دکس است.

## **دکس به عنوان یک زبان برنامهنویسی و کوئری**

دکس و MDX هر دو زبان برنامهنویسی و زبان کوئری هستند. در MDX، تفاوت با وجود اسکریپت ' MDX مشخص می شود. شما از MDX در اسکریپت MDX به همراه چندین دستور خاص که فقط در اسکریپت قابل استفاده هستند، مانند دستورات *SCOPE* استتفاده میکنید. هنگام نوشتتن دستتورات *SELECT* که دادهها را بازیابی میکنند، از MDX در کوئریها استتفاده می کنید. در دکس، این تا حدودی متفاوت اســت. شــما از دکس به عنوان یک زبان برنامهنویســی برای تعریف ســتونهای محاسبهشده، جداول محاسبهشده و معیارها استفاده میکنید. مفهوم ستونهای محاسبهشده و جداول محاسبهشده برای دکس جدید استت و در MDX وجود ندارد؛ معیارها مشتابه اعضتای محاستبهشتده در MDX میباشتند. همچنین میتوانید از دکس بهعنوان یک زبان کوئری استتتتفاده کنید—برای مثال، برای بازیابی دادهها از یک مدل Tabular با استتتتفاده از Reporting Services. با این وجود، توابع دکس نقش خاصی ندارند و میتوانند هم در کوئریها و هم در عبارات محاسباتی استفاده شوند. عالوه بر این، شما میتوانید یک مدل Tabular را با استفاده از MDX نیز کوئری کنید. بنابراین، بخش کوئری نویسی MDX با مدلهای Tabular کار میکند، در حالی که دکس تنها گزینه در برنامهنویسی یک مدل Tabular است.

#### **سلسلهمراتبها**

شتما با استتفاده از MDX، برای انجام بیشتتر محاستبات به ستلستلهمراتب تکیه میکنید. اگر میخواهید فروش ستال قبل را محا سبه کنید، باید *PrevMember* از *CurrentMember* در سل سلهمراتب Year را بازیابی کنید و از آن برای لغو فیلتر MDX استفاده کنید. به عنوان مثال، میتوانید این فرمول را به این شکل بنویسید تا یک محاسبه سال قبل را در MDX تعریف کنید:

<sup>1</sup> *- Script*

#### فصل 1 | دکس چیست 13

```
CREATE MEMBER CURRENTCUBE. [Measures]. [SamePeriodPreviousYearSales] AS
     [Measures]. [Sales Amount],
     ParallelPeriod (
          [Date]. [Calendar]. [Calendar Year].
         1<sub>1</sub>[Date]. [Calendar]. CurrentMember
    \mathcal{L}\cdot:
```
این معیار از تابع *ParallelPeriod* ا ستفاده میکند که پ سر عموی *CurrentMember* را در سل سلهمراتب *Calendar* برمیگرداند. بنابراین، بر ا ساس سل سلهمراتب تعریف شده در مدل ا ست. ما همان محا سبه را در دکس با ا ستفاده از زمینههای فیلتری و توابع استاندارد هوش زمانی مینویسیم:

```
SamePeriodPreviousYearSales :=
CALCULATE (
    SUM ( Sales[Sales Amount] ),
    SAMEPERIODLASTYEAR ( 'Date' [Date] )
\mathcal{L}
```
ما میتوانیم با ا ستفاده از *FILTER* و دیگر توابع دکس، همان محا سبه را به روشهای ب سیار دیگری بنوی سیم، اما ایده یکسان است: به جای ا ستفاده از سلسلهمراتب، جداول را فیلتر می کنیم. این تفاوت، بسیار بزرگ است و احتمالاً زمانی که به دکس عادت کنید، محاسبات سلسلهمراتبی را از دست خواهید داد.

تفاوت مهم دیگر این است که در MDX شما به *[Amount Sales] [Measures [*مراجعه میکنید و تابع تجمیع که باید ا ستفاده کنید قبالً در مدل تعریف شده ا ست. در دکس، هیچ تجمیعی از پیش تعریف شدهای وجود ندارد. در واقع، همانطور که ممکن است متوجه شده باشید، عبارت مربوط به محاسبه *([Amount Sales[Sales (SUM* است. تجمیع از پیش تعریفشده دیگر در مدل وجود ندارد. هر زمان که بخواهیم از آن استفاده کنیم باید آن را تعریف کنیم. ما همیشه میتوانیم معیاری ایجاد کنیم که مجموع فروش را محاسبه کند، اما این امر فراتر از محدوده این بخش است و بعداً در کتاب توضیح داده میشود.

یک تفاوت مهم دیگر بین دکس و MDX این استتت که MDX به شتتدت از دستتتور *SCOPE* برای پیادهستتازی منطق تجاری (دوباره، اســتفاده از ســلســلهمراتب) اســتفاده می کند، در حالی که دکس به رویکرد کاملاً متفاوتی نیاز دارد. در واقع، مدیریت سلسلهمراتب در این زبان به طور کلی وجود ندارد.

```
به عنوان مثال، اگر بخواهیم معیاری را در سطح Year مشخص کنیم، در MDX این دستور را مینویسیم:
```

```
SCOPE ( [Measures]. [SamePeriodPreviousYearSales], [Date]. [Month]. [All] )
   THIS = NULL:
END SCOPE;
```
دکس چیزی شتتتبیه به عبارت *SCOPE* ندارد. برای به دستتتت آوردن همان نتیجه، ما باید وجود فیلترها را در زمینه فیلتری بررسی کنیم، و این سناریو بسیار پیچیدهتر است:

```
SamePeriodPreviousYearSales :=
IF(ISINSCOPE ( 'Date'[Month] ),
    CALCULATE (
        SUM ( Sales[Sales Amount] ),
        SAMEPERIODLASTYEAR ( 'Date'[Date] )
    \lambdaBLANK ()
\lambda
```
به طور شهودی، این فرمول تنها زمانی مقداری را برمیگرداند که کاربر در حال مرور سلسلهمراتب تقویم در سطح ماه یا پایینتر باشتد. در غیر این صتورت یک *BLANK* برمیگرداند. بعداً خواهید آموخت که این فرمول به طور دقیق چه چیزی را محا سبه میکند. آن ن سبت به کد MDX معادل ب سیار م ستعد خطا ا ست. صادقانه بگوییم، مدیریت سل سلهمراتب یکی از ویژگیهایی است که واقعاً در دکس وجود ندارد.

## **محاسبات سطح برگ**

در نهایت، هنگام استفاده از MDX، احتمالاً به اجتناب از محاسبات سطح برگ<sup>۱</sup> عادت کردهاید. انجام محاسبات سطح برگ در MDX به قدری کند استت که همیشته باید ترجیح دهید مقادیر را از قبل محاستبه کنید و از تجمیعات برای برگرداندن نتایج ا ستفاده کنید. در دکس، محا سبات سطح برگ بـسیار سریع کار میکنند و تجمیعها هدف متفاوتی را دنبال میکنند و فقط برای مجموعهدادههای بزرگ مفید هستتتند. این نیاز به یک تغییر در ذهن شتتما دارد هنگامی که زمان ستتاخت مدلهای داده اسـت. در بیشــتر موارد، مدل دادهای که کاملاً در SSAS Multidimensional مطابقت دارد، برای Tabular مناســب نیســت و بالعکس.

# **دکس برای کاربران BI Power**

اگر شما بخشهای قبلی را رد کردهاید و مستقیم به این بخش آمدهاید، خوش آمدهاید! دکس زبان مادری BI Power میباشد، و اگر شتتتما تجربهای در خصتتتوص Excel، SQL، یا MDX ندارید، BI Power اولین جایی خواهد بود که شتتتما دکس را یاد میگیرید. اگر شتتما تجربه قبلی در ستتاخت مدلها در دیگر ابزارها ندارید، یاد خواهید گرفت که BI Power یک ابزار قدرتمند تحلیل و مدلسازی میباشد، با همراهی دکس به عنوان رفیق تمام عیار آن.

شاید شما استفاده از BI Power را از کمی قبل آغاز کرده باشید و هماکنون خواهان رسیدن به مرحله بعدی باشید. اگر این چنین است، آماده یک سفر شگفتانگیز همراه با دکس باشید.

توصیه ما به شما این است: انتظار نداشته باشید که بتوانید کدهای پیچیده دکس را در عرض چند روز بنویسید. دکس نیازمند زمان و تالش زیادی میباشد، و خبرگی در آن نیازمند تمرین. بر اساس تجربه ما، در ابتدا شما هیجانزده خواهید شد زمانی که با تعداد کمی از محاسبات ساده پاداش گرفتید.

این هیجان به محض اینکه شما شروع به یادگیری درباره زمینههای ارزیابی و *CALCULATE*، پیچیدهترین موضوعات این زبان، کردید کم رنگ میشود. در آن نقطه، همه چیز پیچیده به نظر میرسد. منصرف نشوید؛ اکثر توسعهدهندگان دکس مجبور بودند از آن ســطح عبور کنند. هنگامی که در آن نقطه قرار دارید، بســیار نزدیک به حصــول درک کاملی هســتید که متوقف کردن آن واقعاً حیف خواهد بود. بارها و بارها بخوانید و تمرین کنید چرا که یک المپ خیلی زودتر از آنچه که انتظار دارید خاموش میشود. شما به سرعت قادر به اتمام این کتاب و رسیدن به وضعیت مربیگری دکس خواهید بود.

زمینههای ارزیابی ه سته ا صلی این زبان میبا شند. ت سلط بر آنها زمان میبرد. ما ک سی را نمی شنا سیم که قادر به یادگیری دکس طی چند روز با شد. عالوهبراین، همانند هر مو ضوع پیچیده دیگری، شما یاد خواهید گرفت که جزئیات ب سیار زیادی را در طول زمان درک میکنید. زمانی که فکر میکنید همه چیز را یاد گرفتهاید، دومرتبه این کتاب را بخوانید. شتتتما جزئیات بستتیاری را کشتتف خواهید کرد که در نگاه اول کم اهمیت به نظر میآیند اما، با یک نگرش پذیرای یادگیری بیشتتتر، واقعاً تفاوت ایجاد کنید.

از ادامه این کتاب لذت ببرید!

<sup>1</sup> - *Leaf-Level Calculations*

# **فصل 2 معرفی دکس**

در این فصـل، ما شــروع به صـحبت در مورد زبان دکس خواهیم کرد. در اینجا شــما ترکیب این زبان، تفاوت بین یک ســتون محا سبه شده<sup>۱</sup> و یک معیار<sup>۲</sup> (در برخی نـسخههای قدیمی Excel فیلد محا سبه شده نامیده می شود)، و متداول ترین توابع در دکس را یاد میگیرید.

از آنجایی که این فصل یک فصل مقدماتی میباشد، بسیاری از توابع را به طور عمیق پوشش نمیدهد. در فصول بعدی ما آنها را با جزئیات بی شتری تو ضیح خواهیم داد. در حال حا ضر، معرفی این توابع و آغاز برر سی زبان دکس به صورت کلی کافی میباشتتد. زمانی که ما به ویژگیهای مدل داده در *BI Power*، *Pivot Power*، یا *Services Analysis* اشتتاره میکنیم، از اصتتتطالح Tabular استتتتفاده میکنیم حتی زمانی که این ویژگی در تمام این محصتتتوالت ارائه نشتتتده باشتتتد. برای مثال، »*Tabular in DirectQuery* »اشاره به وضعیت ویژگی *DirectQuery* دارد که در *BI Power* و *Services Analysis* در دسترس میباشد اما در *Excel* نه.

## **شناخت محاسبات دکس**

قبل از آغار کار بر روری فرمولهای پیچیدهتر، شما نیازمند یادگیری مبانی دکس هستید. این مبانی شامل ترکیب دکس، انواع متفاوت دادههایی که دکس میتواند پوشش دهد، عملگرهای اصلی، و نحوه ارجاع به ستونها و جداول میباشد. این مفاهیم در چند بخش بعدی مورد بحث قرار خواهند گرفت.

ما از دکس برای محاستتبه مقادیر بر روی ستتتونها در جداول استتتفاده میکنیم. ما در مورد اعداد میتوانیم تجمیع، محا سبه، و ج ستوجو کنیم اما، در نهایت، تمام این محا سبات شامل جداول و ستونها میبا شند. بنابراین، اولین ترکیب برای یادگیری چگونگی ارجاع به یک ستون در یک جدول میباشد.

قالب کلی به شکل نو شتن نام جدول درون عالمت نقلقول *' '* و به دنبال آن نام ستون در داخل براکت *[ ]* میبا شد، همانند مثال زیر:

#### 'Sales'[Quantity]

اگر نام جدول با عدد شروع نشود، شامل فاصله نباشد، و نیز یک کلمه رزروشده نباشد )همانند *sum ,Date* )میتوانیم عالمت نقلقول را حذف کنیم.

همچنین ذکر نام جدول در حالتی که ما در حال ارجاع دادن به یک ستتون یا معیاری در داخل همان جدولی هستتیم که فرمول را در داخل آن تعریف میکنیم اختیاری میباشد. بنابراین *[Quantity [*یک ارجاع ستونی معتبر میباشد، اگر در یک ستون محاسبهشده یا در یک معیار تعریفشده در جدول *Sales* نوشته شود. اگرچه این گزینه در دسترس میباشد ما به جد شما را ترغیب میکنیم که از حذف نام جدول پرهیز کنید. در این لحظه، توضیح نمیدهیم که چرا این امر خیلی مهم میباشد،

<sup>1</sup> *- Calculated Column*

<sup>2</sup> *- Measure*

اما دلیل آن زمانی که شما ف صل 5 » شناخت *CALCULATE* و *CALCULATETABLE* »را مطالعه کردید رو شن می شود. با وجود این، زمانی که شما کد دکس را میخوانید، توانایی تـشخیص بین معیارها (در ادامه بحث خواهد شد) و ستونها بـسیار مهم میباشد. استاندارد عملی این است که همیشه از نام جدول در ارجاع به ستونها استفاده شود و همواره از آن در رجوع به معیارها اجتناب شود. هر چقدر زودتر شما شروع به سازگار شدن با این استاندارد کنید، زندگی شما با دکس سادهتر میشود. بنابراین، شما باید عادت کنید به این شیوه به ستونها و معیارها ارجاع دهید:

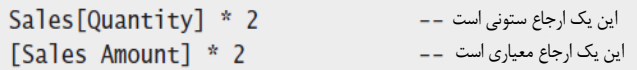

منطق پشت سر این استاندارد را بعد از یادگیری مفهوم انتقال زمینهای فراخواهید گرفت، که در فصل 5 ارائه میشود. برای این لحظه، فقط به ما اعتماد کنید و به این استاندارد پایبند باشید.

```
توضیحات در دکس
   کد مثال قبلی توضیحاتی در خصوص دکس را برای اولین بار نشان میدهد. دکس از توضیحات تک خطی و چند خطی 
           پشتیبانی میکند. توضیحات تک خطی با -- و یا // شروع میشوند، و مابقی خط یک توضیح را شکل میدهد.
  توضیح تک خطی
  مثال دیگری از توضیح تک خطی
یک توضتیح چند خطی با * / شتروع میشتوند و با / * به پایان میرستد. تجزیهگر دکس هر چیزی را که بین این 
                                    عالمتها باشد نادیده میگیرد و آنها را به عنوان یک توضیح در نظر میگیرد.
  = IF (Sales [Quantity] > 1,
       اولین مثال از یک توضیح چند خطی
         هر چیزی می تواند در اینجا نوشته شود اما توسط دکسنادیده گرفته می شود
       * /
       "Multi",
       یک مورد رایج استفاده از توضیحات چند خطی برای تبدیل بخشی از کد به توضیح است
         دستور IF بعدی نادیده گرفته می شود زیرا درون یک توضیح چند خطی قرار دارد
            IF<sub>0</sub>Sales[Quantity] = 1,
                 "Single",
                 "Special note"
            \mathcal{L}* /
       "Single"
  \Deltaبهتتر استت از ارائته توضتیحات در انتهتای یتک عبتارت دکتس در تعریتف یتک معیتار، ستتون محاسبهشتده، یتا
جدول محاسبهشده اجتناب شود. شتاید ایتن توضتیحات در ابتتدا قابتل رویتت نباشتند، و شتاید آنهتا بته وستیله برختی
                      ابزارها مثل FORMATTER DAX پشتیبانی نشوند، که در ادامه این فصل توضیح داده میشوند.
```
## **انواع داده در دکس**

دکس میتواند محا سبات را با انواع متفاوت دادههای عددی انجام دهد که شامل هفت نوع میبا شد. در گذر زمان، *Microsoft*

نامهای متفاوتی برای همان نوع داده ارائه کرده است، که تا حدی منجر به سردرگمی شده است. [جدول 1](#page-42-0)-2 اسامی متفاوتی را ارائه میدهد که تحت هر یک شما میتوانید نوع داده مربوط به آن را در دکس پیدا کنید.

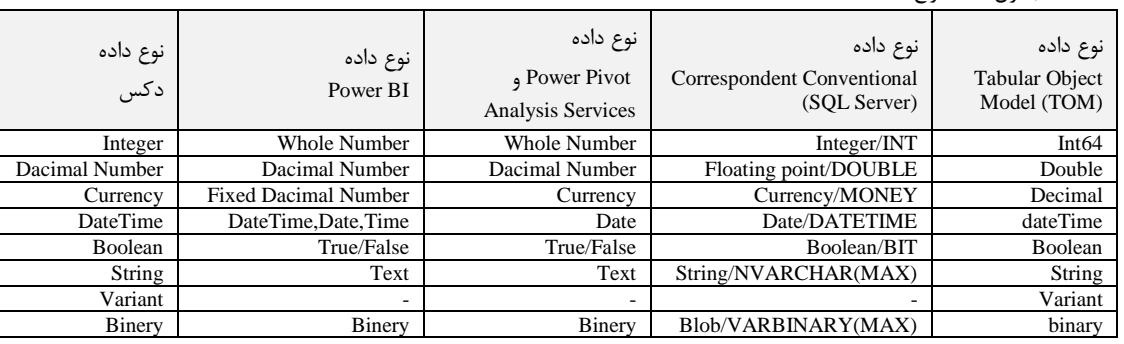

<span id="page-42-0"></span>جدول 1-2 انواع داده

در این کتاب، ما از اســامی اولین ســتون جدول ۲-۱ [از ســمت چپ] به دلیل پایبندی به اســتاندارد عملی در جامعه پایگاهداده و هوش تجاری استتتتفاده میکنیم. برای مثال، در *BI Power*، ستتتتونی که در بر دارنده هم TRUE و هم FALSE میباشد TRUE/FALSE خوانده می شود، در حالی که در SQL Server، آن یک BIT نامیده می شود. با این وجود، نام تاریخی و متداولتر برای این نوع از مقادیر *Boolean* میباشد.

دکس دارای یک سیستم قدرتمند پوششدهنده انواع داده میباشد به همین خاطر ما نگرانی درباره نوع داده نخواهیم دا شت. در یک عبارت دکس، نوع داده نتیجه بر ا ساس نوع شرط ا ستفاده شده در عبارت تعیین می شود. شما تحت شرایطی نیاز به هوشیاری نسبت به این موضوع دارید که نوع داده بازگردانده شده حاصل از یک عبارت دکس نوع داده مورد انتظار شما نمیباشد: در نتیجه میبایست نوع داده شرطهای استفاده شده در خود عبارت موردنظر را بررسی کنید.

برای مثال، اگر یکی از شروط یک جمع تاریخ باشد، نتیجه نیز تاریخ میباشد، به همین طریق اگر همان عملگر با اعداد صحیح ا ستفاده شود، نتیجه یک عدد صحیح خواهد بود. این رفتار با عنوان *سرریز عملگر* ` شناخته می شود، در این خـصوص مثالی در [شکل ،2](#page-28-0)-1 ن شان داده شده ا ست، جایی که ستون OrderDatePlusOneWeek با ا ضافه کردن 7 به مقدار ستون Date Order محاسبه میشود.

Sales[OrderDatePlusOneWeek] = Sales[Order Date] + 7

نتیجه یک تاریخ میباشد.

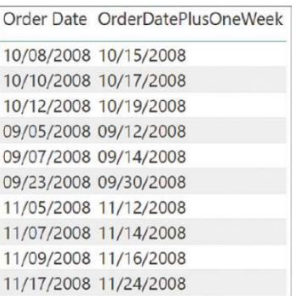

شکل 1-2 اضافه کردن یک عددصحیح به یک تاریخ منجر به ایجاد تاریخی میشود که به تعداد همین عدد روزهای آن افزایش مییابد.

علاوه بر سـرریز عملگر، دکس بهطور خودکار هر زمان که از جانب عملگر<sup>۲</sup> نیاز باشــد رشــتهها را به اعداد و اعداد را به رشتتتته تبدیل میکند. برای مثال، اگر ما از عملگر *&* استتتتفاده کنیم، عملگری که رشتتتته را ترکیب و یکی میکند، دکس

2 - *Operator*

<sup>1</sup> *- Operator Overloading*

<sup>1</sup> آرگومانهای خود را به رشته یا متن تبدیل میکند. فرمول زیر "54" را بهصورت رشته باز میگرداند:

#### $= 5 & 4$

از طرف دیگر، همین فرمول در حالت زیر یک عددصحیح باز میگرداند که مقدار آن 9 میباشد:

#### $=$  "5" + "4"

مقدار به د ست آمده وابسته به عملگر می با شد و نه به ستونهای منبع، ستونهایی که به دنبال نیازمندیهای عملگر تبدیل میشوند. اگرچه این رفتار رضایتبخش به نظر میرسد، بعداً در این فصل خواهید دید که چه نوع خطاهایی ممکن است در طول این تغییرات خودکار رخ دهد. به علاوه، همه عملگرها از این رفتار پیروی نمی کنند، برای مثال، عملگرهای مقایســهای نمی توانند متنها را با اعداد مقایســه کنند. در نتیجه، شــما می توانید یک عدد را به یک رشــته اضـافه کنید، اما نمی توانید یک عدد را با یک رشتته مقایست کنید. شتما میتوانید در این آدرس مرجع کاملی راجع به این موضـوع پیدا کنید: پیچیده بستتتیار خصتتتوص این در قوانین که آنجایی از .*<https://docs.microsoft.com/en-us/power-bi/desktop-data-types>* میبا شند، پی شنهاد میکنیم به طور کلی از تبدیالت خودکار اجتناب کنید. اگر الزم ا ست تبدیلی رخ دهد، ما تو صیه میکنیم که شما بر روی آن کنترل دا شته با شید و آن تبدیل را صریح کنید. به منظور صراحت بی شتر، مثال قبلی میبای ست به شکل زیر نوشته شود:

= VALUE ( "5" ) + VALUE ( "4" )

افرادی که عادت به کار با *Excel* یا دیگر زبانها کردهاند ممکن است با انواع دادههای دکس آشنا باشند. برخی جزئیات درباره انواع دادهها وابستتته به موتور مدنظر میباشتتد، و شتتاید آنها برای *BI Power*، *Pivot power*، یا *Services Analysis* متفاوت با شند. شما میتوانید در آدرس *aspx492146.gg/library/us-en/com.microsoft.msdn://http* اطالعات دقیقتری در خصتتتتوص انتتواع داده *DAX Services Analysis* پتتیتتدا کتتنتتیتتد و اطتتالعتتات متتربتتوط بتته *BI Power* در آدرس اشتتتراک به اینجا در ،بههرحال .میباشتتد دستتترس در *<https://docs.microsoft.com/en-us/power-bi/desktop-data-types>* گذاشتن تعدادی از مالحظات مربوط به هر یک از این انواع داده سودمند میباشد.

## **2 عددصحیح**

دکس فقط یک نوع داده **عددصحححیح** دارد که میتواند یک مقدار 64 بیتی را ذخیره کند. تمام محاستتبات داخلی بین مقادیر عددصحیح در دکس نیز از یک مقدار 64 بیتی استفاده میکنند.

## **3 اعداد اعشاری**

یک **عدد اع شاری** همی شه به صورت یک مقدار ممیز شناور با دقت دو ذخیره می شود. این نوع داده دکس را با نوع دادههای می **اعشاری** و **عددی** SQL-Transact اشتباه نگیرید: نوع داده متناظر با عدد اعشاری دکس در *SQL* نوع داده شناور 4 باشد.

- 2 *- Integer*
- 3 *- Decimal*
- 4 *- Float*

<sup>1</sup> *- Arguments*

## **1 واحدپولی**

<sup>2</sup> نوع داده **واحدپولی**، با عنوان **عدد اعشاری ثابتشده** در *BI Power* نیز شناخته میشود، یک عدد اعشاری ثابتشده را ذخیره میکند. می تواند چهار رقم اع شار را ن شان دهد و از نظر داخلی به صورت یک مقدار عدد صحیح ۶۴ بیتی تق سیم بر ۱۰,۰۰۰ ذخیره می شــود. جمع یا تفریق دادههای از نوع *واحدپولی* همیشــه اعشــارهای بعد از چهارمین رقم اعشــار را نادیده می *گ*یرد، درحالیکه ضترب و تقستیم یک مقدار ممیز شتناور را ایجاد میکند، بنابراین دقت نتیجه را افزایش میدهد. بهطورکلی، اگر ما نیازمند دقت بیشتری از چهار رقم اعشار ارائه شده باشیم، مجبوریم از نوع داده اعشاری استفاده کنیم.

قالب پیشفرض نوع داده **واحدپولی** شتتامل نماد واحدپولی میباشتتد. همچنین ما میتوانیم قالببندی واحدپولی را بر اعداد صحیح و اعشاری اعمال کنیم، و میتوانیم از یک قالب بدون نماد واحدپولی برای نوع داده واحدپولی استفاده کنیم.

## **3 نوع داده** *DateTime*

دکس تاریخها را در یک نوع داده **DateTime** ذخیره میکند. این قالب بهصتتتورت داخلی از یک عدد ممیز شتتتناور استتتتفاده میکند، که در آن عددصحیح مربوط به تعداد روزها از روز 30 دسامبر سال 1899 میباشد، و جزء اعشاری قسمتهای روز را مشخص میکند. ساعتها، دقیقهها، و ثانیهها به قسمتهای اعشاری یک روز تبدیل میشوند. بنابراین، عبارت زیر تاریخ جاری به اضافه یک روز (دقیقاً ۲۴ ساعت) را باز میگرداند:

 $=$  TODAY ()  $+$  1

نتیجه، تاریخ فردا در زمان ارزیابی میباشتتد. اگر شتتما نیاز دارید که فقط قستتمت تاریخ یک *DateTime* را بردارید، همیشه به یاد داشته باشید که از تابع TRUNC برای رها شدن از قسمت اعشاری استفاده کنید.

*BI Power* دو نوع داده دیگر را نیز ارائه میدهد: تاریخ و زمان. به طور داخلی آنها نوع سادهای از نوع داده *DateTime* میباشند. در عمل، تاریخ و زمان به ترتیب فقط بخش عددصحیح یا اعشاری نوع داده *DateTime* را ذخیره میکنند.

### **مسئله سال کبیسه**

نرم افزار لوتوس ۰-۲-۳، یک صفحه گسترده محبوب که در سال ۱۹۸۳ منتشر شد، یک مشکل در پو شش نوع دادههای *DateTime* داشت. این نرمافزار سال 1900 را به عنوان یک سال کبیسه در نظرگرفت، درصورتی که آن یک سال کبیسه نبود. آخرین ســال قرن فقط در صــورتی که بتوان دو رقم اول را بدون باقیمانده بر چهار تقســیم کرد یک ســال کبیســه میبا شد. در آن زمان، تیم تو سعهدهنده اولین ن سخه اک سل برای حفظ قابلیت سازگاری با لوتوس3-2-1 به طور عمد این مسئله را تکرار کرد. از آن زمان به بعد، هر نسخه جدید اکسل به خاطر قابلیت سازگاری این مشکل را حفظ کرد*.*

در زمـان چـاپ ایــن کتــاب در ســال ۲۰۱۹، ایــن مســئله هنــوز در دکــس هــم بــه خــاطر حفــظ قابلیــت ســازگاری عقبگردانه با اکسـل وجـود دارد. وجـود ایـن مسـئله (آیـا مـا بایـد آن را یـک ویژگـی بنـامیم؟) ممکـن اسـت منجـر بـه خطاهتایی در دورههتای زمتانی قبتل از 1 متارس ستال 1900 شتود. بنتابراین، طبتق طراحتی، اولتین تتاریخی کته بتته طـور رسـمی بـه وسـیله دکـس پشـتیبانی میشـود ۱ مـارس سـال ۱۹۰۰ میباشـد. محاسـبات تـاریخ کـه بـر روی دورههای زمـانی قبـل از آن تـاریخ اجـرا میشـوند ممکـن اسـت منجـر بـه خطـایی شـوند و میبایسـت بـه عنـوان یـک

<sup>1</sup> *- Currency*

<sup>2</sup> *- Fixed Decimal Number*

<sup>3</sup> *- Datetime*

عدم دقت مدنظر باشد.

## **1 بولین**

نوع داده *بولین* برای بیان شرطهای منطقی استفاده می شود. برای مثال، یک ستون محاسبهشده که با عبارت زیر تعریف شده است از نوع داده بولین میباشد:

= Sales[Unit Price] > Sales[Unit Cost]

همچنین شما نوع داده بولین را بهصورت اعداد در جایی خواهید دید که *TRUE* برابر با 1 و *FALSE* برابر با 0 میباشد. این نوع عالمتگذاری گاهی میتواند برای هدف مرتبسازی سودمند باشد چرا که *FALSE>TRUE* میباشد.

## **2 رشته**

هر رشــتهای در دکس بهصـورت یک رشــته یونیکد<sup>۳</sup> ذخیره میشـود، که در آن هر کاراکتر در ۱۶ بیت ذخیره میگردد. بهطور پیشفرض، مقایسه بین رشتهها به حروف بزرگ یا کوچک حساس نمیباشد، بنابراین دو رشته »*BI Power* »و »*POWER BI*» برابر در نظر گرفته میشوند.

## **4 تغییرپذیر**

دادههای از نوع تغییرپذیر برای عباراتی استفاده میشود که با توجه به شرایط ممکن است انواع مختلف داده را برگردانند. برای مثال، دستور زیر میتواند هم یک عددصحیح و یا یک رشته را بازگرداند، بنابراین یک داده از نوع تغییرپذیر را باز میگرداند: IF ( [measure] > 0, 1, "N/A" )

دادههایی از نوع تغییرپذیر نمیتوانند به عنوان یک نوع داده برای ستتتونی در یک جدول معمولی استتتفاده شتتوند. یک معیار دکس، و به طور کلی، یک عبارت دکس میتواند از نوع دادههای تغییرپذیر باشد.

## **5 باینری**

دادههایی از نو*ع باینری* در مدل داده برای ذخیره تصــاویر یا دیگر انواع اطلاعات ســاختارنیافته اســتفاده میشــوند. این نوع از دادهها در دکس قابل دستترس نمیباشتند. آنها عمدتاً به وستیله *View Power* استتفاده میشتوند، اما شتاید در دیگر ابزارها همانند *BI Power* در دسترس نباشند.

## **عملگرهای دکس**

اکنون که شما اهمیت عملگرها را در تعیین نوع یک عبارت م شاهده کردهاید، [جدول 2](#page-46-0)-2 را م شاهده بفرمایید که فهر ستی از

- 3 *- Unicode*
- 4 *- Variant*
- 5 *- Binary*

<sup>1</sup> *- Boolean*

<sup>2</sup> *- String*

عملگرهای قابل دسترس در دکس را ارائه میدهد.

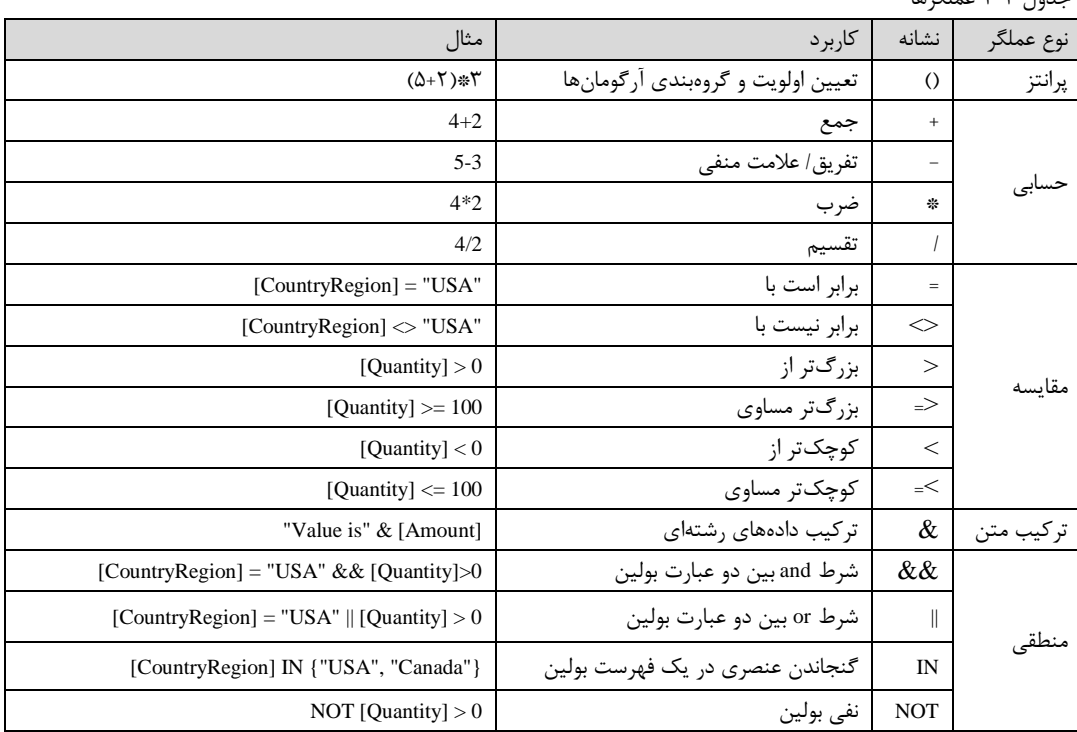

<span id="page-46-0"></span>جدول 2-2 عملگرها

عالوه بر این، عملگرهای منطقی همچنین به عنوان توابع دکس با ترکیبی مشابه با ترکیب *Excel* در دسترس میباشند. برای مثال، ما میتوانیم عبارتهایی مثل این را بنویسم:

AND ( $[CountryRegion] = "USA", [Quantity] > 0)$ OR ( $[CountryRegion] = "USA", [Quantity] > 0)$ 

این مثالها به ترتیب برابر با مثالهای زیر می باشند:

 $[CountryRegion] = "USA" & [Quantity] > 0$  $[CountryRegion] = "USA" || [Quantity] > 0$ 

استفاده از توابع به جای عملگرها برای منطق بولین زمانی که شما در حال نوشتن شرطهای پیچیده هستید سودمند میباشتتد. در حقیقت وقتی صتتحبت از قالببندی بخشهای بزرگ کد میشتتود، قالببندی و خواندن توابع بستتیار ستتادهتر از عملگرها میبا شد. با اینحال نقطه ضعف ا صلی توابع این میبا شد که فقط دو پارامتر را میتوانیم در یک زمان ردوبدل کنیم. <sup>1</sup> بنابراین، اگر بیش از دو شرط برای ارزیابی داشته باشیم میبایست از توابع تودرتو استفاده کنیم.

## **سازندگان جدول**

در دکس ما میتوانیم جداول بینامی را به طور مستتتتقیم در کد مورد نظر تعریف کنیم. اگر جدول مورد نظر دارای تنها یک ستون باشد، این ترکیب فقط نیاز به فهر ستی از مقادیر-یک مقدار برای هر ردیف–دارد که از طریق آکولاد مشخص می شوند. ما میتوانیم چند ردیف را از طریق پرانتز مشخص کنیم، اما اگر این جدول تنها یک ستون داشته باشد، پرانتز اختیاری میشود. برای مثال، دو تعریف زیر، برابر میباشند:

<sup>1</sup> *- Nest Functions*

 $\left\{ \right.$ 

 $\mathcal{F}$ 

{ "Red", "Blue", "White" } { ( "Red" ), ( "Blue" ), ( "White" ) }

اگر جدول مورد نظر چند ستون دا شته با شد، پرانتزها الزامی می شوند. هر ستون میبای ست نوع داده یک سانی در کل ردیفهایش داشته باشد؛ در غیر این صورت، دکس به طور خودکار این ستون را تبدیل به نوع دادهای میکند که میتواند تمام انواع دادههای ارائه شده در ردیفهای مختلف همان ستون را در خود جای دهد.

( "A", 10, 1.5, DATE ( 2017, 1, 1 ), CURRENCY ( 199.99 ), TRUE ), ( "B", 20, 2.5, DATE ( 2017, 1, 2 ), CURRENCY ( 249.99 ), FALSE ), ( "C", 30, 3.5, DATE ( 2017, 1, 3 ), CURRENCY ( 299.99 ), FALSE )

سازنده جدول به طور معمول با عملگر IN مورد استفاده قرار میگیرد. برای مثال موارد زیر ترکیبات معتبر محتملی در بک گزاره' دکس میباشند:

'Product'[Color] IN { "Red", "Blue", "White" }

( 'Date'[Year], 'Date'[MonthNumber] ) IN { ( 2017, 12 ), ( 2018, 1 ) }

<sup>2</sup> این مثال دوم ترکیب مورد نیاز برای مقای سه یک مجموعه از ستونها )چندتایی ( را با ا ستفاده از عملگر IN را ن شان مے دھد. چنین ترکیبی نمے تواند با یک عملگر مقایسهای استفاده شود. به عبارت دیگر، ترکیب زیر معتبر نمے باشد: ( 'Date'[Year], 'Date'[MonthNumber] ) = ( 2007, 12 )

به هر حال، ما میتوانیم آن را با استتفاده از عملگر IN همراه با یک ستازنده جدول که تنها یک ردیف دارد باز نویستی کنیم، همانند مثال زیر:

( 'Date'[Year], 'Date'[MonthNumber] ) IN { ( 2007, 12 ) }

### **دستورات شرطی**

در دکس ما میتوانیم یک عبارت شرطی را با ا ستفاده از تابع IF بنوی سیم. برای مثال، ما میتوانیم بر ا ساس مقدار *Quantity* که به ترتیب از یک بزرگتر باشد یا نه، عبارتی بنویسیم که *MULTI* یا *SINGLE* را باز میگرداند.

```
IF (Sales [Ouantity] > 1.
     "MULTI",
     "SINGLE'
\mathcal{L}
```
تابع IF سه پارامتر دارد، اما فقط دو پارامتر اول آن الزامی میباشند. سومین پارامتر اختیاری است، و به طور پیشفرض BLANK میباشد. کد زیر را در نظر بگیرید:

```
IF (Sales [Quantity] > 1,
     Sales[Quantity]
\mathcal{L}
```
2 *- Tuple*

<sup>1</sup> *- Predicate*

این کد برابر با نسخه صریح زیر میباشد:

```
IF(Sales[Quantity] > 1,
     Sales[Quantity],
     BLANK ()
\mathcal{L}
```
# **شناخت ستونها و معیارهای محاسبهشده**

اکنون که شما مبانی ترکیب دکس را میدانید، نیاز به فراگیری یکی از مهمترین مفاهیم در دکس دارید: تفاوت بین ستونهای محاسبه شده و معیارها ۲. اگرچه ستونهای محاسبه شده و معیارها ممکن است در نگاه اول شبیه به هم به نظر برسند چرا که شما میتوانید محا سبات خا صی را با ا ستفاده از هر دوی آنها انجام دهید، اما به واقع، آنها متفاوت میبا شند. شناخت این تفاوت، کلیدی برای باز کردن قفل قدرت دکس میباشد.

### **ستونهای محاسبهشده**

بسته به ابزاری که شما از آن استفاده میکنید، میتوانید یک ستون محاسبهشده را به شیوههای مختلف ایجاد کنید. در عمل، مفهوم آن یکسان باقی میماند: یک ستون محاسبهشده ستون جدیدی است که به مدل شما اضافه میشود، اما به جای اینکه از یک منبع داده بارگزاری شود، با توسل به فرمول دکس ایجاد میشود.

یک ستتون محاستبهشتده درستت شتبیه به دیگر ستتونهای درون جدول میباشتد و ما میتوانیم از آن در ردیفها، ستونها، فیلترها، یا مقادیر یک ماتریس یا هر نوع گزارش دیگری استفاده کنیم. همچنین اگر نیاز باشد میتوانیم از یک ستون محا سبه شده برای تعریف یک رابطه ا ستفاده کنیم. عبارت دکس تعریف شده برای یک ستون محا سبه شده در زمینه ردیفی فعلی جدولی که ستون محاسبهشده به آن تعلق دارد عمل میکند. هر نوع ارجاعی به یک ستون مقدار آن ستون را برای ردیف فعلی باز میگرداند. ما نمیتوانیم به طور مستقیم به مقادیر سایر ردیفها دسترسی داشته باشیم.

اگر شما از حالت پیشفرض Mode Import مربوط به *Tabular* استفاده میکنید و از *DirectQuery* استفاده نمیکنید، یک مفهوم مهم در مورد ستونهای محاسبهشده که میبایست به خاطر بسپارید این میباشد که این ستونها در طی پردازش پایگاهداده محاستتبه میشتتوند و ستتپس در مدل مدنظر ذخیره میگردند. این مفهوم شتتاید عجیب به نظر برستتد اگر شتتما به سـتونهای محاســبهشــده-SQL عادت داشــته باشــید (ناپایدار) که در زمان کوئری<sup>۴</sup> ارزیابی میشــوند و از حافظه اســتفاده نمیکنند. به هر حال، در *Tabular* تمام ستونهای محا سبه شده ف ضایی در حافظه ا شغال میکنند و در طول پردازش جدول محاسبه میشوند.

این رفتار هر زمان که ما ستتونهای محاستبهشتده پیچیدهای ایجاد میکنیم ستودمند میباشتد. زمان مورد نیاز برای محا سبه ستونهای محا سبه شده پیچیده همیـ شه زمان پردازش<sup>۵</sup> میبا شد و نه زمان کوئری<sup>۶</sup>، که منجر به تجربه بهتر کاربر می شود. با این وجود، توجه دا شته با شید که یک ستونمحا سبه شده از *RAM* ارز شمند ا ستفاده میکند. برای مثال، اگر ما

2 *- Measures*

- 3 *- SQL-Computed Columns*
- 4 *- Query*
- 5 *- Process Time*
- 6 *- Query Time*

<sup>1</sup> *- Calculated Columns*

<sup>1</sup> فرمول پیچیدهای برای ستون محا سبه شده دا شته با شیم، ممکن ا ست اغوا شویم تا مراحل محا سبه را به ستونهای میانی متفاوت تجزیه کنیم. اگرچه این تکنیک در طول تو سعه پروژه سودمند میبا شد، اما عادت بدی در تولید میبا شد چرا که هر محاسبه میانی در *RAM* ذخیره میشود و فضای در دسترس را هدر میدهد.

اگر یک مدل بر پایه *DirectQuery* باشتتد، این رفتار بستتیار متفاوت میباشتتد. در حالت *DirectQuery* ستتتونهای محاستبهشتده در لحظهای محاستبه میشتوند که موتور *Tabular* منبع داده را کوئری میکند. این شتاید منجر به کوئریهای سنگینی شود که توسط منبع داده اجرا میشوند، بنابراین باعث کندی مدل میشود.

**محاسبه مدتزمان یک سفارش**

تصتتور کنید ما یک جدول Sales داریم که حاوی هم *dates order* و هم *dates delivery* میباشتتد. با استتتفاده از این دو ستون، ما میتوانیم تعداد روزهای مربوط به تحویل سفارش را محاسبه کنیم. چرا که تاریخها بهصورت تعداد روزهای بعد از 12/30/1899 ذخیره میشوند، یک تفریق ساده تفاوت روزهای بین دو تاریخ را محاسبه میکند:

Sales[DaysToDeliver] = Sales[Delivery Date] - Sales[Order Date]

با این وجود، از آنجایی که این دو ستونی که برای تفریق ا ستفاده میشوند تاریخ میبا شند، نتیجه نیز تاریخ میبا شد. برای ایجاد یک نتیجه عددی، نتیجه را از طریق زیر به یک عددصحیح تبدیل کنید:

Sales[DaysToDeliver] = INT ( Sales[Delivery Date] - Sales[Order Date] )

نتیجه در [شکل 2](#page-49-0)-2 نشان داده شده است.

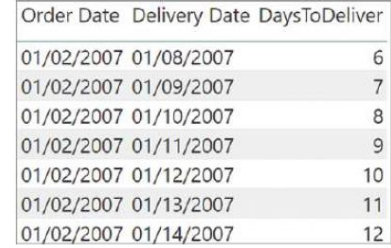

شکل 2-2 از طریق تفریق دو تاریخ و تبدیل نتیجه به یک عددصحیح، دکس تعداد روزهای بین دو تاریخ را محاسبه میکند.

### <span id="page-49-0"></span>**معیارها**

ستونهای محاسبهشده سودمند میباشند، اما شما میتوانید در یک مدل دکس محاسبات را به روش دیگری نیز تعریف کنید. هر زمان که نمیخواهید مقادیر را برای تکتک ردیفها محاستتتبه کنید و به جای آن خواهان تجمیع مقادیر از ردیفهای زیاد یک جدول هستید، این محاسبات را سودمند خواهید یافت. آنها معیار نامیده میشوند.

برای مثال، میتوانید چند ستون محاسبهشده را در جدول Sales برای محاسبه مقدار حاشیه ناخالص<sup>۲</sup> تعریف کنید:

Sales[SalesAmount] = Sales[Quantity] \* Sales[Net Price] Sales[TotalCost] = Sales[Ouantity] \* Sales[Unit Cost] Sales[GrossMargin] = Sales[SalesAmount] - Sales[TotalCost]

چه اتفاقی خواهد افتاد اگر شما ق صد دارید حا شیه ناخالص را به صورت در صدی از میزان فروش ن شان دهید؟ شما

<sup>1</sup> *- Intermediate*

<sup>2</sup> *- Gross Margin*

میتوانید یک ستون محاسبهشده با فرمول زیر ایجاد کنید:

#### Sales[GrossMarginPct] = Sales[GrossMargin] / Sales[SalesAmount]

این فرمول مقدار صحیح را در سطح ردیف محاسبه میکند- همانطور که در [شکل 3](#page-50-0)-2 میتوانید مشاهده کنید—اما در سطح مجموع کل` نتیجه به وضوح اشتباه میباشد.

<span id="page-50-0"></span>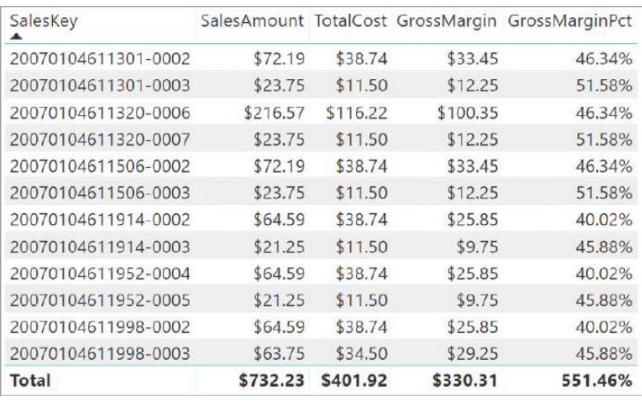

شکل 3-2 ستون *GrossMarginPct* مقدار صحیحی را در هر ردیف نشان میدهد، اما مجموع کل صحیح نمیباشد

مقدار ن شان داده شده در سطح مجموع کل جمع تکتک در صدهای محا سبه شده به صورت ردیفبهردیف در درون ستون محاسبهشده میباشد. هنگامی که ما مقدار کل درصدی را محاسبه میکنیم، نمیتوانیم به ستونهای محاسبهشده تکیه کنیم. در عوض، ما نیاز به محا سبه در صد بر ا ساس جمع ستونهای منفرد داریم. میبای ست ما مقدار تجمیع شده را به صورت جمع حاشیه ناخالص تقسیم بر جمع میزان فروش محاسبه کنیم. در این مورد، ما نیاز به محاسبه این نرخ بر حسب تجمیعات داریم، شما نمیتوانید از تجمیع ستونهای محاسبهشده استفاده کنید. به عبارت دیگر، ما نسبت جمعها را محاسبه میکنیم، نه جمع نسبتها.

تغییر ساده جمع ستون GrossMarginPct به یک میانگین و تکیه بر نتایج آن به همان میزان مورد باال اشتباه میباشد چرا که انجام کار بدین شتکل ارزیابی اشتتباهی از این درصتد ارائه میدهد، بدون در نظر گرفتن تفاوت بین مقادیر. نتیجه این مقادیر میانگینشده در [شکل 4](#page-50-1)-2 قابل مشاهده میباشد، و شما میتوانید به سادگی بررسی کنید که )330.31/732.23( برابر با مقدار نمایش داده شده نیست، %45.96؛ به جای آن میبایست 45.11 % باشد.

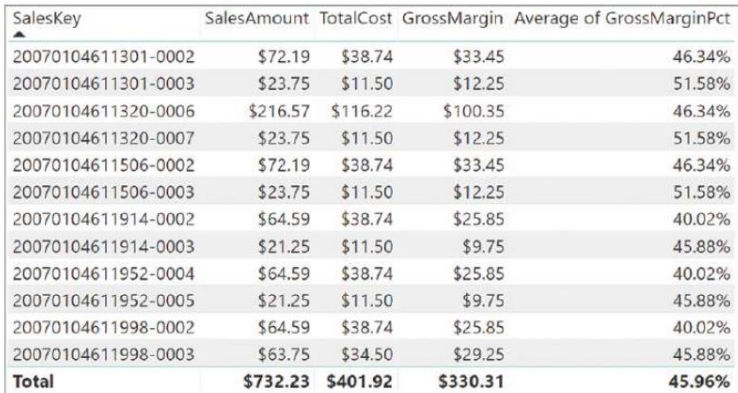

<span id="page-50-1"></span>شکل ۲-۴ تغییر روش تجمیع به روش میانگین نتیجه صحیح را ارائه نمی دهد.

پیادهسازی صحیح GrossMarginPct از طریق یک یک معیار میباشد:

GrossMarginPct := SUM ( Sales[GrossMargin] ) / SUM (Sales[SalesAmount] )

<sup>1</sup> *- Grand Total*

همانطور که ما قبالً هم عنوان کردیم، نتیجه صحیح نمیتواند با یک ستون محاسبهشده حاصل شود. اگر شما نیاز به کار بر روی مقادیر تجمیعشتتده به جای کار بر مبنای ردیفبهردیف دارید، میبایستتت معیارها را ایجاد کنید. شتتاید تا کنون متوجه شده با شید که ما از علامت =: به جای علامت مساوی (=) برای تعریف معیارها استفاده کردهایم. این استانداردی است که ما در سراسر این کتاب از آن استفاده کردهایم تا تشخیص تمایز بین معیارها و ستونهای محاسبهشده در کد سادهتر باشد.

بعد از تعریف GrossMarginPct به صورت یک معیار، نتیجه صحیح حا صل می شود، همانطور که میتوانید در [شکل](#page-51-0)  [5](#page-51-0)-[2](#page-51-0) مشاهده کنید.

<span id="page-51-0"></span>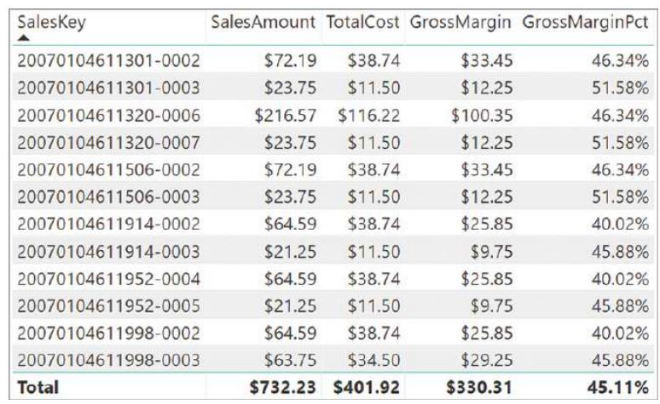

شکل 5-2 *GrossMarginPct* که بهصورت یک معیار تعریف شده است مجموع کل صحیح را نشان میدهد

معیارها و ستونهای محاسبهشده هر دو از عبارات دکس استفاده میکنند؛ تفاوت در زمینه ارزیابی میباشد. یک معیار در زمینه مربوط به یک ابزارمصــورســازی' یا در زمینه مربوط به کوئری دکس ارزیابی میشــود. در صــورتی که، یک ســتون محاستبهشتده در ستطح ردیف جدولی که به آن تعلق دارد محاستبه میشتود. زمینه ابزارمصتورستازی )بعداً در این کتاب، یاد خواهید گرفت که این یک زمینه فیلتری میباشـد) وابسـته با انتخابهای کاربر در گزارش یا در قالب کوئری دکس می باشـد. بنابراین، زمانی که از ([SalesAmount[Sales(SUM در یک معیار ا ستفاده میکنید، منظور ما جمع تمام ردیفهایی ا ست که تحت یک ابزارمصتورستازی تجمیع شتدهاند. با این حال، زمانی که ما از [SalesAmount[Sales در یک ستتون محاستبهشتده استفاده میکنیم، منظور ما مقدار ستون SalesAmount در ردیف فعلی میباشد.

یک معیار نیاز دارد تا در یک جدول تعریف شتتود. این یکی از الزامات زبان دکس میباشتتد. با این وجود، این معیار به واقع به این جدول تعلق ندارد. در حقیقت، ما میتوانیم یک معیار را از جدولی به جدول دیگر بدون از دستتت دادن عملکرد آن انتقال دهیم.

### **تفاوتهای بین ستونهای محاسبهشده و معیارها**

اگرچه آنها شبیه به هم به نظر میرسند، تفاوت بزرگی بین ستونهای محاسبهشده و معیارها وجود دارد. مقدار یک ستون محاسبه شده در طول بهروزر سانی دادهها محاسبه می شود، و از ردیف فعلی به عنوان زمینه استفاده می کند. نتیجه وابسته به فعالیت کاربر در گزارش نمیبا شد. یک معیار بر روی تجمیع مربوط به دادههای تعریف شده به و سیله زمینه فعلی عمل میکند. برای مثال، در یک ماتریس یا در یک جدول محوری٬ جداول مرجع بر اساس مختصات سلولها فیلتر می شوند، و دادهها با استفاده از این فیلترها تجمیع شده و محاسبه می شوند. به عبارت دیگر، یک معیار همیشه بر روی مجموع دادهها تحت زمینه ارزیابی عمل میکند. زمینه ارزیابی در فصل ۴ «شناخت زمینههای ارزیابی» بیشتر توضیح داده خواهد شد.

<sup>1</sup> *- Visual*

<sup>2</sup> *- Pivot table*

### **انتخاب بین ستونهای محاسبهشده و معیارها**

حال که شما تفاوت بین ستونهای محاسبهشده و معیارها را مشاهده کردید، این بحث که چه موقع از یکی نسبت به دیگری ا ستفاده شود بسیار سودمند میبا شد. برخی مواقع هر دو گزینه میتوانند انتخاب شوند، اما در اغلب موارد، الزامات محاسبات نوع انتخاب را تعیین می کند.

به عنوان یک تو سعهدهنده شما میبای ست یک ستون محا سبه شده را هر زمان که خواهان انجام موارد زیر ه ستید تعریف کنید:

- نتایج محا سبه شده را در یک بر شگر ' قرار دهید، یا نتایج را در ردیفها یا ستونهای یک ماتریس یا جدول محوری م شاهده کنید (برخلاف ناحیه مقادیر<sup>۲</sup>)، یا از ستون محا سبه شده به عنوان یک شرط فیلتر در یک کوئری دکس استفاده کنید.
- میخواهید عبارتی تعریف کنید که به طور کامل به ردیف فعلی محدود شتتود. برای مثال Quantity *\** Price نمیتواند به شکل میانگین یا جمع این دو ستون کار کند.
- میخواهید دستتتتهبندی متن یا اعداد انجام دهید. برای مثال، دامنهای از مقادیر برای یک معیار، یک دامنه ستنی برای مشتتریان، مانند ۲۵-۱۸، ۱۸-۰، و غیره. این دستتهها اغلب به عنوان فیلتر یا برای برش دادن و تکه کردن مقادیر استفاده میشوند.

به هر حال، فرد هر زمانی که خواهان نمایش مقادیر حاصـــل از محاســــبه میباشــــد باید یک معیار را تعریف کند که انتخابهای کاربر را منعکس میکند، و این مقادیر نیاز به ارائه بهصورت تجمیعی در یک گزارش دارند، برای مثال:

- محاسبه درصد سود یک انتخاب مربوط به گزارش.
- محاسبه نسبت یک محصول در مقایسه با تمام محصوالت اما با حفظ هر دو فیلتر سال و منطقه.

ما میتوانیم محاستتبات زیادی را با هر دوی ستتتونهای محاستتبهشتده و معیارها بیان کنیم، اگرچه در مورد هر یک از آنها نیاز به عبارتهای متفاوت دکس داریم. برای مثال، فرد میتواند GrossMargin را بهصورت ستون محاسبهشده به شکل زیر تعریف کند:

Sales[GrossMargin] = Sales[SalesAmount] - Sales[TotalProductCost]

با وجود این، GrossMargin میتواند بهصورت معیار نیز به شکل زیر تعریف شود:

GrossMargin := SUM ( Sales[SalesAmount] ) - SUM ( Sales[TotalProductCost] )

ما پی شنهاد میکنیم که در این مورد شما از معیار ا ستفاده کنید زیرا در زمانی که کوئری محا سبه می شود حافظه و ف ضای هارد دی سک را م صرف نمیکند. به عنوان یک قانون، هر زمانی که شما میتوانید یک محا سبه را به هر دو روش بیان کنید، معیارها مسیر ارجحتری برای ادامه کار میباشند. شما میبایست استفاده از ستونهای محاسبهشده را به تعداد معدودی که به شتتدت مورد نیاز میباشتتند محدود کنید. کاربرانی با تجربه کار با *Excel* به طور عادی ستتتونهای محاستتبهشتتده را به معیارها ترجیح میدهند چرا که ستونهای محاسبهشده خیلی شبیه به شیوه انجام محاسبات در *Excel* میباشند. با وجود این، بهترین شیوه برای محاسبه یک مقدار در دکس از طریق یک معیار میباشد.

**استفاده از معیارها در ستونهای محاسبهشده**

واضح است که یک معیار میتواند به یک یا چند ستون محاسبهشده اشاره داشته باشد. با شهود کمتری، شرایط معکوس هم

<sup>1</sup> *- Slicer*

<sup>2</sup> *- Values*

درست میباشد. یک ستون محاسبهشده میتواند به یک معیار اشاره کند. به این ترتیب، ستون محاسبهشده محاسبه یک معیار برای زمینه تعریفشده به و سیله ردیف جاری را به پیش میبرد. این عملیات نتیجه یک معیار را به یک ستون تبدیل و تثبیت میکند، ستونی که تحت تاثیر اقدامات کاربر قرار نمیگیرد. به و ضوح، تنها عملیات خا صی میتواند نتایج با معنایی ایجاد کند چرا که یک معیار به طور عادی محاسباتی را انجام میدهد که به شدت وابسته به انتخاب کاربر در ابزارمصورسازی میباشد. به عالوه، هر زمانی که شما، به عنوان توسعهدهنده، از معیارها در یک ستون محاسبهشده استفاده میکنید، متکی به یک ویژگی ه ستید که *انتقال زمینهای '* نامیده می شود، که یک تکنیک پیشرفته محا سباتی در دکس میبا شد. قبل از اینکه شما از یک معیار در یک ستون محا سبه شده ا ستفاده کنید، ما به جد به شما تو صیه میکنیم که ف صل 4 را مطالعه و درک کنید، که با جزئیات زمینههای ارزیابی و انتقاالت زمینهای را توضیح میدهد.

# **معرفی متغیرها**

هنگام نوشتن یک عبارت دکس، فرد میتواند از تکرار همان عبارت اجتناب کند و به شکل چشمگیری خوانایی کد را با استفاده از متغیرها<sup>۲</sup> بهبود دهد. برای مثال، به عبارت زیر نگاه کنید:

```
VAR TotalSales = SUM ( Sales[SalesAmount] )
VAR TotalCosts = SUM ( Sales[TotalProductCost] )
VAR GrossMargin = TotalSales - TotalCosts
RETURN
   GrossMargin / TotalSales
```
متغیرها با کلمه کلیدی VAR تعریف میشوند. بعد از آنکه شما متغیری را تعریف کردید، نیاز به یک بخش RETURN دارید که مقدار نتیجه این عبارت را تعریف میکند. فرد میتواند متغیرهای زیادی را تعریف کند، و این متغیرها محلی برای عبارتی هستند که درون آن تعریف شدهاند.

یک متغیر تعریفشتتده در یک عبارت نمیتواند بیرون از عبارت خودش استتتفاده شتتود. چیزی به عنوان تعریف متغیر جهان شمول وجود ندارد. این بدین معنا میبا شد که شما نمیتوانید متغیرهایی را تعریف کنید که در کل کدهای دکس مدل استفاده شوند.

متغیرها با ا ستفاده از یک ارزیابی بطئی ؓ محا سبه می شوند. این بدین معنا میبا شد که اگر فردی یک متغیر را تعریف کند که، به هر دلیلی، در کد موردنظر استفاده نشده باشد، خود این متغیر هرگز ارزیابی نمیشود. اگر آن نیاز به محاسبه شدن دارد، این محاسبه فقط یک بار رخ میدهد. استفادههای بعدی از این متغیر مقدار محاسبه شده قبلی را خواهد خواند. بنابراین، متغیرها زمانی که در یک عبارت پیچیده چند مرتبه استفاده میشوند به عنوان یک تکنیک بهینهسازی نیز سودمند میباشند.

متغیرها ابزار مهمی در دکس میباشتتند. همانطور که در فصتتل 4 شتتما یاد خواهید گرفت، متغیرها بستتیار ستتودمند میبا شند زیرا به جای زمینهای که متغیر در آن مورد ا ستفاده قرار میگیرد، آنها از زمینه ارزیابی تعریف ا ستفاده میکنند. در فصل ۶، «متغیرها» ما به طور کامل متغیرها و چگونگی استفاده از آنها را پو شش خواهیم داد. همچنین ما از متغیرها به طور گسترده در سراسر این کتاب استفاده خواهیم کرد.

<sup>1</sup> *- Context Transition*

<sup>2</sup> *- Variables*

<sup>3</sup> *- Lazy Evaluation*

## **مدیریت خطاها در عبارتهای دکس**

اکنون که شتما برخی از مبانی مربوط به ترکیب را مشتاهده کردید، زمان آن فرا رستیده که یاد بگیرید چگونه به شتکل کامل محاسبات نامعتبر را مدیریت کنید. یک عبارت دکس ممکن است حاوی محاسبات نامعتبری باشد زیرا دادههایی که این عبارت به آنها رجوع میکند برای این فرمول معتبر نمیباشند. برای مثال، فرمول مدنظر ممکن است حاوی یک تقسیم بر صفر باشد یا یک رجوع به مقدار ستونی باشد که عددی نیست در حالی که در یک عملیات حسابی مثل ضرب مورد استفاده قرار گرفته ا ست. خوب ا ست یاد بگیرید که چگونه این خطاها به طور پیشفرض مدیریت می شوند و چگونه میتوان جلوی این شرایط را به منظور رسیدگی خاص گرفت.

با این حال، پیش از بحث درباره چگونگی پوشش خطاها، ما انواع متفاوت خطاهایی را توضیح میدهیم که ممکن است در طول یک ارزیابی فرمول دکس ظاهر شوند. آنها عبارت اند از:

- خطاهای تبدیل 1
- خطاهای عملیات حسابی 2
- مقادیر خالی یا گم شده 3

## **خطاهای تبدیل**

اولین نوع خطا از نوع خطای تبدیل میبا شد. همانطورکه ما پیشتر در این ف صل ن شان دادهایم، دکس به طور خودکار مقادیر رشتتهای و عددی را هر زمانی که عملگر به آن نیاز داشتته باشتد به یکدیگر تبدیل میکند. تمام این مثالها عبارتهای معتبر دکس مے باشند:

```
"10" + 32 = 42"10" & 32 = "1032"
10 & 32 = "1032"DATE (2010, 3, 25) = 3/25/2010DATE (2010, 3, 25) + 14 = 4/8/2010DATE (2010, 3, 25) & 14 = "3/25/201014"
```
این فرمولها همیشتته صتتحیح میباشتتند چرا که آنها با مقادیر ثابت کار میکنند. با این حال، اگر ستتتون VatCode رشتهای باشد، در مورد فرمول زیر چطور؟

Sales [VatCode] + 100

از آنجا که اولین عملوند<sup>۴</sup> این جمع یک سـتون اسـت که از نوع دادههای *متنی م*یباشـد، شــما به عنوان توســعهدهنده میبای ست مطمئن شوید که دکس میتواند تمام مقادیر دررون آن ستون را به اعداد تبدل کند. اگر دکس در تبدیل برخی از محتواها به مورد مناسبی که عملگر <sup>۵</sup> نیاز دارد شکست بخورد، یک خطای تبدیل رخ خواهد داد. موارد زیر برخی از موقعیتهای معمول این نوع خطا میباشند:

4 *- Operand*

5 *- Operator*

<sup>1</sup> *- Conversion Errors*

<sup>2</sup> *- Arithmetic Operations Errors*

<sup>3</sup> *- Empty Or Missing Values*

"1 + 1" + 0 = Cannot convert value '1 + 1' of type Text to type Number DATEVALUE  $('25/14/2010")$  = Type mismatch

اگر شتتتما میخواهید از این نوع خطاها اجتناب کنید، افزودن منطق تشتتتخیص خطا در عبارتهای دکس به منظور پیشگیری از موقعیتهای خطا و بازگرداندن نتیجهای که با معنا باشد مهم میباشد. فرد میتواند از طریق تشخیص خطا بعد از آنکه رخ داد یا با بررسی این عملوندها برای وضعیت خطا بهصورت پیشگیرانه، نتیجه یکسانی بهدست آورد. با این وجود، بررسی پیشگیرانه موقعیت خطا بهتر از این است که اجازه داده شود خطا رخ دهد و بعد شناسایی گردد.

## **خطاهای عملیات حسابی**

دومین دستته خطاها از نوع خطاهای مربوط به عملیات حستابی میباشتند، مانند تقستیم بر صتفر یا جذر یک عدد منفی. این خطاها وابستتته به تبدیل نمیباشتتند: دکس آنها را هر زمانی که ما تالش کنیم یک تابع یا استتتفاده از یک عملگر با مقادیر نامعتبر را فراخوانی کنیم، نشان میدهد.

تقسیم بر صفر نیاز به بررسی خاصی دارد چرا که رفتار آن خیلی واضح نمی باشد (شاید به استثناء ریاضی دانان). زمانی که فردی یک عدد را بر صـــفر تقســـیم میکند، دکس به طور معمول مقدار خاص *بی نهایت '* را باز میگرداند. در موارد خاص نقسیم صفر بر صفر یا *بی نهایت* تقسیم بر *بی نهایت*، دکس مقدار خاص NaN<sup>۲</sup> (یک عدد نیست) را باز میگرداند.

به خاطر اینکه این رفتار غیر عادی میباشد، در [جدول 3](#page-55-0)-2 خالصه شده است.

<span id="page-55-0"></span>جدول 3-2 مقادیر خاص به دست آمده برای تقسیم بر صفر

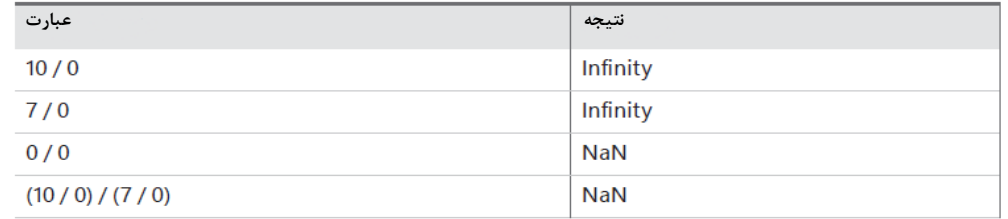

مهم ا ست توجه شود که Infinity و NaN خطا نمیباشند بلکه مقادیر خاصی در دکس میبا شند. در حقیقت، اگر فرد یک عدد <sub>د</sub>ا بر *بے نهایت* تقسیم کند عبارت نمی تواند یک خطا ایجاد کند. در عوض، صفر را بر م*ی گ*رداند:

 $9954 / (7 / 0) = 0$ 

به غیر از این وضعیت خاص، دکس میتواند هنگام فراخوانی یک تابع همراه با یک پارامتر اشتباه، همانند جذر یک عدد منفی خطاهای حسابی را برگرداند:

SORT  $(-1)$  = An argument of function 'SORT' has the wrong data type or the result is too large or too small

اگر دکس خطاهایی شبیه به این را تشخیص دهد، ادامه محاسبه عبارت را متوقف و یک خطا ارائه میکند. فرد میتواند از تابع ISERROR به منظور برر سی اینکه آیا عبارت منجر به خطا می شود ا ستفاده کند. ما بعداً این سناریو را در این ف صل

1 *- Infinity*

<sup>2</sup> *- Not A Number*

نشان میدهیم.

به یاد داشته باشید که مقادیر خاص شبیه به NaN در رابط کاربری چند ابزار همانند *BI Power* به شکل مقادیر عادی نمایش داده می شود. با این حال، زمانی که به و سیله دیگر ابزارهای کلاینت<sup>۱</sup> نمایش داده می شوند میتوان با آنها به صورت خطاهایی برخورد کرد همانند جدول محوری *Excel*. در نهایت، این مقادیر خاص به عنوان خطا توستتط توابع تشتتخیص خطا شناسایی میشوند.

### **مقادیر خالی یا گمشده**

سومین د ستهای که ما برر سی میکنیم و ضعیت خطای خا صی نمیبا شد، به غیر از ح ضور مقادیر خالی. مقادیر خالی ممکن است زمانی که با دیگر عناصر در یک محاسبه ترکیب میشوند منجر به نتایج غیرمنتظره یا خطاهای محاسباتی شوند.

دکس مقادیر گم شده، مقادیر خالی، یا سلولهای خالی را به شیوهای م شابه، با ا ستفاده از مقدار BLANK پو شش میدهد. BLANK یک مقدار واقعی نمیبا شد اما در عوض شیوهای خاص برای م شخص کردن این شرایط به شمار میرود. ما میتوانیم مقدار BLANK را در یک عبارت دکس با فراخوانی تابع BLANK که متفاوت از یک ر شته خالی میبا شد به د ست آوریم. برای مثال، عبارت زیر همیشته یک مقدار خالی را باز میگرداند، موردی که میتواند هم بهصتورت یک رشتته خالی و یا بهصورت یک »)*blank* »)در ابزارهای کالینت نمایش داده شود:

 $= BLANK$  ()

این عبارت به خودیخود ستتودمند نمیباشتتد، اما خود تابع BLANK هر زمانی که نیاز به بازگرداندن یک مقدار خالی با شد مفید واقع میشود. برای مثال، شاید شما خواهان نمایش یک سلول خالی به جای صفر با شید. عبارت زیر تخفیف کلی مربوط به یک تراکنش فروش را محاسبه میکند، اگر میزان تخفیف برابر صفر باشد سلول خالی )*blank* )میماند:

```
=IF (
     Sales[DiscountPerc] = 0,بررسی شود که آیا تخفیف وجود دارد
     BLANK (),
                                                      در صورت عدم وجود تخفیف، blank را برگردانید
                                                      در غیر این صورت تخفیف را محاسبه کنید
     Sales[DiscountPerc] * Sales[Amount]
\mathcal{L}
```
BLANK، به خودیخود، یک خطا نمیباشد؛ آن صرفاً یک مقدار خالی است. بنابراین، عبارتی که شامل یک BLANK میباشد ممکن است بر اساس آنچه که مورد نیاز محاسبه است یک مقدار یا یک خالی )*blank* )را بازگرداند.، برای مثال، عبارت زیر هر زمان که *[Amount[Sales* برابر BLANK باشد BLANK را باز میگرداند.

 $= 10$  \* Sales[Amount]

به عبارت دیگر، هر زمانی که یک یا هر دو شرط BLANK باشد نتیجه یک عملیات حسابی BLANK است. زمانی که برر سی یک مقدار خالی ضروری میبا شد این مو ضوع چالشی را ایجاد میکند. به خاطر تبدیلات ضمنی، تشخیص اینکه یک عبارت، صفر (یا ر شته خالی) ا ست یا BLANK می با شد با به کارگیری یک عملگر یک سان ممکن نمی با شد. در واقع، شرایط منطقی زیر همیشه صادق است:

BLANK  $() = 0$ همیشه TRUE را باز می گرداند BLANK  $() = "$ همیشه TRUE را باز می گرداند

بنابراین، اگر ستتتتونهای *[DiscountPerc[Sales* یا *[Clerk[Sales* خالی باشتتتند، شتتترطهای زیر مقدار *TRUE* را باز میگردانند حتی اگر این بررسی به ترتیب در مورد صفر و یک رشته خالی باشد:

<sup>1</sup> *- Client*

```
اگر DiscountPerc خالی یا 0 باشد ، TRUE را برمی گرداند
                          اگر Clerk برابر BLANK ی ا باشد، TRUE را برمی گرداند
Sales[Clerk] = ""
```
در چنین مواردی، فرد میتواند از تابع ISBLANK برای بررسی اینکه آیا یک مقدار BLANK میباشد یا خیر استفاده

کند:

```
فقط در صورتی که DiscountPerc برابر BLANK باشد، TRUE را برمی گرداند
                                  فقط در صورتی که Clerk برابر BLANK باشد، TRUE را برمی گرداند
ISBLANK ( Sales[Clerk] )
```
این ت سری BLANK در یک عبارت دکس در چند عملیات ح سابی و منطقی دیگر نیز اتفاق میافتد، همانطور که در مثال زیر نشان داده شده است:

BLANK  $()$  + BLANK  $()$  = BLANK  $()$ 10 \* BLANK  $()$  = BLANK  $()$ BLANK  $() / 3 = BLANK ()$ BLANK () / BLANK () = BLANK ()

به هر حال، تستری BLANK در خروجی یک عبارت برای همه فرمولها اتفاق نمیافتد. برخی محاستبات BLANK را تسری نمیدهند. در عوض، مقداری را بر اساس دیگر شرطهای فرمول باز میگردانند. نمونههایی از این موارد عبارتاند از عمل جمع، تفریق، تقسیم بر BLANK، و یک عملیات منطقی که شامل BLANK میباشد. عبارتهای زیر برخی از این وضعیتها را همراه با نتایج آنها نشان میدهند:

BLANK  $() - 10 = -10$  $18 + BLANK() = 18$  $4 / BLANK$  () = Infinity  $0 / BLANK$   $() = NaN$ BLANK  $()$  || BLANK  $()$  = FALSE BLANK () && BLANK () = FALSE  $(BLANK() = BLANK() ) = TRUE$  $(BLANK() = TRUE) = FALSE$  $(BLANK() = FALSE) = TRUE$  $(BLANK() = 0) = TRUE$  $(BLANK() = "") = TRUE$  $ISBNK$  (BLANK()) = TRUE FALSE  $||$  BLANK  $()$  = FALSE FALSE && BLANK  $()$  = FALSE TRUE  $||$  BLANK  $()$  = TRUE TRUE && BLANK  $()$  = FALSE

#### **مقادیر خالی در اکسل و SQL**

اکستل شتیوه متفاوتی برای پوشتش مقادیر خالی دارد. در اکستل، تمام مقادیر خالی زمانی که در یک جمع یا ضترب مورد ا ستفاده قرار می گیرند به صورت ٠ در نظر گرفته می شوند، اما اگر آنها بخشی از یک تقسیم یا یک عبارت منطقی با شند، ممکن است خطایی را باز گرداند*.*

در *SQL*، مقادیر *null* در یک عبارت به صورت متفاوت از آنچه که در مورد BLANK در دکس رخ میدهد ت سری مییابند. همانطور که میتوانید در مثالهای قبل مشتتتاهده کنید، حضتتتور یک BLANK در یک عبارت دکس همیشتتته منجر به خروجی BLANK نمی شود، در حالی که حضور NULL در SQL اغلب به صورت NULL برای کل عبارت ارزیابی می شود. این تفاوت مربوط به هر زمانی استتت که شتتما از *DirectQuery* بر روی یک پایگاهداده رابطهای استتتفاده میکنید چرا که برخی محاسبات در *SQL* و برخی دیگر در دکس اجرا میشوند. تفاوت معنایی BLANK در این دو موتور ممکن است منجر به رفتارهای غیرمنتظره شود.

شتتناخت رفتار مقادیر خالی یا گمشتتده در یک عبارت دکس و استتتفاده از BLANK به منظور بازگرداندن یک ستتلول خالی در یک محاستتبه مهارت مهمی برای کنترل نتایج یک عبارت دکس میباشتتد. همانگونه که ما در بخش بعدی نشتتان میدهیم، فرد اغلب هنگامی که مقادیر اشتباه یا دیگر خطاها را تشخیص میدهد میتواند از BLANK به عنوان نتیجه استفاده کنید.

## **ردیابی خطاها**

اکنون که انواع مختلف خطاهایی که میتوانند رخ دهند را با جزئیات بیان کردیم، هنوز نیاز به نشان دادن تکنیکهایی به شما برای ردیابی و اصتتالح این خطاها یا حداقل نمایش یک پیغام خطا داریم که حاوی اطالعات با معنا باشتتد. وجود خطا در یک عبارت دکس بیشتر اوقات وابسته به مقدار موجود در ستونهایی است که در خود این عبارت استفاده شدهاند. بنابراین، شاید فرد خواهان کنترل وجود این شرایط خطا و باز گرداندن یک پیغام خطا با شد. تکنیک ا ستاندارد این ا ست که برر سی شود آیا یک عبارت خطایی را باز میگرداند و، اگر این چنین شتتد، این خطا را با یک پیغام یا یک مقدار پیشفرض جایگزین کند. برای این کار در دکس چند تابع وجود دارد.

اولین آنها تابع IFERROER استتت، که شتتبیه به تابع IF میباشتتد، اما به جای ارزیابی یک وضتتعیت منطقی بولین، بررسی میکند که آیا یک عبارت خطایی را باز میگرداند. دو کاربرد رایج تابع IFERROER بهصورت زیر میباشد:

```
= IFERROR ( Sales[Quantity] * Sales[Price], BLANK () )
= IFERROR ( SQRT ( Test[Omega] ), BLANK () )
```
در اولین عبارت، اگر [Quantity[Sales یا [Price[Sales رشتتتهای باشتتند که نتوان آنها را به عدد تبدیل کرد، عبارت بازگردانده شده یک مقداری خالی میباشد؛ در غیر این صورت حاصلضرب Quantity و Price بازگردانده میشوند.

در دومین عبارت، هر زمانی که ستون [Omega[Test حاوی یک عدد منفی باشد، نتیجه یک سلول خالی است.

این شیوه استفاده از تابع IFERROR مرتبط با یک الگوی کلیتر میباشد که به استفاده از ISERROR و IF نیاز دارد:

```
= IF (ISERROR (Sales[Quantity] * Sales[Price]),
    BLANK (),
    Sales[Quantity] * Sales[Price]
\lambda= IF (ISERROR ( SQRT ( Test[Omega] ) ),
    BLANK ().
    SQRT ( Test[Omega] )
\mathcal{L}
```
در این موارد، IFERROR گزینه بهتری میباشتد. هر زمان که نتیجه همان عبارت بررستیشتده برای خطا باشتد؛ فرد میتواند از IFERROR استتتتفاده کند؛ نیازی نستتتیت این عبارت را در دو محل تکرار کنید، همچنین این کد خواناتر و امنتر میباشد. با این حال، توسعهدهنده میبایست از IF استفاده کند اگر آنها قصد بازگرداندن نتیجه یک عبارت متفاوت را دارند.

عالوه براین، فرد میتواند از طریق بررستتی پارامترها قبل از استتتفاده از آنها از ایجاد خطاهای کلی اجتناب کند. برای

مثال، فرد میتواند معلوم کند آیا آرگومان SQRT مثبت میباشد، در غیر این صورت BLANK را برای اعداد منفی بازگرداند:

```
= IF (
    Test[Omega] \ge 0,
     SQRT ( Test[Omega] ),
     BLANK ()
\mathcal{L}
```
با توجه به اینکه سومین آرگومان یک دستور IF به طور پیشفرض BLANK میباشد، فرد میتواند همان عبارت را به شکل مختصر بهصورت زیر بنویسد:

```
= IF (
    Test[Omega] >= 0,
     SQRT ( Test[Omega] )
\mathcal{L}
```
یک سناریو رایج بررسی مقادیر خالی میباشد. ISBLANK مقادیر خالی را پیدا میکند، اگر آرگومان آن *BLANK* باشد *TRUE* را باز میگرداند. این قابلیت به ویژه زمانی مهم است که در دسترس نبودن یک مقدار به معنای 0 بودن آن نباشد. مثال زیر هزینه ارسال کاال را با استفاده از یک هزینه ارسال پیشفرض برای محصول اگر تراکنش خود وزنی را مشخص نکرده باشد، محاسبه مے کند،:

```
= IF (ISBLANK ( Sales[Weight] ),
                                         اگر وزن موجود نباشد
                                        هزینه پیش فرض را برگردانید
   Sales[DefaultShippingCost],
   در غیر این صورت وزن را در هزینه حمل ضرب کنید
\mathcal{L}
```
اگر ما به سادگی وزن محصول و قیمت ارسال کاال را ضرب کنیم، به خاطر تسری *BLANK* در ضربها یک هزینه خالی برای تمام تراکنشهای فروش که داده مربوط به وزن را ندارند خواهیم داشت.

زمان استفاده از متغیرها، خطاها باید در زمان تعریف متغیرها بررسی شوند نه جایی که ما ازآنها استفاده میکنیم. در حقیقت، اولین فرمول در کد زیر صتفر را باز میگرداند، فرمول دوم همیشته خطایی را نشتان میدهد، و فرمول آخر بر استاس نسخه محصولی که از دکس استفاده میکند نتایج متفاوتی را ایجاد میکند (آخرین نسخه نیز خطا میدهد):

```
این ۰ را برمی گرداند --
IFERROR ( SQRT ( -1 ), 0 )
                                                     خطا در اینجا رخ می دهد، بنابراین نتیجه این است
VAR WrongValue = SQRT (-1)
RETURN
                                                    همیشه یک خطا
     IFERROR ( WrongValue, 0 )
                                                    این خط هرگز اجرا نمی شود
IFERROR (
                                                    نتایج متفاوت بسته به نسخه نرم افزار
     VAR WrongValue = SQRT (-1)IFERROR در نسخه های 2017 خطا می دهد
     RETURN
                                                          IFERRORدر نسخه های تا سال 2016 مقدار 0 را برمی گرداندWrongValue,
     \Omega\mathcal{L}
```
خطا زمانی رخ میدهد که WrongValue ارزیابی میشود. بنابراین، این موتور هرگز تابع IFERROR را در دومین مثال اجرا نخواهد کرد، در حالی که خروجی سومین مثال واب سته به ن سخههای مح صول میبا شد. اگر شما نیاز به برر سی خطاها دارید، زمانی که از متغیرها استفاده میکنید اقدامات احتیاطی بیشتری را اتخاذ کنید.

```
از کاربرد توابع پوششدهنده خطا اجتناب کنید
اگرچه در ادامه کتاب ما بهینهسازیها را توضیح خواهیم داد، اما باید توجه داشته باشید که توابع پوششدهنده خطا ممکن 
ا ست م شکالت عملکردی شدیدی در کد شما ایجاد کنند. اینطور نی ست که آنها به خودیخود کند با شند. م شکل این 
است که موتور دکس نمیتواند از مسیرهای بهینهشده در کدهایش در زمان بروز خطا استفاده کند. در اغلب موارد، بررسی 
          عملوندها برای خطاهای احتمالی کارآمدتر از موتور پوشش دهنده خطا می باشد. برای مثال، به جای نوشتن این:
    = IFERROR (
         SQRT ( Test[Omega] ),
         BLANK ()
       \overline{\phantom{a}}خیلی بهتر است این را بنویسید:
   = IF (Test[Omega] >= 0,SQRT ( Test[Omega] ),
        BLANK ()
      \lambdaدومین عبارت نیاز به م شخص کردن خطا ندارد و سریعتر از مورد قبلی میبا شد. البته، این یک قانون کلی ا ست. 
                                     برای توضیح دقیق این موضوع، فصل ۱۹ «بهینهسازی دکس» را مشاهده کنید.
دلیل دیگر برای اجتناب از IFERROR این استتتت که نمیتواند خطاهایی را که در ستتتطح عمیقتر عملیات اتفاق 
میافتند رهگیری کند. برای مثال، کد زیر هرگونه خطایی را در تبدیل ستون [Amount[Table با در نظر گرفتن یک مقدار 
خالی در صورتی که Amount حاوی عدد نباشد، رهگیری میکند. همانطور که قبالً بحث شد، این اجرا هزینهبر است زیرا
                                                                      برای هر ردیف در Table ارزیابی میشود.
     SUMX (
          Table.
          IFERROR ( VALUE ( Table[Amount] ), BLANK () )
     \lambdaتوجه داشته باشید که به دلیل بهینهسازی در موتور دکس، کد زیر همان خطاهایی که در مثال قبل رهگیری شده
بودند را رهگیری نمیکند. اگر [Amount[Table حاوی یک رشتتته باشتتد که فقط در یک ردیف عدد نباشتتد، کل عبارت 
                                                   خطایی ایجاد میکند که توسط IFERROR شناسایی نمیشود.
     IFERROR (
          SUMX (
              Table,
              VALUE (Table[Amount])
          \lambda.
          BLANK ()
     \DeltaISERROR رفتاری مشابه با IFERROR دارد. مطمئن شوید که آنها را با دقت و فقط برای رهگیری خطاهایی که 
  مستقیماً توسط عبارت ارزیابیشده درون ISERROR/IFERROR و نه در محاسبات تودرتو ایجاد میشود، استفاده کنید.
```
**ایجاد خطا**

گاهی اوقات، یک خطا فقط یک خطا است و در صورت بروز خطا، فرمول نباید مقدار پیشفرض را برگرداند. در واقع، بازگرداندن یک مقدار پیشفرض منجر به ایجاد نتیجه واقعی می شــود که نادرســت اســت. برای مثال، یک جدول پیکربندی ٰ که حاوی دادههای متناقض اسـت، باید گزارشــی نامعتبر به جای اعدادی که غیرقابل اعتماد هســتند، تولید کند، اما هنوز ممکن اسـت درست در نظر گرفته شود.

علاوه بر این، بهجای یک خطای عمومی<sup>۲</sup>، ممکن اســـت فرد بخواهد یک پیغام خطایی ایجاد کند که برای کاربران معنادارتر باشد. چنین پیغامی به کاربران کمک میکند تا مشکل را پیدا کنند.

سناریویی را در نظر بگیرید که برای تنظیم تقریبی سرعت صوت در یک محا سبه علمی پیچیده، نیاز به محا سبه جذر دمای مطلق اندازهگیری شده بر ح سب کلوین دارد. بدیهی ا ست که ما انتظار نداریم که دما یک عدد منفی با شد. اگر به دلیل مشکل در اندازهگیری این اتفاق بیفتد، باید یک خطا ایجاد و محاسبه را متوقف کنیم.

در این صورت، این کد خطرناک است زیرا مشکل را پنهان میکند:

```
= IFERROR (
    SQRT ( Test[Temperature] ),
\mathcal{L}
```
در عوض، برای محافظت از محاسبات، فرد باید فرمول باال را به شکل زیر بنویسد:

```
= IF (Test[Temperature] >= 0,
    SQRT (Test[Temperature]),
    ERROR ( "The temperature cannot be a negative number. Calculation aborted." )
\mathcal{L}
```
# **3 کد دکس قالببندی**

قبل از اینکه به توضیح زبان دکس ادامه دهیم، قصد داریم یک جنبه مهم از دکس را پوشش دهیم، یعنی قالببندی کد دکس. دکس یک زبان تابعی استتت، به این معنی که هر چقدر هم که پیچیده باشتتد، یک عبارت دکس مانند فراخوانی یک تابع عمل میکند. پیچیدگی کد به پیچیدگی عباراتی تبدیل میشود که فرد به عنوان پارامتر برای بیرونیترین تابع استفاده میکند.

به همین دلیل، دیدن عبارتهایی که 10 خط یا بی شتر را شامل میشود، طبیعی ا ست. دیدن عبارت 20 خطی دکس امری رایج است، الجرم با آن آشنا خواهید شد. با این وجود، از زمانی که فرمولها شروع به افزایش طول و پیچیدگی میکنند، قالببندی کد به گونهای که برای شخص خوانا باشد بسیار مهم است.

هیچ استاندارد »رسمی« برای قالببندی کد دکس وجود ندارد، با این حال معتقدیم که توصیف استانداردی که در کد خود ا ستفاده میکنیم مهم ا ست. احتماالً ا ستاندارد کاملی نی ست، و ممکن ا ست شما چیزی متفاوت را ترجیح دهید. ما هیچ مشکلی با آن نداریم: ا ستاندارد بهینه خود را پیدا کنید و از آن ا ستفاده کنید. تنها چیزی که باید به خاطر بسپارید این ا ست: کد خود را قالببندی کنید و هرگز همه چیز را در یک خط ننویستتتید. در غیر این صتتتورت زودتر از آنچه انتظار دارید دچار

<sup>1</sup> *- Configuration*

<sup>2</sup> *- Generic Error*

<sup>3</sup> *- Formatting*

مشکل خواهید شد.

برای درک اینکه چرا قالببندی مهم میباشد، به فرمولی نگاه کنید که یک محاسبه هوش زمانی را حساب میکند. این فرمول تا حدی پیچیده هنوز پیچیدهترین فرمولی نی ست که شما خواهید نو شت. اگر به شیوهای آن را قالببندی نکنید، نحوه نمایش این عبارت به این شکل میباشد:

IF(CALCULATE(NOT ISEMPTY(Balances), ALLEXCEPT (Balances, BalanceDate)), SUMX (ALL(Balances [Account]), CALCULATE(SUM (Balances[Balance]), LASTNONBLANK(DATESBETWEEN(BalanceDate[Date], BLANK(), MAX(BalanceDate[Date])), CALCULATE(COUNTROWS(Balances))))), BLANK())

تلاش برای درک آنچه که این فرمول در شـکل فعلی آن محاسـبه میکند تقریباً غیرممکن اسـت. هیچ سـرنخی وجود ندارد که بیرونیترین تابع کدام اســت و چگونه دکس پارامترهای مختلف را برای ایجاد جریان کامل اجرا ارزیابی میکند. نمونههای بسیار زیادی از فرمولهایی را دیدهایم که توسط دانشجویان به این شیوه نوشته شدهاند کسانی که در مقطعی برای درک اینکه چرا فرمول نتایج نادرستت برمیگرداند درخواستت کمک میکنند. حدس بزنید چه اتفاقی میافتد؟ اولین کاری که ما انجام میدهیم این است که عبارت را قالببندی کنیم؛ فقط بعد از آن است که ما شروع به کار روی آن میکنیم.

همان عبارت بالا که به شکل صحیحی قالببندی شده است، به این صورت به نظر می<sub>،</sub>رسد:

```
IF<sub>0</sub>CALCULATE (
          NOT ISEMPTY ( Balances ),
          ALLEXCEPT (
                Balances,
                BalanceDate
          \lambda\mathcal{L},
     SUMX (
          ALL ( Balances [Account] ),
           CALCULATE (
                SUM ( Balances [Balance] ),
                LASTNONBLANK (
                     DATESBETWEEN (
                          BalanceDate[Date],
                          BLANK (),
                          MAX ( BalanceDate[Date] )
                     \mathcal{L},
                     CALCULATE (
                          COUNTROWS ( Balances )
                     \lambda\overline{\phantom{0}}\mathcal{L}),BLANK ()
\mathcal{L}
```
کد همان ا ست، اما این بار دیدن سه پارامتر IF ب سیار سادهتر میبا شد. مهمتر از همه، دنبال کردن بلوکهایی که به طور طبیعی از خطوط تورفته به وجود میآیند و نحوه ت شکیل جریان کامل اجرا آ سانتر ا ست. خواندن کد هنوز سخت ا ست، اما اکنون مشکل دکس است، نه قالببندی ضعیف. یک ترکیب طوالنیتر با استفاده از متغیرها میتواند به شما در خواندن کد کمک کند، اما حتی در این مورد هم، قالببندی در ارائه شناخت صحیح از محدوده هر متغیر مهم است:

```
IF (CALCULATE (
          NOT ISEMPTY ( Balances ).
          ALLEXCEPT (
               Balances.
               BalanceDate
          \overline{\phantom{0}}\mathcal{L}SUMX (
          ALL ( Balances [Account] ).
          VAR PreviousDates =DATESBETWEEN (
                     BalanceDate[Date],
                     BLANK (),
                     MAX ( BalanceDate[Date] )
               \overline{\phantom{a}}VAR LastDateWithBalance =
               LASTNONBLANK (
                    PreviousDates.
                    CALCULATE (
                         COUNTROWS ( Balances )
                    €
               \mathcal{L}RETURN
               CALCULATE (
                    SUM ( Balances [Balance] ),
                    LastDateWithBalance
               \mathcal{L}\mathcal{L}BLANK ()
\mathcal{L}
```
#### *DAXFormatter.com*

ما یک وبسایت اختصاصی برای قالببندی کد دکس ایجاد کردهایم. ما این سایت را برای خودمان ایجاد کردیم زیرا قالببندی کد عملیات زمانبری ا ست و ما نمیخوا ستیم برای هر فرمولی که مینوی سیم وقت خود را صرف قالببندی آن کنیم. پس از آنکه این ابزار به درستتتتی کار کرد، تصتتتمیم گرفتیم آن را به دامنه عمومی ارائه کنیم تا کاربران بتوانند کد دکس خود را قالببندی کنند (به هر حال، ما توانستیم قوانین قالببندی خود را از این طریق ترویج کنیم).

میتوانید این وبسایت را در آدرس *com.daxformatter.www* پیدا کنید. رابط کاربری ساده است: فقط کد دکس خود را کپی کنید، روی دکمه *FORMAT* کلیک کنید، و صتفحه بازخوانی میشتود و نستخهای با قالب زیبایی از کد شتما را نشتان میدهد، سپس میتوانید آن را کپی و در پنجره اصلی جایگذاری کنید.

این مجموعه قوانینی است که ما برای قالببندی دکس استفاده میکنیم

- همیشتته نام توابع مانند IF، SUMX و CALCULATE را از هر عبارت دیگری با استتتفاده از فاصتتله جدا کنید و همیشه آنها را با حروف بزرگ بنویسید.
- تمام ارجاعات ستونی را به شکل [ColumnName[TableName بنوی سید، بدون فا صله بین نام جدول و کروشه آغازین. نام جدول همیشه ذکر میشود.
	- تمام ارجاعات معیاری را به شکل [MeasureName [بدون نام جدول بنویسید.
	- همیشه از یک فاصله بعد از کاما استفاده کنید و هرگز قبل از آن فاصله قرار ندهید.
		- اگر فرمول در یک خط جا گرفت، قانون دیگری مورد نیاز نمیباشد.
- اگر فرمول در یک خط جا نگرفت، آنگاه:
- نام تابع را همراه با پرانتز ابتدایی به تنهایی در یک خط قرار دهید
- تمام پارامترها را در خطوط جداگانه، با چهار فاصتتله تورفتگی و همراه با کاما در انتهای عبارت به جز آخرین پارامتر، نگه دارید.
	- پرانتز پایانی را با فراخوانی تابع همتراز کنید به گونهای که خودش در یک خط قرار بگیرد

اینها قوانین کلی ه ستند که ما ا ستفاده میکنیم. فهر ست دقیقتری از این قوانین در آدرس *daxrules/bi.sql://http* در دسترس میباشد.

اگر راهی برای بیان فرمولها یافتید که به بهترین شکل با شیوه خواندن شما مطابقت دارد، از آن استفاده کنید. هدف از قالببندی آسانتر کردن فرمول برای خواندن ا ست، بنابراین از تکنیکی استفاده کنید که به بهترین نحو برای شما کار کند. مهمترین نکتهای که باید هنگام تعریف مجموعه شخ صی قوانین قالببندی بهخاطر ب سپارید این ا ست که همی شه باید بتوانید خطاها را در اسرع وقت مشاهده کنید. اگر در کد قالببندینشده، که قبالً نشان داده شد، دکس از مفقود شدن پرانتز انتهایی شکایت کند، ت شخیص اینکه این خطا در کجا قرار دارد سخت میبا شد. در فرمول قالببندی شده، م شاهده اینکه چگونه هر پرانتز انتهایی با فراخوانی تابع آغازین مطابقت دارد، بسیار سادهتر است.

### **کمک در خصوص قالب بندی دکس**

قالببندی دکس کار ستادهای نیستت زیرا اغلب ما آن را با استتفاده از یک فونت کوچک درون یک جعبه متن مینویستیم. ب سته به ن سخه *BI Power*، *Excel* و *Studio Visual* ویرای شگرهای متنی متفاوتی را برای دکس ارائه میکنند. با این وجود، چند نکته ممکن است به نوشتن کد دکس کمک کند:

- اگر شما خواهان افزایش اندازه قلم میبا شید تا دیدن آن ساده شود، میتوانید کلید *Ctrl* را نگه دا شته و در همان حال کلید میانی موس را بچرخانید.
	- برای افزودن یک خط جدید به فرمول، کلیدهای ترکیبی *Enter+Shift* را فشار دهید.
- اگر ویرایش در جعبه متن دشتتتوار استتتت، میتوانید همیشتتته کد را در یک نرم افزار ویرایش متنی دیگر، همانند *Notepad* یا *Studio DAX* کپی کرده و سپس فرمول را دوباره در جعبه متن جایگذاری کنید.

وقتی به یک عبارت دکس نگاه میکنید، در نگاه اول ممکن ا ست درک اینکه آیا یک ستون محا سبه شده ا ست یا یک معیار دشوار باشد. بنابراین، در کتابها و مقاالت خودمان، هر زمان که ستون محاسبهشده را تعریف میکنیم، از عالمت مساوی (=) و عملگر قراردادی (=:) برای تعریف معیارها استفاده میکنیم:

CalcCol = SUM ( Sales[SalesAmount] ) یک ستون محاسبه شده است یک ستون محاسبه شده در جدول Store است CalcMsr := SUM ( Sales[SalesAmount] ) یک معیار است

در نهایت، هنگام ا ستفاده از ستونها و معیارها در کد، تو صیه میکنیم همی شه نام جدول را قبل از نام یک ستون قرار دهید و هرگز آن را قبل از یک معیار قرار ندهید، همانطور که ما در هر مثالی چنین میکنیم.

# **معرفی تجمیعکنندهها و پیمایشگرها**

تقریباً هر مدل دادهای باید بر روی دادههای تجمیع شده کار کند. دکس مجموعهای از توابع ارائه میدهد که مقادیر یک ستون

در یک جدول را تجمیع میکنند و یک مقدار واحد را برمیگردانند. ما این گروه از توابع را *توابع تجمیعی' م*ینامیم. به عنوان مثال، معیار زیر مجموع تمام اعداد موجود در ستون SalesAmount جدول Sales را محاسبه میکند:

#### Sales := SUM ( Sales[SalesAmount] )

تابع SUM اگر در یک ستون محاسبهشده استفاده شود، تمام ردیفهای جدول را تجمیع میکند. هر زمان که در یک معیار ا ستفاده می شود، فقط ردیفهایی را در نظر میگیرد که تو سط بر شگرها، ردیفها، ستونها و شرایط فیلتر در گزارش فیلتر میشوند.

توابع تجمیعی بسیاری وجود دارد )SUM، AVERAGE، MIN، MAX، و STDEV)، و رفتار آنها فقط در شیوهای که مقادیر را تجمیع میکنند تغییر میکند: SUM مقادیر را جمع میکند، در حالی که MIN حداقل مقدار را برمیگرداند. تقریباً همه این توابع فقط بر روی مقادیر عددی یا تاریخ عمل میکنند. تنها MIN و MAX میتوانند روی مقادیر متنی نیز کار کنند. عالوه بر این، دکس هرگز ستتتلولهای خالی را هنگام انجام تجمیع در نظر نمیگیرد، و این رفتار با همتایان آنها در *Excel* متفاوت میباشد (در ادامه این فصل بیشتر در مورد آن توضیح خواهیم داد).

**نکته** توابع MIN و MAX رفتتار دیگتری نیتز ارائته میدهنتد: اگتر بتا دو پتارامتر استتفاده شتوند، حتداقل یتا حتتداکثر دو پتتارامتر را برمیگرداننتتد. بنتتابراین،*(1,2)*MIN مقتتدار 1 را برمیگردانتتد و *(1,2)*MAX مقتتدار 2 را بتتاز میگردانتد. ایتن عملکترد زمتانی مفیتد استت کته فترد نیتاز بته محاستبه حتداقل یتا حتداکثر عبارتهتای پیچیتده دارد، چرا که الزام نوشتن چندباره یک عبارت را در دستورات *IF* از بین میبرد.

تمام توابع تجمیعی که تاکنون توضـیح دادهایم روی سـتونها کار میکنند. بنابراین، آنها مقادیر را تنها از یک سـتون تجمیع میکنند. برخی از توابع تجمیعی میتوانند یک عبارت را به جای یک ستون واحد تجمیع کنند. به دلیل نحوه کار آنها به عنوان پیمای شگر شناخته می شوند. این مجموعه از توابع مفید میبا شند، به ویژه زمانی که نیاز به محا سباتی با ا ستفاده از ستونهای جداول مختلف و مرتبط دارید، یا زمانی که باید تعداد ستونهای محاسبهشده را کاهش دهید.

پیمای شگرها همی شه حداقل دو پارامتر را میپذیرند: اولین پارامتر جدولی ا ست که آنها آن را ا سکن میکنند؛ دومین پارامتر معموالً عبارتی ا ست که برای هر ردیفی از جدول ارزیابی میشود. پس از اتمام ا سکن جدول و ارزیابی عبارت به صورت سطربهسطر، پیمایشگرها نتایج جزئی را با توجه به معانی خودشان تجمیع میکنند.

به عنوان مثال، اگر تعداد روزهای مورد نیاز برای تحویل سفارش را در یک ستون محاسبهشده به نام DaysToDeliver محاسبه کنیم و گزارشی را بر اساس آن بسازیم، گزارش نشان داده شده در [شکل 6](#page-66-0)-2 را به دست میآوریم. توجه داشته باشید که مجموع کل جمع تمام روزها را نشان میدهد که برای این سنجه<sup>۲</sup> مفید نیست:

Sales[DaysToDeliver] = INT ( Sales[Delivery Date] - Sales[Order Date] )

<sup>1</sup> *- Aggregation Functions*

<sup>2</sup> *- Metric*

| SalesKey                                  |  | Order Date Delivery Date DaysToDeliver |
|-------------------------------------------|--|----------------------------------------|
| 200701022CS425-0013 01/02/2007 01/08/2007 |  | 6                                      |
| 200701022CS425-0014 01/02/2007 01/09/2007 |  |                                        |
| 200701022CS425-0015 01/02/2007 01/10/2007 |  | 8                                      |
| 200701022CS425-0016 01/02/2007 01/11/2007 |  | 9                                      |
| 200701022CS425-0017 01/02/2007 01/12/2007 |  | 10                                     |
| 200701022CS425-0018 01/02/2007 01/13/2007 |  | 11                                     |
| 200701023CS425-0202 01/02/2007 01/08/2007 |  | 6                                      |
| 200701023CS425-0203 01/02/2007 01/09/2007 |  | 7                                      |
| 200701023CS425-0204 01/02/2007 01/10/2007 |  | 8                                      |
| 200701023CS425-0205 01/02/2007 01/11/2007 |  | 9                                      |
| Total                                     |  | 848075                                 |

شکل 6-2 مجموع کل بهصورت جمع نشان داده میشود، زمانی که ممکن است شما به جای آن یک میانگین بخواهید.

مجموع کلی که در واقع میتوانیم از آن ا ستفاده کنیم، به معیاری به نام AvgDelivery نیاز دارد که زمان تحویل برای هر سفارش و میانگین تمام مدتزمان را در سطح مجموع کل نشان میدهد:

```
AvgDelivery := AVERAGE ( Sales[DaysToDeliver] )
```
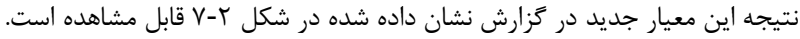

<span id="page-66-1"></span><span id="page-66-0"></span>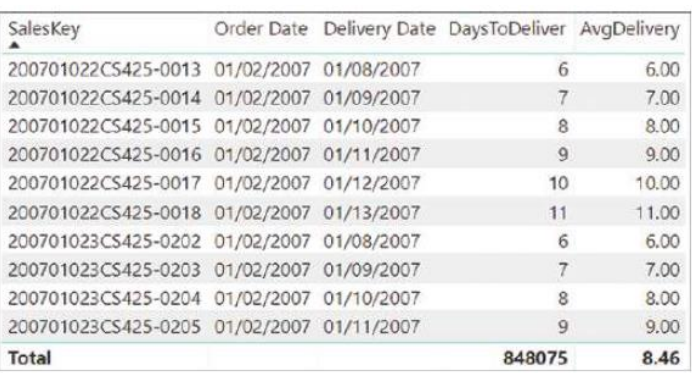

شکل 7-2 معیار تجمیعی از طریق میانگین، میانگین روزهای تحویل را در سطح مجموع کل نشان میدهد.

این معیار مقدار میانگین را با گرفتن میانگین از یک ستون محا سبه شده ح ساب میکند. با ا ستفاده از یک پیمای شگر فرد میتواند ستون محاسبهشده را حذف کند، که منجر به صرفهجویی فضا در مدل میشود. در واقع، اگرچه درست است که AVERAGE نمیتواند میانگین یک عبارت را حستتتاب کند، همتای آن AVERAGEX میتواند جدول Sales را پیمایش و روزهای تحویل را ردیفبهردیف محاستتبه کند و در پایان میانگین نتایج را بگیرد. کد زیر همان نتیجه تعریف قبلی را به دستتت میآورد:

```
AvgDelivery :=
AVERAGEX (
    Sales,
    INT ( Sales[Delivery Date] - Sales[Order Date] )
\mathcal{L}
```
بزرگترین مزیت عبارت آخر این است که به وجود یک ستون محاسبهشده متکی نیست. بنابراین، ما می توانیم کل گزارش را بدون ایجاد ستونهای محاسبهشده پرهزینه ایجاد کنیم.

اکثر پیمای شگرها نامی م شابه با همتای غیرپیمای شگر خود دارند. به عنوان مثال، SUM دارای یک SUMX منتاظر، و MIN دارای یک MINX متناظر استت. با این وجود، به خاطر داشتته باشتید که برخی از پیمایشتگرها با هیچ تجمیعکنندهای مطابقت ندارند. بعداً در این کتاب، با FILTER، ADDCOLUMNS، GENERATE، و توابع دیگر آشتنا خواهید شتد که حتی اگر نتایج خود را تجمیع نکنند، پیمایشگر هستند.

وقتی برای اولین بار دکس را یاد میگیرید، ممکن استتتت فکر کنید که پیمایشتتتگرها ذاتاً کند هستتتتند. مفهوم انجام محا سبات ردیفبهردیف شبیه یک عملیات ف شرده *CPU* ا ست. در واقع، پیمای شگرها سریع ه ستند و هیچ جریمه عملکردی <sup>1</sup> برای استتفاده از پیمایشتگرها به جای تجمیعکنندههای استتاندارد ایجاد نمیشتود. تجمیعکنندهها فقط یک نستخه ستاده از پیمایشگرها هستند.

در واقع، توابع تجمیعی پایه نسخه کوتاه شده توابع متناظر همراه با پسوند  $X^\mathsf{y}$  هستند. برای مثال عبارت زیر را در نظر بگیرید:

SUM ( Sales [Quantity] )

از نظر داخلی آن به این نسخه منتاظر از همان کد ترجمه میشود:

SUMX ( Sales, Sales[Quantity] )

تنها مزیت استتتتفاده از *SUM* ترکیب کوتاهتر آن استتتت. با این حال، هیچ تفاوتی در عملکرد بین *SUM* و *SUMX* در تجمیع یک ستون وجود ندارد. آنها از همه نظر عملکرد یکسانی دارند.

ما در فصتتتل 4 جزئیات بیشتتتتری را در مورد این رفتار ارائه خواهیم داد. در آنجا مفهوم زمینههای ارزیابی را معرفی میکنیم تا به درستی نحوه کار پیمایشگرها را توضیح دهیم.

# **استفاده از توابع رایج دکس**

اکنون که مبانی دکس و نحوه ر سیدگی به و ضعیتهای خطا را دیدید، آنچه در ادامه میآید تو ضیح مخت صری از متداولترین توابع و عبارتهای دکس است.

## **توابع تجمیعی**

در بخشهای قبلی، تجمیعکنندههای ا صلی مانند SUM، AVERAGE، MIN و MAX را تو ضیح دادیم. شما یاد گرفتید که برای مثال SUM و AVERAGE فقط روی ستونهای عددی کار میکنند.

همچنین دکس یک ترکیب جایگزین برای توابع تجمیعی که از *Excel* به ارث برده استت ارائه میدهد که پستوند *A* را به نام تابع اضتافه میکند تا همان نام و رفتار *Excel* را بدستت آورد. با این حال، این توابع فقط برای ستتونهای حاوی مقادیر بولین مفید میباشند زیرا TRUE بهصورت 1 و FALSE به شکل 0 ارزیابی میشوند. ستونهای متنی همیشه 0 در نظر گرفته می شوند. بنابراین، مهم نی ست که چه چیزی در محتوای ستون وجود دارد، اگر فرد از MAXA در یک ستون متنی ا ستفاده کند، نتیجه همیشــه • خواهد بود. علاوه بر این، دکس هرگز ســلولهای خالی را هنگام انجام تجمیع در نظر نمی گیرد. اگرچه این توابع را میتوان بر روی ستتونهای غیر عددی بدون بازگرداندن خطا استتفاده کرد، اما نتایج آنها مفید نیستتند زیرا هیچ تبدیل به اعداد خودکاری برای ستتونهای متنی صتورت نمیگیرد. این توابع AVERAGEA، COUNTA، MINA و MAXA نام دارند. پیشنهاد میکنیم از این توابع استفاده نکنید، زیرا رفتار آنها در آینده به دلیل سازگاری با کد موجود که ممکن است بر رفتار فعلی متکی باشد، بدون تغییر باقی میماند.

<sup>1</sup> *- Syntax-Sugared*

<sup>2</sup> *- X-Suffixed*

**نکتحه** علتیرغم اینکته ایتن نامهتا بتا توابتع آمتاری یکستان هستتند، در دکتس و اکستل بته طتور متفتاوتی استفاده میشتوند زیترا در دکتس یتک ستتون دارای یتک نتوع داده استت، و نتوع داده آن رفتتار توابتع تجمیعتی را تعیین میکند. اکسل نوع داده متفتاوتی را بترای هتر ستلول مشتخص میکنتد، در حتالی کته دکتس تنهتا یتک نتوع داده را برای کل ستون در نظر میگیرد. دکتس بتا دادههتا بته شتکل جتدولی بتا انتواع کتامالً تعریفشتده بترای هتر ستتون ستروکار دارد، در حتالی کته فرمولهتای اکستل روی مقتادیر ستلولهای نتاهمگن بتدون انتواع ختوب تعریفشتده کتار میکننتد. اگتر ستتونی در *BI Power* دارای نتوع داده عتددی باشتد، تمتام مقتادیر میتواننتد فقتط اعداد یا سـلولهای خـالی باشـند. اگـر یـک سـتون از نـوع متنـی باشـد، همیشـه بـرای ایـن توابـع ٠ میباشـد (بـه جتز COUNTA)، حتتی اگتر بتتوان متتن را بته عتدد تبتدیل کترد، در حتالی کته در اکستل ایتن مقتدار بته شتکل سلول به سلول یک عدد در نظتر گرفتته میشتود. بته ایتن دالیتل، ایتن توابتع بترای ستتونهای *Text* چنتدان مفیتد نیستند. فقط MIN و MAX از مقادیر متنی در دکس نیز پشتیبانی میکنند.

توابعی که شما پیش از این یاد گرفتید برای تجمیع مقادیر سودمند میبا شند. گاهی اوقات، شما عالقهمند به تجمیع مقادیر نی ستید و صرفاً خواهان شمارش آنها میبا شید. بنابراین، دکس مجموعهای از توابع را ارائه میدهد که برای شمارش ردیفها یا مقادیر سودمند میباشند.

- تابع COUNT بر روی هر نوع دادهای به غیر از بولین عمل میکند.
	- تابع COUNTA بر روی هر نوع ستونی عمل میکند.
- تابع COUNTBLANK تعداد سلولهای خالی (تهی` یا رشتههای خالی) در یک ستون را باز میگرداند.
	- تابع COUNTROWS تعداد ردیفهای جدول را باز میگرداند.
- تابع DISTINCTCOUNT تعداد مقادیر متمایز یک ستون را باز میگرداند، مقدار خالی نیز اگر وجود داشته باشد لحاظ میشود.
- تابع DISTINCTCOUNTNOBLANK تعداد مقادیر متمایز ستتتتون را برمیگرداند، بدون در نظر گرفتن مقدار خالی.

COUNT و COUNTA توابع تقریباً یکسانی در دکس هستند. آنها تعداد مقادیر ستونی را که خالی نیستند، صرفنظر از نوع داده آنها، برمیگردانند. آنها از *Excel* به ارث رستتتیدهاند، جایی که COUNTA هر نوع دادهای از جمله رشتتتتهها را میپذیرد، در حالی که COUNT فقط ستتتتونهای عددی را میپذیرد. اگر بخواهیم تمام مقادیر یک ستتتتون را که دارای یک مقدار خالی هستتند بشتماریم، میتوانیم از تابع COUNTBLANK استتفاده کنیم. هم مقادیر خالی و هم مقادیر تهی توستط COUNTBLANK مقادیر خالی در نظر گرفته میشتتتوند. در نهایت اگر بخواهیم تعداد ردیفهای یک جدول را بشتتتماریم میتوانیم از تابع COUNTROWS ا ستفاده کنیم. مراقب با شید که COUNTROWS به یک جدول به عنوان پارامتر نیاز دارد، نه ستون.

دو تابع آخر، DISTINCTCOUNT و DISTINCTCOUNTNOBLANK، مفید هستتتتند زیرا دقیقاً همان کاری را انجام میدهند که نام آنها نشتتتان میدهد: شتتتمارش مقادیر متمایز ستتتتونی که به عنوان تنها پارامتر خود اتخاذ میکنند. DISTINCTCOUNT متقتدار *BLANK* را بته عتنتوان یتکتی از متقتادیتر متتمتکتتن متیشتتتتمتارد، در حتالتی کتته *DISTINCTCOUNTNOBLANK* مقدار *BLANK* را نادیده میگیرد.

**نکتححه** DISTINCTCOUNT تتتابعی استتت کتته در نستتخه 2012 دکتتس معرفتتی شتتده استتت. نستتخههای قبلتتی دکتتس شتتامل DISTINCTCOUNT نبودنتتد؛ بتترای محاستتبه تعتتداد مقتتادیر متمتتایز یتتک ستتتون، بایتتد از

1 *- Empty*

( ( [column[table ( DISTINCT ( COUNTROWS استتتفاده کنتتیم. ایتتن دو الگتتو نتیجتته یکستتانی را برمیگرداننتتد، اگرچتته خوانتتدن DISTINCTCOUNT آستتانتر استتت و تنهتتا بتته فراختتوانی یتتک تتتابع نیتتاز دارد. DISTINCTCOUNTNOBLANK تتابعی استت کته در ستال 2019 معرفتی شتد و همتان معنتای یتک عملیتات DISTINCT COUNT را در *SQL* بدون نیاز به نوشتن عبارت طوالنیتر در دکس ارائه میکند.

**1 توابع منطقی**

گاهی اوقات میخواهیم یک شرط منطقی در یک عبارت بسازیم—برای مثال، محاسبات مختلف را بسته به مقدار یک ستون اجرا کنیم یا جلوی یک و ضعیت خطا را بگیریم. در این موارد میتوانیم از یکی از توابع منطقی در دکس ا ستفاده کنیم. بخش قبلی با عنوان »مدیریت خطاها در عبارتهای دکس« مهمترین دو تابع این گروه را تشتتریح کرد: IF و IFERROR. ما تابع IF را در بخش »دستورات شرطی« در اوایل این فصل توضیح دادیم.

توابع منطقی بستتیار ستتاده هستتتند و آنچه را انجام میدهند که نام آنها نشتتان میدهد. آنها AND، FALSE، IF، IFERROR، NOT، TRUE و OR هستتند. به عنوان مثال، اگر بخواهیم میزان ضترب مقدار در قیمت را فقط زمانی محاستتبه کنیم که ستون Price حاوی یک مقدار عددی باشد، میتوانیم از الگوی زیر استفاده کنیم:

Sales[Amount] = IFERROR ( Sales[Quantity] \* Sales[Price], BLANK ( ) )

اگر ما از تابع IFERROR استتتتفاده نکنیم و اگر ستتتتون Price حاوی یک عدد نامعتبر باشتتتد، نتیجه برای ستتتتون محاسبهشده یک خطا خواهد بود چرا که اگر یک ردیف خطای محاسباتی ایجاد کند، این خطا به کل ستون تسری مییابد. به هر حال، کاربرد IFERROR برای ردیابی خطا و جایگزین کردن آن با یک مقدار خالی میباشد.

دیگر تابع جالب درون این د سته تابع SWITCH، زمانی سودمند ا ست که ما ستونی داریم که این ستون حاوی تعداد کمی مقادیر متمایز میباشتد، و میخواهیم بر استاس مقدار آن رفتارهای متفاوتی داشتته باشتیم. برای مثال، ستتون Size در جدول Product حاوی *XL ,S ,M ,L* میبا شد و ممکن ا ست بخواهیم این مقدار را در یک ستون وا ضحتر رمزگ شایی کنیم. ما میتوانیم با استفاده از فراخوانیهای تودرتوی IF این نتیجه را به دست آوریم:

```
'Product'[SizeDesc] =
IF ('Product' [Size] = "S","Small",
     IF<sub>0</sub>'Product'[Size] = "M",
           "Medium",
           IF('Product' [Size] = "L"."Large",
                IF('Product'[Size] = "XL",
                      "Extra Large",
                      "Other"
                \mathcal{L}\overline{\phantom{a}}\overline{\phantom{a}}\lambda
```
یک مسیر راحتتر برای بیان همان فرمول، با استفاده از SWITCH، به شرح زیر است:

<sup>1</sup> *- Logical Functions*

```
'Product'[SizeDesc] =
SWITCH (
    'Product'[Size].
    "S", "Small",
    "M". "Medium"
    "L"
        , "Large",
    "XL", "Extra Large",
    "Other"
\lambda
```
کد عبارت آخر خواناتر میباشد، اگرچه سریعتر نیست، چرا که دکس در داخل دستورات SWITCH را به یک مجموعه از توابع IF تودرتو ترجمه میکند.

**نکته** SWITCH اغلتب بترای بررستی مقتدار یتک پتارامتر و تعریتف نتیجته یتک معیتار استتفاده میشتود. بته عنتوان مثتال، ممکتن استت فترد یتک جتدول پتارامتر شتامل YTD، MTD، QTD را بته عنتوان سته ردیتف ایجتاد کند و به کاربر اجتازه دهتد از بتین سته ردیتف موجتود انتختاب کنتد کته کتدام تجمیتع را در یتک معیتار استتفاده کند. ایــن یـک ســناریوی معمــول قبــل از ســال ۲۰۱۹ بــود. اکنــون بــه لطــف معرفــی گروههـای محاســباتی کــه در فصـل ۹ «گروههـای محاسـباتی» پوشــش داده شــده اسـت، دیگــر بــه آن نیــازی نیســت. گروههــای محاســباتی روش ارجحتری برای محاسبه مقادیری هستند که کاربر میتواند آنها را به شکل پارامتر بیان کند.

**رهنمحود** یتک روش جالتب بترای استتفاده از تتابع SWITCH بته منظتور بررستی شترایط متعتدد در یتک عبتارت وجتود دارد. از آنجتایی کته SWITCH بته مجموعتهای از توابتع IF تودرتتو تبتدیل میشتود، جتایی کته اولین موردی که مطابقت دارد برنده میشود، میتوانید چند شرط را با استفاده از این الگو آزمایش کنید. SWITCH ( TRUE (), Product[Size] = "XL" && Product[Color] = "Red", "Red and XL", Product[Size] = "XL" && Product[Color] = "Blue", "Blue and XL", Product[Size] = "L" && Product[Color] = "Green", "Green and L"  $\Delta$ استفاده از TRUE به عنوان اولین پارامتر به این معنی است که »اولین نتیجه را برگردانید، در جایی که شرط به شکل TRUE ارزیابی میشود.«

## **1 توابع اطالعاتی**

هر زمان که نیاز به تجزیهوتحلیل نوع یک عبارت باشتتتد، میتوانید یکی از توابع اطالعاتی را به کار ببرید. تمام این توابع اطالعاتی یک مقدار بولین را باز میگردانند و میتوانند در هر نوع عبارت منطقی استتتتفاده شتتتوند. این توابع عبارتاند از: .ISTEXT و ISNUMBER ،ISNONTEXT ،ISLOGICAL ،ISERROR ،ISBLANK

توجه به این نکته ضروری ا ست که وقتی یک ستون بهجای یک عبارت به عنوان پارامتر در نظر گرفته می شود، توابع

<sup>1</sup> *- Information Functions*

ISNUMBER، ISTEXT و ISNONTEXT همیشه بسته به نوع داده ستون و وضعیت خالی هر سلول، TRUE یا FALSE را برمیگردانند. این باعث میشتتود که این توابع در دکس تقریباً بیفایده باشتتند. آنها در اولین نستتخه دکس از *Excel* به ارث رسیدهاند.

ممکن است از خود بپرسید که آیا میتوانید از ISNUMBER با یک ستون از نوع متن فقط برای بررسی امکان تبدیل به یک عدد استتفاده کنید. متأستفانه این رویکرد امکانپذیر نیستت. اگر میخواهید بررستی کنید که آیا یک مقدار متنی قابل تبدیل به عدد ا ست یا خیر، باید تبدیل را امتحان کنید و در صورت عدم موفقیت، خطا را پو شش دهید. به عنوان مثال، برای آزمایش اینکه آیا ستون Price( که از نوع رشته است( دارای یک عدد معتبر است، فرد باید بنویسد

Sales[IsPriceCorrect] = NOT ISERROR ( VALUE ( Sales[Price] ) )

دکس ستتتعی میکند از یک مقدار رشتتتتهای به یک عدد تبدیل کند. اگر موفق شتتتد، TRUE را برمیگرداند )زیرا ISERROR مقدار FALSE را برمیگرداند(. در غیر این صتتتورت، FALSE را برمیگرداند )زیرا ISERROR مقدار TRUE را برمیگرداند(. برای مثال، اگر برخی از ردیفها دارای مقدار رشتهای »*A/N* »برای قیمت باشند، تبدیل شکست میخورد

با این حال، اگر سعی کنیم از ISNUMBER مانند عبارت زیر استفاده کنیم، همیشه مقدار FALSE را به عنوان نتیجه دریافت مے کنیم:

Sales[IsPriceCorrect] = ISNUMBER ( Sales[Price] )

در این مورد، ISNUMBER همیشه FALSE را برمیگرداند، زیرا بر اساس تعریف موجود در مدل، ستون Price بدون توجه به محتوای هر ردیف یک عدد نیست بلکه یک رشته است.

# **1 توابع ریاضیاتی**

مجموعه توابع ریا ضی موجود در دکس م شابه مجموعه توابع ریا ضیاتی موجود در *Excel* میبا شد، با ترکیب و رفتار یک سان. و SIGN ،QUOTIENT ،POWER ،PI ،MOD ،LOG10 ،LOG ،LN ،FACT ،EXP ،ABS از عبارتند رایج ریاضتتتیاتی توابع SQRT. توابع ت صادفی RAND و RANDBETWEEN ه ستند. با ا ستفاده از EVEN و ODD میتوانید اعداد را برر سی کنید. GCD و LCM برای محاسبه بزرگترین مخرج مشترک و کوچکترین مضرب مشترک دو عدد مفید میباشند. QUOTIENT عددصحیح تقسیم دو عدد را برمیگرداند.

```
در نهایت، چند تابع گردکننده وجود دارد که شای سته ارائه مثالی مربوط به آنها ه ستند، در حقیقت، شاید ما از چند 
    روش برای رسیدن به یک هدف استفاده کنیم. به این ستونهای محاسباتی همراه با نتایج آنها در شکل 8-2 توجه کنید:
```

```
FLOOR = FLOOR (Tests[Value], 0.01)
TRUNC = TRUNC ( Tests[Value], 2 )
ROUNDDOWN = ROUNDDOWN ( Tests[Value], 2 )
MROUND = MROUND ( Tests[Value], 0.01 )
ROUND = ROUND ( Tests[Value], 2 )
CEILING = CEILING ( Tests[Value], 0.01 )
ISO.CEILING = ISO.CEILING ( Tests[Value], 0.01 )
ROUNDUP = ROUNDUP ( Tests[Value], 2 )
INT = INT (Tests[Value])FIXED = FIXED ( Tests[Value], 2, TRUE )
```
<sup>1</sup> *- Mathematical Functions*
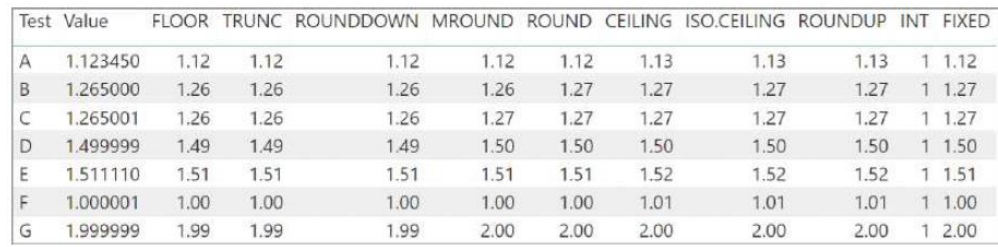

شکل 8-2 این خالصه نتایج استفاده از توابع مختلف گردکننده را نشان میدهد.

FLOOR، TRUNC، و ROUNDDOWN مشابه یکدیگر هستند، به جز شیوهای که میتوانیم تعداد ارقام را برای گرد کردن مشخص بکنیم. در جهت مخالف، CEILING و ROUNDUP از نظر نتایج مشابه یکدیگر میباشند. شما میتوانید تفاوت کمی در نحوه گرد کردن بین تابع MROUND و ROUND مشاهده کنید.

## **1 توابع مثلثاتی**

دکس مجموعهای غنی از توابع مثلثاتی را ارائه میدهد که برای محاسبات خاص مفید هستند: COS، COSH، COT، COTH، SIN، SINH، TAN، و TANH. پیشوند آنها با *A*، نسخه آرک<sup>2</sup> )آرکسین، آرکوزین و غیره( را محاسبه میکند. ما وارد جزئیات این توابع نمیشویم چرا که استفاده از آنها ساده است.

DEGREES و RADIANS به ترتیب تبدیل به درجه و رادیان را انجام میدهند و SQRTPI جذر پارامتر آن را پس از ضرب در عدد پی محاسبه میکند.

### <span id="page-72-0"></span>**3 توابع متنی**

اکثر توابع متنی موجود در دکس مشتتتابه توابع موجود در *Excel* میباشتتتند، تنها با چند استتتتثناء. توابع متنی عبارتند از MID LOWER LEN LEFT FORMAT FIXED FIND EXACT CONCATENATEX CONCATENATE متن دستتتکاری برای توابع این .VALUE و UPPER ،TRIM ،SUBSTITUTE ،SEARCH ،RIGHT ،REPT ،REPLACE و استخراج دادهها از رشتههایی که حاوی مقادیر متعدد هستند مفید میباشند. برای مثال، [شکل 9](#page-72-0)-2 نمونهای از استخراج نام و نام خانوادگی از ر شتهای را ن شان میدهد که حاوی مقادیری ا ست که با کاما از هم جدا شدهاند و عنوانی در و سط آن قرار دارد که میخواهیم حذف کنیم.

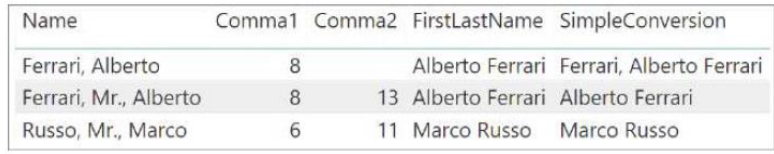

شکل 9-2 این مثال نام و نام خانوادگی استخراج شده با استفاده از توابع متنی را نشان میدهد.

ما برای ر سیدن به این نتیجه، شروع به محا سبه موقعیت دو کاما میکنیم. سپس از این اعداد برای ا ستخراج بخش درست متن استفاده میکنیم. ستون SimpleConversion فرمولی را پیادهسازی میکند که اگر کمتر از دو کاما در رشته وجود داشــته باشــد، ممکن اســت مقادیر نادرســت را برگرداند، و اگر اصــلاً کاما وجود نداشــته باشــد، خطا ایجاد میکند. ســتون FirstLastName عبارت پیچیدهتری را پیادهسازی میکند که در صورت از دست دادن کاما شکست نمیخورد:

2 *- Arc*

<sup>1</sup> *- Trigonometric Functions*

<sup>3</sup> *- Text Functions*

```
People[Comma1] = IFERROR (FIND (",", People[Name]), BLANK ())
People[Comma2] = IFERROR (FIND (",", People[Name], People[Comma1] + 1), BLANK ())
People[SimpleConversion] =MID ( People[Name], People[Comma2] + 1, LEN ( People[Name] ) )
    8^{11}& LEFT ( People [Name], People [Comma1] - 1)
People[FirstLastName] =
TRIM (
    MTD<sub>(</sub>
        People[Name].
        IF ( ISNUMBER ( People[Comma2] ), People[Comma2], People[Comma1] ) + 1,
        LEN ( People[Name] )
    \mathcal{L}\mathcal{L}& IF (
        ISNUMBER ( People[Comma1] ),
        " " & LEFT ( People[Name], People[Comma1] - 1),
    \mathcal{L}
```
همانطور که میبینید، ستون FirstLastName با یک عبارت دکس طوالنی تعریف شده است، اما شما باید از آن برای جلوگیری از خطاهای احتمالی استفاده کنید چراکه اگر تنها یک مقدار خطا ایجاد کند، به کل ستون تسری مییابد.

**1 توابع تبدیلی**

شما قبالً یاد گرفتید که دکس به صورت خودکار تبدیل انواع دادهها را برای سازگار کردن آنها با نیاز عملگرها انجام میدهد. اگرچه این تبدیل بهصورت خودکار انجام میشود، یک مجموعه از توابع هنوز میتوانند تبدیالت ساده انواع داده را انجام دهد.

تابع CURRENCY میتواند یک عبارت را به نوع ارزی تبدیل کند، در حالی که تابع INT یک عبارت را به نوع عددصحیح تبدیل میکند. DATE و TIME دورههای تاریخ و زمان را به عنوان پارامتر قبول میکنند و DateTime صحیحی را باز میگرداند. تابع VALUE یک رشته را به یک قالب عددی تبدیل میکند، درحالیکه تابع FORMAT یک مقداری عددی را به عنوان اولین پارامتر و یک قالب رشتتتهای را به عنوان دومین پارامتر میگیرد و میتواند مقادیر عددی را به رشتتتهای تبدیل کند. تابع FORMAT بیشتتتتر با DateTime مورد استتتتفاده قرار میگیرد. برای مثال، عبارت زیر این تاریخ را باز میگرداند .»*2019 Jan 12*«

= FORMAT (DATE (2019, 01, 12), "yyyy mmm dd")

عمل مخالف که مقادیر رشتتتتهای را به مقادیر DateTime تبدیل میکند، با استتتتفاده از تابع DATEVALUE انجام میشود.

<sup>1</sup> *- Conversion Functions*

#### **DATEVALUE به همراه تاریخ با قالبهای مختلف**

DATEVALUE رفتار خاصی را در رابطه با تاریخها در قالبهای مختلف نشان میدهد. در استاندارد اروپا، تاریخها با قالب »*yy/mm/dd* »نوشتتته میشتتوند، در حالی که آمریکاییها ترجیح میدهند از قالب »*yy/dd/mm* »استتتفاده کنند. به عنوان مثال، روز 28 فوریه در این دو فرهنگ، نمایشهای رشتهای متفاوتی دارد. اگر به DATEVALUE تاریخی ارائه کنید که با ا ستفاده از تنظیمات پیشفرض منطقهای قابل تبدیل نبا شد، به جای اینکه فوراً خطایی ایجاد کند، تبدیل ثانویه ماه و روز را انجام میدهد. DATEVALUE همچنین از قالب بدون ابهام »*dd-mm-yyyy* »پ شتیبانی میکند. به عنوان مثال، سه عبارت زیر بهصورت 28 فوریه ارزیابی میشوند، بدون توجه به تنظیمات منطقهای شما:

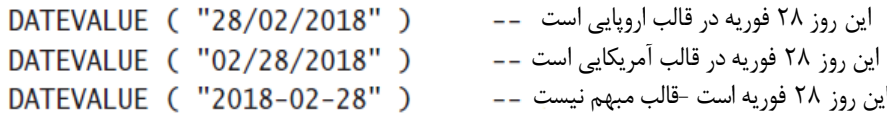

گاهی اوقات، DATEVALUE خطاها را در زمانی که شما انتظار دارید ارائه نمیدهد. با این حال، این رفتار تابع بر اساس طراحی میباشد.

### **1 توابع تاریخ و زمان**

تقریباً در هر نوع تجزیهوتحلیل داده، پوشش زمان و تاریخ بخش مهمی از کار است. بسیاری از توابع دکس در خصوص تاریخ و زمان کار میکنند. برخی از آنها با توابع مشتتتابه در *Excel* مطابقت دارند و تغییرات ستتتادهای را به و از یک نوع داده DateTime ان جام میده ند. توابع تاریخ و ز مان ع بارت ند از DATE، DATEVALUE، DAY، EDATE، EOMONTH، ،WEEKNUM ،WEEKDAY ،TODAY ،TIMEVALUE ،TIME ،SECOND ،NOW ،MONTH ،MINUTE ،HOUR .YEARFRAC و ،YEAR

این توابع برای محاسبه مقادیر مربوط به تاریخها مفید میباشند، اما از آنها برای انجام محاسبات هوش زمانی معمولی مانند مقایسه مقادیر تجمیعی نسبت به مدت مشابه سال قبل یا محا سبه مقدار ابتدای سال تا به امروز<sup>۲</sup> یک معیار ا ستفاده نمی شود. برای انجام محا سبات هوش زمانی، از مجموعه دیگری از توابع به نام توابع هوش زمانی استفاده می شود که در فصل ،8 »محاسبات هوش زمانی« توضیح میدهیم.

همانطور که قبالً در این فصتتل ذکر کردیم، نوع داده DateTime بهصتتورت داخلی از یک عدد ممیز شتتناور استتتفاده میکند که در آن قستمت صتحیح با تعداد روزهای پس از 30 دستامبر 1899 مطابقت دارد و قستمت اعشتاری نشتان دهنده ک سری از روز از نظر زمانی ا ست. ساعتها، دقیقهها و ثانیهها به بخشهای اع شاری روز تبدیل می شوند. بنابراین، افزودن یک عددصتتحیح به مقدار DateTime مقدار را با توجه به تعداد روز مربوطه افزایش میدهد. با این حال، احتماالً استتتفاده از توابع تبدیلی برای ا ستخراج روز، ماه و سال از یک تاریخ راحتتر ا ست. عبارتهای زیر که در [شکل 10](#page-75-0)-2 ا ستفاده شدهاند نحوه استخراج این اطالعات را از جدول حاوی فهرستی از تاریخها نشان میدهد:

<sup>&#</sup>x27;Date'[Day] = DAY ( Calendar[Date] ) 'Date'[Month] = FORMAT ( Calendar[Date], "mmmm" ) 'Date'[MonthNumber] = MONTH ( Calendar[Date] ) 'Date'[Year] = YEAR ( Calendar[Date] )

<sup>1</sup> *- Date And Time Functions*

<sup>2</sup> *- Year-To-Date*

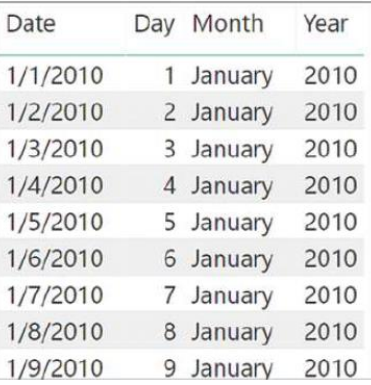

شکل 10-2 این مثال نحوه استخراج اطالعات تاریخ را با استفاده از توابع تاریخ و زمان نشان میدهد.

# <span id="page-75-0"></span>**1 توابع رابطهای**

دو تتابع مفیتد کته میتوانیتد برای پیمتایش در روابط درون فرمول دکس استتتتفتاده کنیتتد، RELATED و RELATEDTABLE هستند.

شما از قبل میدانید که یک ستون محا سبه شده میتواند به مقادیر ستونهای جدولی که در آن تعریف شده ا ست رجوع کند. بنابراین، یک ستتتون محاستتبهشتتده در Sales میتواند به هر ستتتون Sales رجوع کند. با این حال، اگر فرد باید به ستتتونی در جدول دیگر مراجعه کند، چه باید کرد؟ به طور کلی فرد نمیتواند از ستتتونها در جداول دیگر استتتفاده کند مگر اینکه رابطهای در مدل بین دو جدول تعریف شده باشد. اگر دو جدول، یک رابطه مشترک دارند، میتوانید از تابع RELATED برای دسترسی به ستونهای جدول مرتبط استفاده کنید.

برای مثال، ممکن استت فرد بخواهد یک ستتون محاستبهشتده در جدول Sales محاستبه کند که بررستی میکند آیا محصول فروخته شده در دسته مربوط به »*phones Cell* »قرار دارد یا خیر و در صورت صحیح بودن، یک ضریب کاهش برای هزینه ا ستاندارد اعمال کند. برای محا سبه چنین ستونی، فرد باید از شرطی ا ستفاده کند که مقدار د سته مح صول را که در جدول Sales قرار ندارد، بررسی کند. با این وجود، زنجیرهای از روابط از جدول Sales شروع می شود و از طریق Product and Subcategory Product به Category Product میرسد، همانطور که در [شکل 11](#page-75-1)-2 نشان داده شده است.

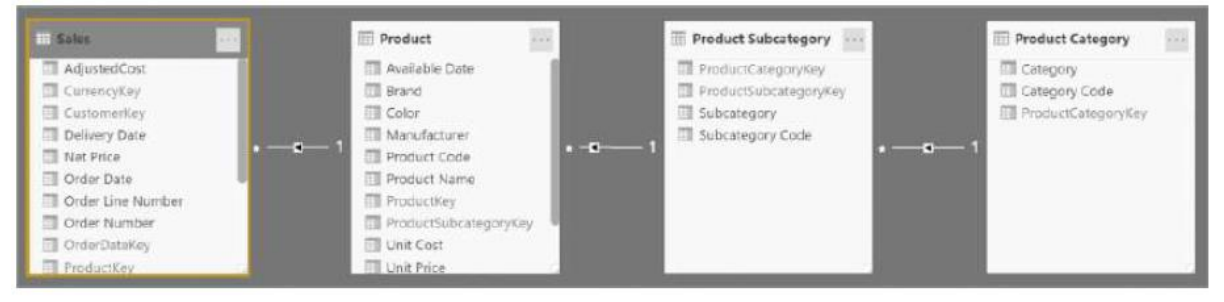

<span id="page-75-1"></span>شکل 11-2 *Sales* یک رابطه زنجیرهای با *Category Product* دارد.

صترفنظر از اینکه چند مرحله برای حرکت از جدول اصتلی به جدول مربوطه الزم استت، دکس زنجیره کامل روابط را دنبال میکند و مقدار ستون مربوطه را برمیگرداند. بنابراین، فرمول ستون AdjustedCost میتواند به شکل زیر باشد:

<sup>1</sup> *- Relational Functions*

```
فصل 2 | معرفی دکس 51
```

```
Sales[AdjustedCost] =IF (
    RELATED ( 'Product Category' [Category] ) = "Cell Phone".
    Sales[Unit Cost] * 0.95,
    Sales [Unit Cost]
\mathcal{L}
```
در یک رابطه یکبهچند، تابع RELATED میتواند به سمت تکی رابطه از سمت چندی دسترسی داشته باشد چرا که در آن مورد، فقط یک ردیف در صـــورت وجود در جدول مربوطه وجود دارد. اگر یک چنین ردیفی وجود نداشــــته باشــــد، RELATED مقدار BLANK را باز میگرداند.

اگر عبارتی در سمت تکی رابطه با شد و نیاز به د ستر سی به طرفچندی با شد، RELATED مفید نی ست زیرا ممکن استتت ردیفهای زیادی از طرف دیگر برای یک ردیف در دستتترس باشتتد. در این صتتورت میتوانیم از RELATEDTABLE استتتتفاده کنیم. RELATEDTABLE یک جدول حاوی تمام ردیفهای مربوط به ردیف فعلی را برمیگرداند. به عنوان مثال، اگر بخواهیم بدانیم که در هر دسته چند محصول وجود دارد، میتوانیم با این فرمول یک ستون در جدول Category Product ایجاد کنیم:

```
'Product Category' [NumOfProducts] = COUNTROWS ( RELATEDTABLE ( Product ) )
```
برای هر دسته محصول، این ستون محاسبهشده تعداد محصوالت مرتبط را نشان میدهد، همانطور که در [شکل 12](#page-76-0)-2 نشان داده شده است.

<span id="page-76-0"></span>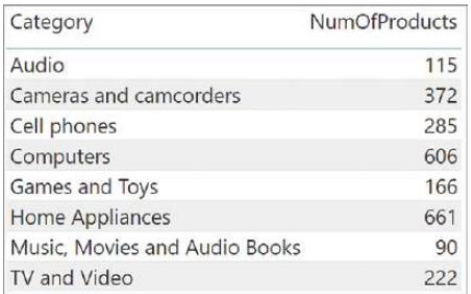

شکل 12-2 با استفاده از *RELATEDTABLE* میتوانید تعداد محصوالت را بشمارید.

همانطور که در مورد RELATED صتتدق میکند، RELATEDTABLE نیز میتواند زنجیرهای از روابط را دنبال کند که همی شه از سمت تکی شروع می شود و به سمت چندی رابطه میرود. RELATEDTABLE اغلب همراه با پیمای شگرها استفاده میشود. به عنوان مثال، اگر بخواهیم مجموع ضرب مقدار در قیمت خالص را برای هر د سته محا سبه کنیم، میتوانیم یک ستون محاسبهشده جدید بهصورت زیر بنویسیم:

```
'Product Category'[CategorySales] =
SUMX (
    RELATEDTABLE (Sales),
    Sales[Quantity] * Sales[Net Price]
\mathcal{L}
```
نتیجه این ستون محاسبهشده در [شکل 13](#page-77-0)-2 نشان داده شده است.

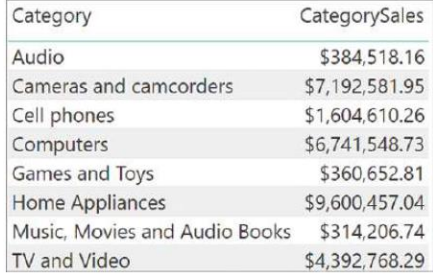

شکل 13-2 با استفاده از *RELATEDTABLE* و پیمایشگرها، میتوانیم میزان فروش در هر دسته را محاسبه کنیم.

از آنجایی که این سـتون محاسـبه میشـود، این نتیجه در جدول ادغام میشـود و با توجه به انتخاب کاربر در گزارش تغییر نمی کند، به شکلی که اگر در یک معیار نوشته می شد تغییر می کرد.

# <span id="page-77-0"></span>**نتیجه گیری**

در این ف صل، توابع جدید زیادی را یاد گرفتید و شروع به برر سی کدهای دکس کردید. ممکن ا ست همه توابع را فوراً به خاطر نیاورید، اما هرچه بیشتر از آنها استفاده کنید، با آنها آشناتر میشوند.

عمده موضوعات مهمی که در این فصل یاد گرفتید عبارتانداز:

- ستونهای محا سبه شده ستونهایی در جدول ه ستند که با یک عبارت دکس محا سبه می شوند. ستونهای محاستبهشتده در زمان بهروزرستانی دادهها محاستبه میشتوند و بستته به انتخاب کاربر، مقدار خود را تغییر نمی دهند.
- معیارها محاستباتی هستتند که در دکس بیان میشتوند. به جای اینکه مانند ستتونهای محاستبهشتده در زمان بهروزرستانی محاستبه شتوند، در زمان کوئری محاستبه میشتوند. در نتیجه، مقدار یک معیار به انتخاب کاربر در گزارش بستگی دارد.
- خطاها ممکن است در هر زمانی در یک عبارت دکس رخ دهند؛ بهتر است از قبل شرایط خطا را شناسایی کنید تا اینکه اجازه دهید خطا اتفاق بیفتد و بعد از وقوع آن را رهگیری کنید.
- تجمیعکنندههایی مانند SUM برای تجمیع ستتتتونها مفید هستتتتند، در حالی که برای تجمیع عبارتها، باید از پیمای شگرها ا ستفاده کنید. پیمای شگرها با ا سکن یک جدول و ارزیابی سطربه سطر یک عبارت کار میکنند. در پایان پیمایش، پیمایشگرها نتیجه را بر اساس معنای خود تجمیع میکنند.

در فصل بعد با مطالعه مهمترین توابع جدولی موجود در دکس به مسیر یادگیری خود ادامه خواهید داد.